**ESCUELA POLITÉCNICA NACIONAL** 

## **FACULTAD DE INGENIERIA ELÉCTRICA Y ELECTRÓNICA**

## **ANÁLISIS DEL IMPACTO DE LAS ENERGÍAS RENOVABLES NO CONVENCIONALES EN LA PLANIFICACIÓN OPERATIVA DE LARGO PLAZO DEL SISTEMA NACIONAL INTERCONECTADO UTILIZANDO LA PLATAFORMA SIMSEE.**

**PROYECTO PREVIO A LA OBTENCIÓN DEL TÍTULO DE INGENIEROS ELÉCTRICOS** 

## **JORGE FERNANDO BENÍTEZ SOLÍS**

**jorge.benitez02@epn.edu.ec** 

## **CARLOS PATRICIO JARAMILLO ÁLVAREZ**

**carlos.jaramillo01@epn.edu.ec**

## **DIRECTOR: PKD. JAIME CRISTÓBAL CEPEDA CAMPAÑA**

**jaime.cepeda@epn.edu.ec** 

## **CODIRECTOR: PhD. HUGO NEPTALÍ ARCOS MARTÍNEZ**

**hugo.arcos@epn.edu.ec** 

**Quito, junio 2022** 

## <span id="page-1-0"></span>**DECLARACION**

Nosotros, Jorge Fernando Benítez Solís y Carlos Patricio Jaramillo Álvarez, declaramos bajo juramento que el trabajo aquí descrito es de nuestra autoría; que no ha sido previamente presentado para ningún grado o calificación profesional; y, que hemos consultado las referencias bibliográficas incluidas en este documento.

A través de la presente declaración dejamos constancia de que la Escuela Politécnica Nacional podrá hacer uso del presente trabajo según los términos estipulados en la ley de Reglamentos y Normas vigentes.

**Jorge Fernando Benítez Solís Carlos Patricio Jaramillo Álvarez**

## <span id="page-2-0"></span>**CERTIFICACION**

Certificamos que el presente trabajo fue desarrollado por Jorge Fernando Benítez Solís y Carlos Patricio Jaramillo Álvarez bajo nuestra supervisión.

**PKD. JAIME CRISTÓBAL CEPEDA CAMPAÑA Director del trabajo de titulación**

**PhD. HUGO NEPTALÍ ARCOS MARTÍNEZ Codirector del trabajo de titulación** 

## <span id="page-3-0"></span>**AGRADECIMIENTO**

Al Dr. Diego Echeverría por su gran colaboración y ayuda en nuestra tesis.

A nuestro director y codirector de tesis PhD. Jaime Cepeda y PhD. Hugo Arcos

A la Ing. Andrea Torres.

Al Dr. Rubén Chaer y a todo el personal de la plataforma SimSEE por su ayuda en la capacitación de la plataforma de simulación.

## <span id="page-4-0"></span>**DEDICATORIA**

A mi abuelito Carlos Álvarez

A mi madre Myriam y a mi querida familia.

CARLOS

## <span id="page-5-0"></span>**DEDICATORIA**

Dedico este trabajo a la gente más importante en mi vida, a mi familia. A mi madre Rocío Solís, a mi padre Jorge Benítez, a mis hermanos Elizabeth y Ricardo. Los quiero más de lo que puedo expresar con palabras.

A mis abuelos, tíos y primos, a la memoria de Jorge Benítez y Mario Benítez.

FERNANDO

## <span id="page-6-0"></span>**CONTENIDO**

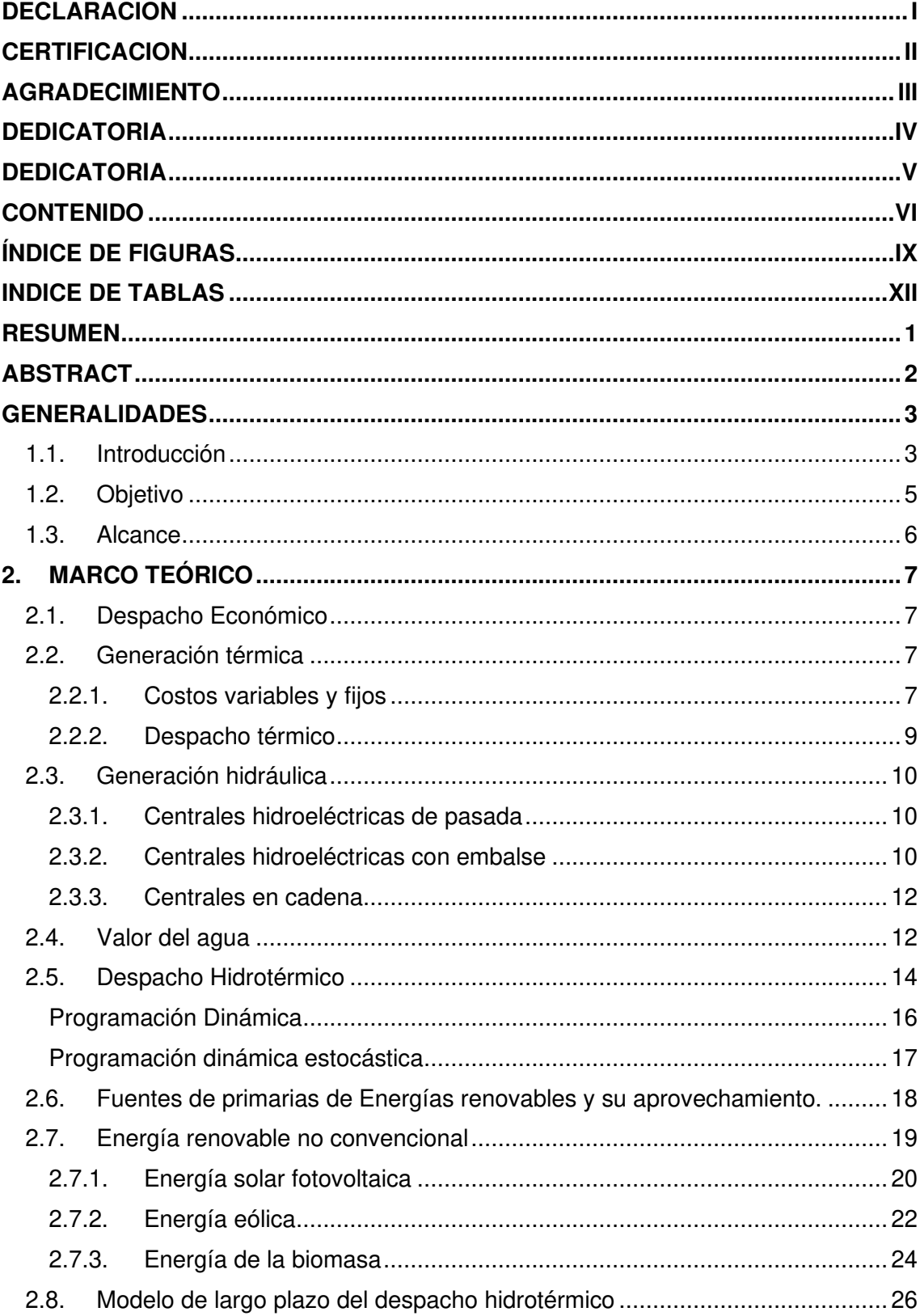

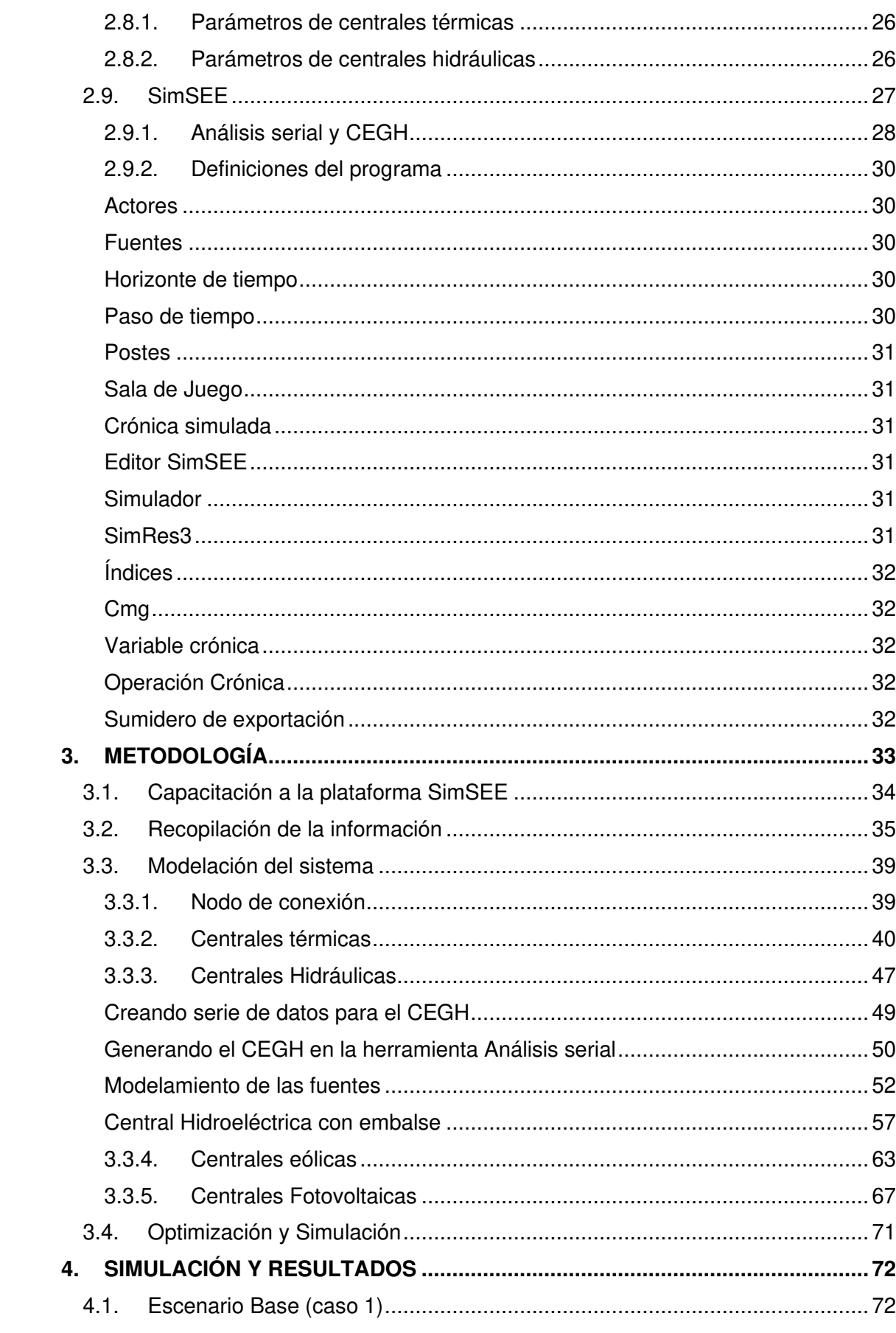

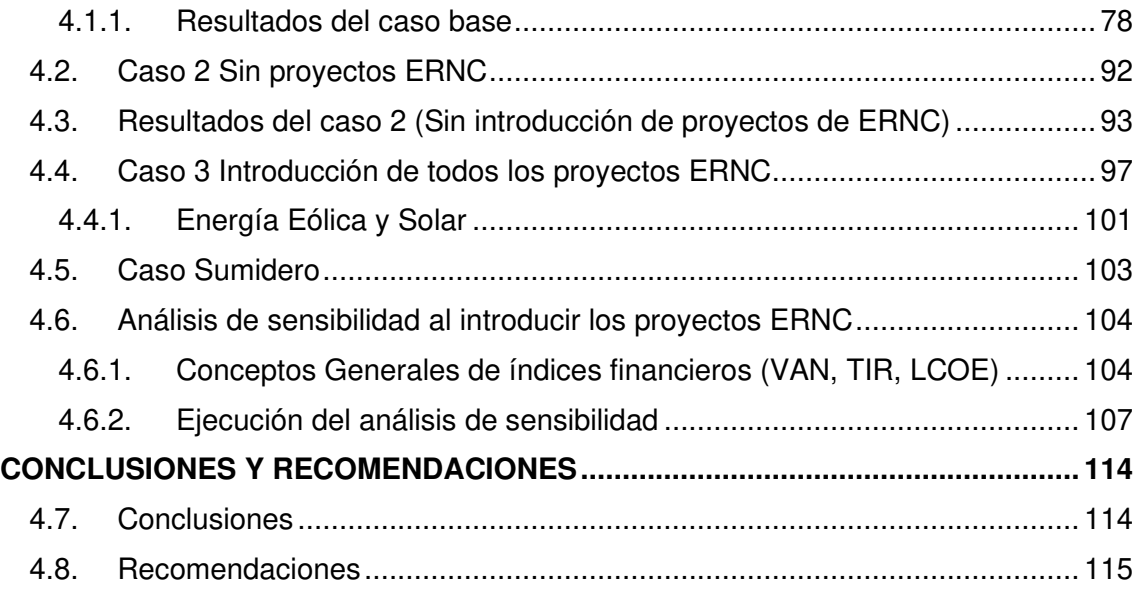

# <span id="page-9-0"></span>**ÍNDICE DE FIGURAS**

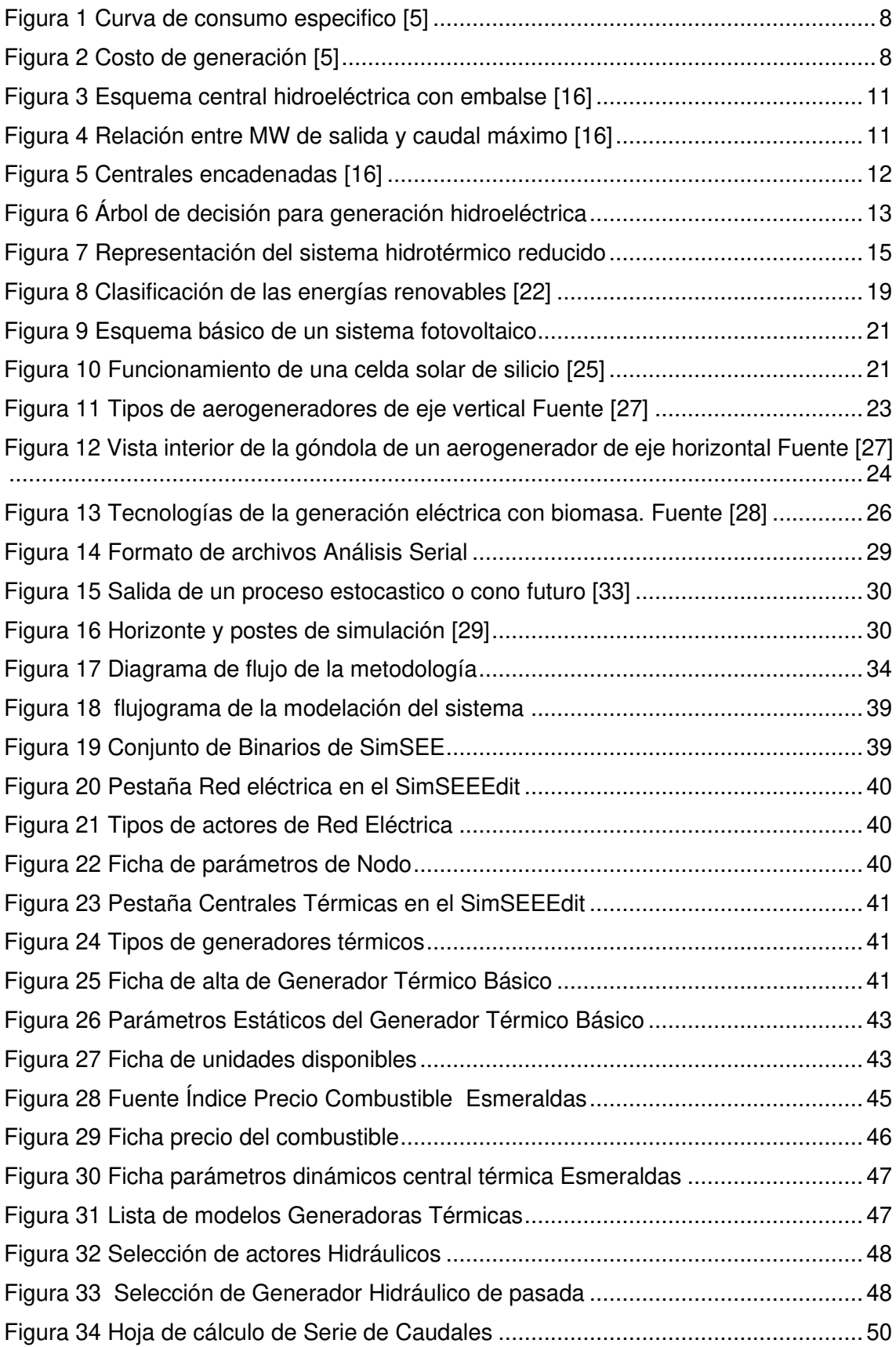

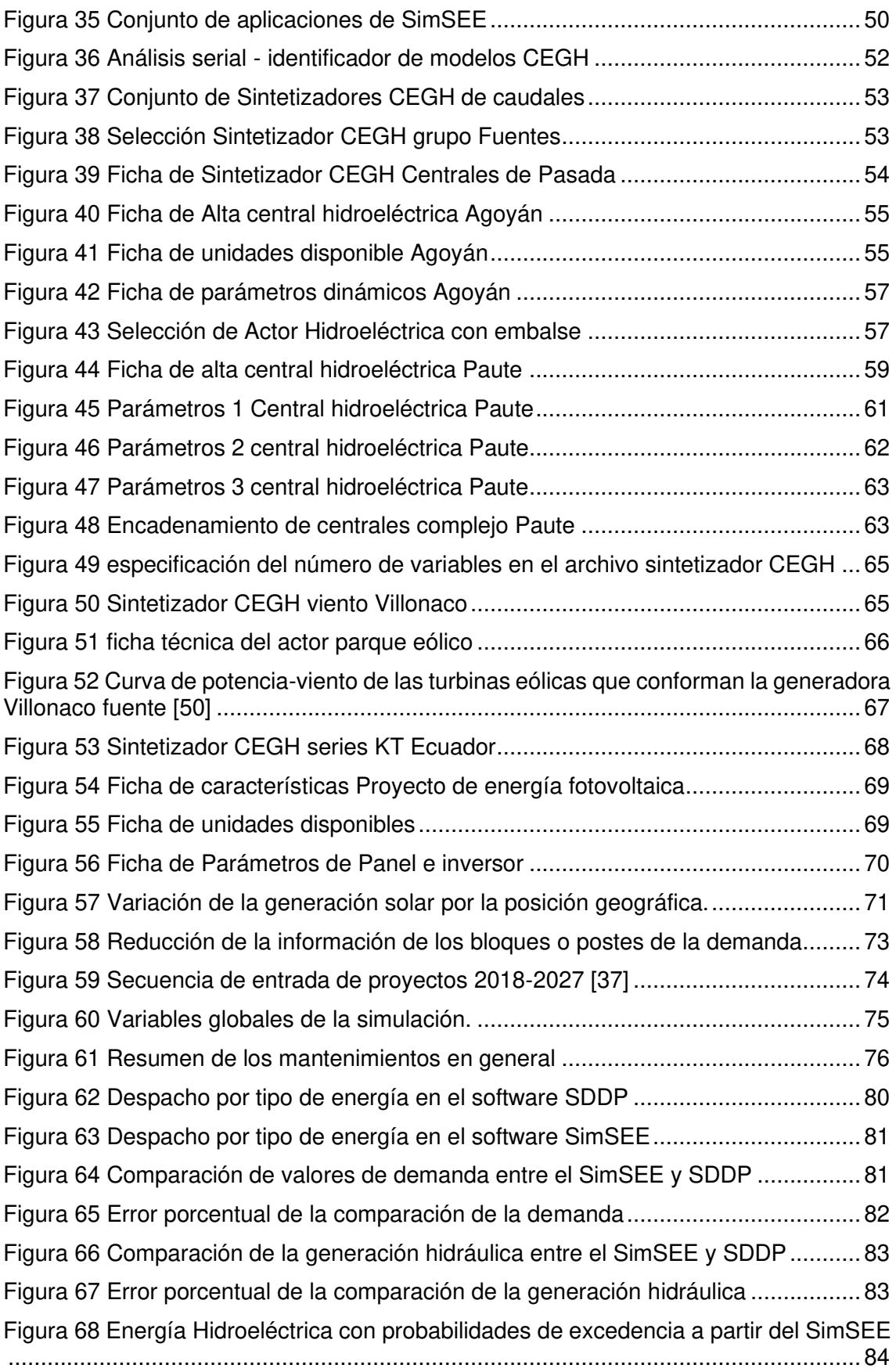

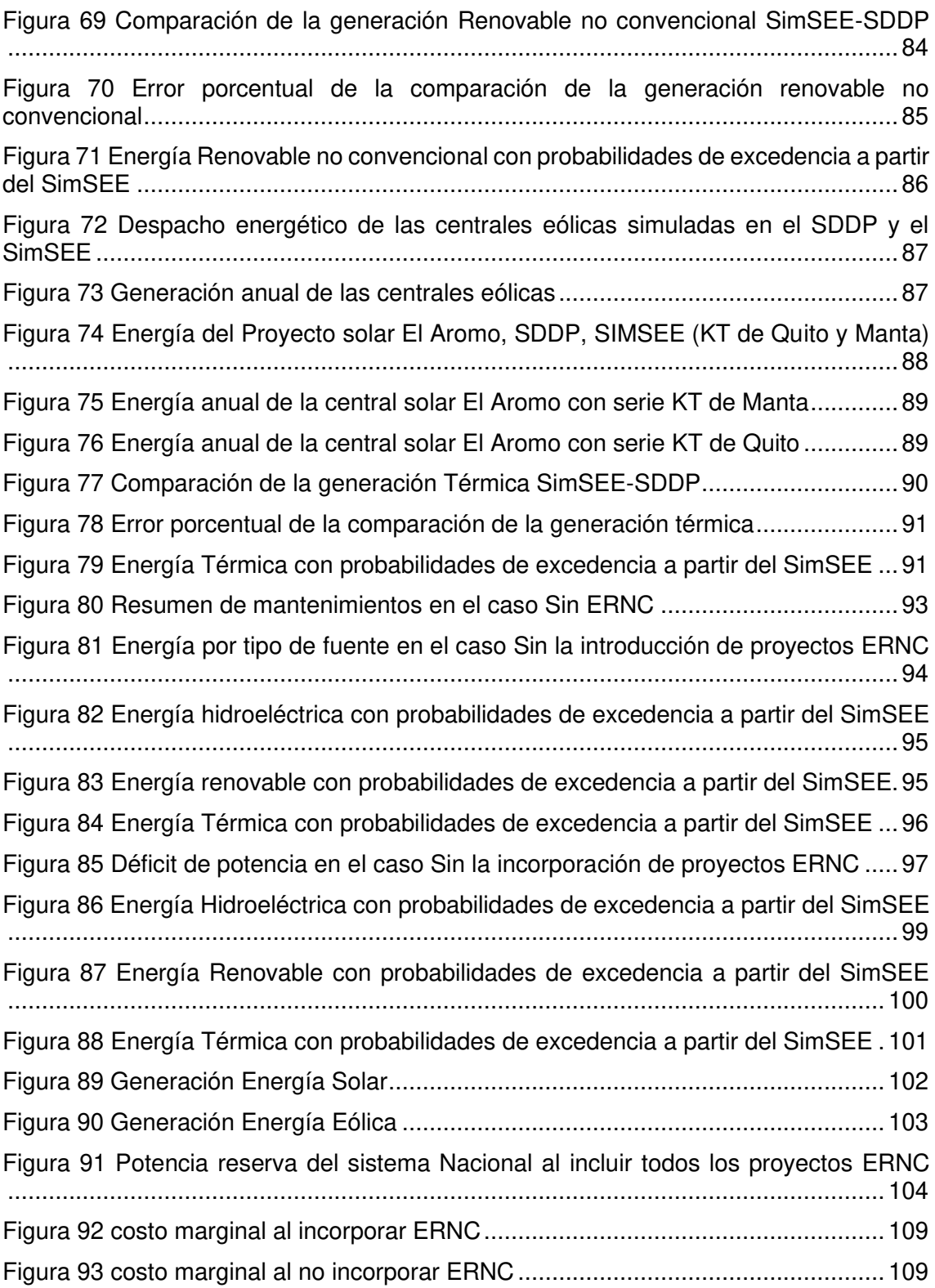

# <span id="page-12-0"></span>**INDICE DE TABLAS**

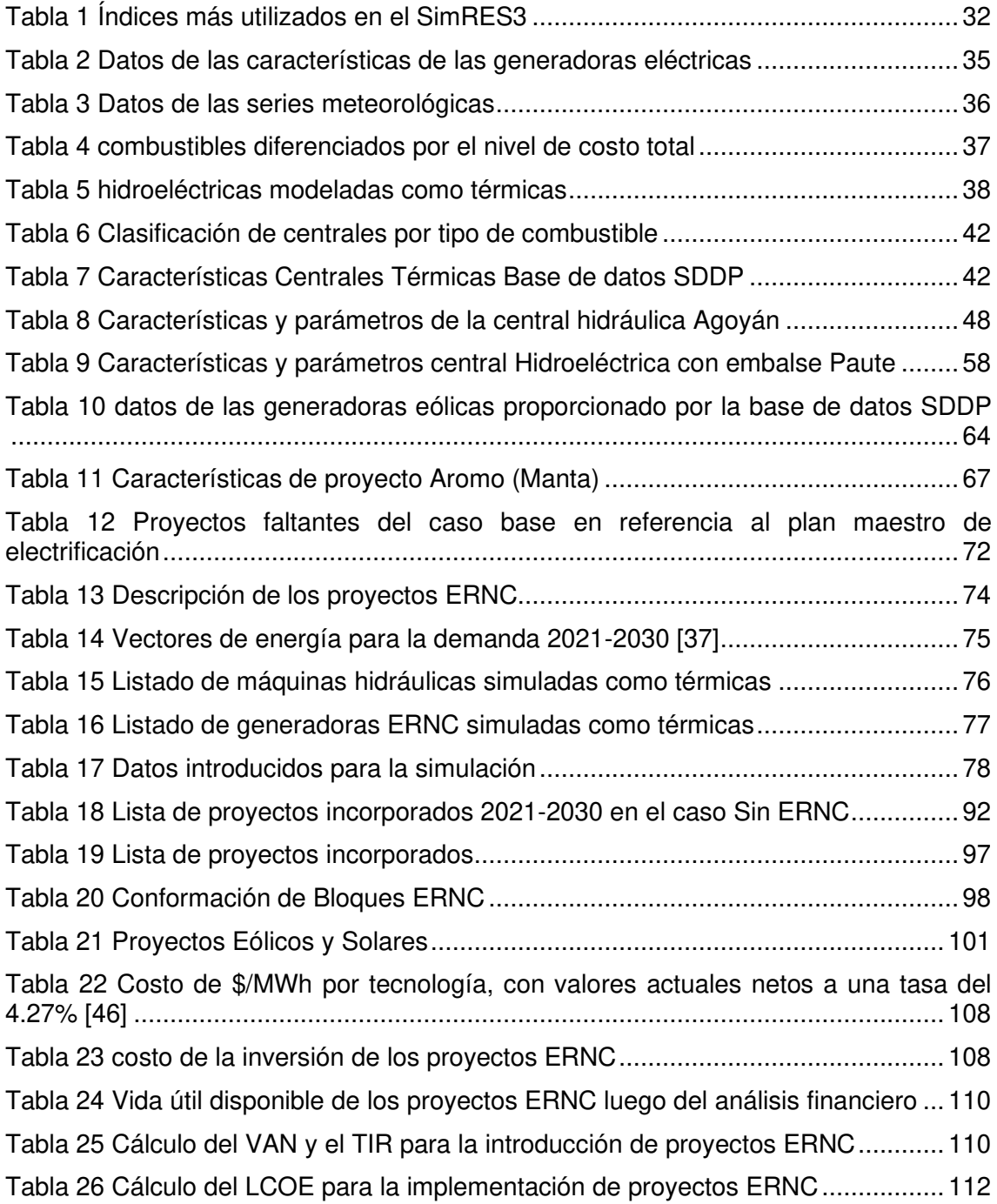

#### <span id="page-13-0"></span>**RESUMEN**

El Operador Nacional de Electricidad CENACE realiza la optimización del despacho económico de mediano y largo plazo del Sistema Nacional Interconectado SNI utilizando el software SDDP (Stochastic Dual Dynamic Programming), el cual permite una programación estocástica de la operación de sistemas hidrotérmicos. Sin embargo, el SDDP es un software comercial cuyo licenciamiento es modular y representa una importante inversión. Adicionalmente, no brinda la posibilidad de implementar modelos de usuario, por lo que la versatilidad de modelación de nuevas fuentes de energía resulta limitada. En este sentido, el presente trabajo se fundamenta en una herramienta del tipo "open source", denominada SimSEE (Simulador de Sistemas de Energía Eléctrica) para realizar el despacho hidrotérmico y estudiar el impacto de las centrales de energía renovable no convencional ERNC en el sistema eléctrico ecuatoriano. Para esto, se validan los resultados de despacho obtenidos con el programa SimSEE, comparándolos con la plataforma SDDP. Finalmente, se presenta un análisis estadístico de los resultados estocásticos, tomando en cuenta el ingreso de ERNC (eólico y solar) y su impacto en la operación del SNI.

En el presente estudio se realiza la modelación de todas las centrales de energía que conforman Sistema Nacional Interconectado del Ecuador con los parámetros utilizados por el Operador Nacional de Electricidad CENACE en la plataforma de Simulación de Energía Eléctrica, en la cual se resolverá el problema de despacho de las generadoras del sistema de forma uninodal en un horizonte de tiempo de 10 años a futuro.

El estudio realizado consta de 3 etapas principales, la primera será la validación de los resultados del despacho obtenidos con el programa SimSEE comparándolos con los resultados obtenidos por el CENACE con la plataforma SDDP. En la segunda etapa se obtienen resultados para un horizonte de tiempo de 10 años sin contemplar los nuevos proyectos de expansión de energía renovable no convencional, estos nuevos proyectos de energía renovable no convencional serán agregados en la tercera etapa.

Al realizar la simulación con todos los proyectos de expansión de energía renovable convencional y no convencional que describe el plan maestro de electricidad se analiza el impacto, la importancia y la viabilidad que tendrán estos proyectos a futuro en el Sistema Nacional Interconectado.

**Palabras clave:** Despacho económico, Sistema Nacional Interconectado, Energía Renovable no Convencional, Simulador de energía eléctrica, SimSEE

1

## <span id="page-14-0"></span>**ABSTRACT**

The National Electricity Operator CENACE performs the optimization of the medium and long-term economic dispatch of the National Interconnected System (SNI for its acronym in spanish) using the SDDP (Stochastic Dual Dynamic Programming) software, which allows a stochastic programming of the operation of hydrothermal systems. However, SDDP is a commercial software whose licensing is modular type, representing an important investment. In addition, it does not allow the implementation of user defined models, limiting the modeling of novel renewable energy technologies. In this sense, this work is based on an "open source" tool called SimSEE (Simulator of Electrical Energy Systems) to carry out the hydrothermal dispatch and the impact of non-conventional renewable energy NCRE plants on the electrical system is studied. Ecuadorian. To this aim, the dispatch results, obtained from the SimSEE platform, are properly validated, comparing them with those from the SDDP. Finally, a statistical analysis of the stochastic results is presented, taking into account the penetration of NCRE (wind and solar) and its impact on the SNI operation.

**Keywords:** Economic dispatch, National Interconnected System, Non-Conventional Renewable Energy, Electrical energy simulator, SimSEE.

#### <span id="page-15-0"></span>**GENERALIDADES**

#### <span id="page-15-1"></span>**1.1. Introducción**

El consumo de energía eléctrica es un índice de desarrollo industrial y humano, no porque un derroche de esta sea beneficioso, sino que el uso adecuado genera rendimiento en cualquier sector productivo de un país, por lo que el sistema de potencia tiene que ser operado a un costo mínimo para satisfacer su demanda. Para lograr minimizar el costo se necesita encontrar la potencia neta de salida de cada central eléctrica relacionándola con la fuente de energía primaria que utiliza en un periodo de tiempo, un sistema eléctrico que posee centrales de generación térmicas, hidráulicas (denominadas convencionales) y renovables no convencionales (muchas de ellas de naturaleza intermitente, como la eólica o la solar) presenta un alto grado de dificultad para resolver el despacho de energía de manera óptima [1].

En el trabajo realizado por el ente Operador Nacional de Electricidad CENACE para la optimización de un despacho económico de corto, mediano y largo plazo se recurre a herramientas digitales, ejecutando programas computacionales de carácter recursivos y mediante algoritmos se obtiene la designación de despacho de energía eléctrica individualmente de cada unidad de generación. Para la operación del Sistema Nacional Interconectado (SNI) se utilizan algoritmos de optimización para lograr determinar qué central de generación proveerá de energía al país con el fin de tener una gestión óptima de los recursos, donde se debe elegir qué central térmica estará en funcionamiento, qué cantidad de agua se utilizará en las centrales hidráulicas y el funcionamiento de cada central de energía renovable, todo esto se realiza en base a una predicción mensual y diaria de la demanda y un posterior análisis de carácter estocástico.

La demanda eléctrica del Ecuador crece permanentemente, de la misma manera el sistema hidrotérmico ecuatoriano ha ido expandiéndose para poder cubrirla, dando lugar a nuevos proyectos de generación eléctrica para incorporarlos en el Sistema Nacional Interconectado SNI. Sin embargo, paralelamente, ciertas centrales por su obsolescencia tienen que ser retiradas, y en un escenario ideal, las generadoras térmicas deberían ser remplazadas por generación renovable para seguir con un avance social, tecnológico y mantener el equilibrio de oferta y demanda usando energía verdaderamente limpia. En este sentido, el estado debe apostar por un nuevo régimen de energía renovable convencional y no convencional, con una matriz energética con alta participación hidráulica, motivando la incorporación de nuevas fuentes renovables y procurando una reducida generación basada en combustibles fósiles [2].

Todas las políticas medioambientales actuales apuntan a la necesidad de incrementar la generación de energía renovable no convencional. entre el 2019 y 2020 el suministro de energía hidráulica fue del 89,24%, un 8,1% de energía térmica un 0,92% a través de la interconexión y tan solo un 1,48% proveniente de energía renovable no convencional [3].

Debido a que muchos de los datos relacionados con el despacho económico de mediano y largo plazo son de naturaleza incierta, se requiere la implementación de métodos de optimización (o programación) estocásticos [4]. En la programación estocástica, se acostumbra a separar el proceso en dos etapas: i) decisiones a ser tomadas antes de que se revele cualquier dato incierto, para protegerse contra las incertidumbres existentes (las llamadas decisiones "aquí y ahora"); y, ii) acciones correctivas, llamadas decisiones de recurso o "esperar y ver", que pueden tomarse una vez conocida la realización de los datos inciertos [5]. Para esta programación estocástico de dos etapas, se han desarrollado varios métodos de solución, como la descomposición estocástica [6], la descomposición de escenarios [7], o el método en forma de L [8], que es básicamente una variante de la descomposición de Benders [9].

Entre los algoritmos matemáticos más usados se encuentra la Programación Dinámica Dual Estocástica (SDDP - Stochastic Dual Dynamic Programming), la cual permite gestionar el problema de dimensión de grandes volúmenes de variables de decisión y restricciones, mediante la combinación de dos técnicas: la Programación Dinámica Estocástica (SDP – Stocastich Dynamic Programming) y la descomposición de Benders [4].

Cualquiera sea el método de solución del problema de programación estocástica a usarse, el uso de software de simulación es de particular importancia para realizarlo y de esta forma concretar estudios de planificación energética. En el caso de Ecuador, CENACE usa el software denominado SDDP, el cual permite una programación de la operación para sistemas hidrotérmicos [10]. Sin embargo, éste no brinda la posibilidad de implementar modelos de usuario, por lo que la versatilidad de modelación de nuevas fuentes de energía resulta limitada, además de representar una importante inversión. Por otro lado, existen otros programas, incluso de naturaleza "open source", que permiten realizar un análisis similar. Uno de éstos es el Simulador de Sistemas de Energía Eléctrica SimSEE (https://simsee.org/), el cual fue desarrollado en el Instituto de Ingeniería Eléctrica (IIE) de la Facultad de Ingeniería de la Universidad de la República Oriental del Uruguay [11]. Éste usa un algoritmo de Programación Dinámica Estocástica (SDP), mediante el cual la optimización tiene como resultado una función con el valor esperado del Costo Futuro de operación del sistema para cada valor del vector de estado y cada paso de tiempo [11]. Además, este software, al ser de código abierto, brinda la opción de incluir modelos de elementos no convencionales, como fuentes de energía intermitente, de una forma versátil y sencilla.

En base a lo mencionado, para estudiar el impacto de las centrales de energía no convencional en el SNI, la presente investigación implementa un caso de estudio en el programa SimSEE, estructurando en primera instancia toda la base de datos del SNI, donde se modelan todas las unidades de generación de energía eléctrica con gran detalle y sus respectivos datos históricos, considerando además las variables económicas y medioambientales. De esta manera, se espera conseguir macro resultados para interpretarlos y establecer predicciones a futuro del posible estado del SNI con el impacto del incremento de la generación no convencional.

Como se mencionó, la plataforma SimSEE, permite la incorporación de datos de fuentes primarias de energía de distintos tipos y viabiliza así los posteriores pronósticos de variables de los participantes del sistema eléctrico, como energías renovables, precios futuros de combustibles, demanda eléctrica, etc.

#### <span id="page-17-0"></span>**1.2. Objetivo**

#### **1.2.1. Objetivo general**

• Realizar el despacho económico de largo plazo y analizar el impacto del ingreso de energías renovables no convencionales en el Sistema Nacional Interconectado utilizando la plataforma de Simulación de Sistemas de Energía Eléctrica (SimSEE).

#### **1.2.2. Objetivos específicos**

• Modelar las centrales de generación existentes y futuras del Sistema Nacional Interconectado en la plataforma SimSEE, desarrollando una base de datos, a partir de los parámetros técnicos y restricciones de cada una de las centrales de generación para su adecuada simulación y la información disponible de estudios de planificación de largo plazo y disponibilidad de recursos energéticos.

- Obtener el despacho económico estocástico de energía en etapas mensuales para un período de 10 años, con sus correspondientes salidas: costos marginales, valor del agua, reservas de energía, reservas de potencia, déficit de energía, etc.
- Presentar un análisis estadístico de los resultados estocásticos, tomando en cuenta el ingreso de centrales de generación que utilizan energías renovables no convencionales ERNC (eólico y solar) en el SNI.
- Verificar la validez de los resultados obtenidos contrastándolos con los obtenidos con la herramienta SDDP.

#### <span id="page-18-0"></span>**1.3. Alcance**

Partiendo de la base de datos de las centrales de generación existentes y futuras del Sistema Nacional Interconectado, utilizada por CENACE en SDDP, se desarrolla e implementa una base de datos utilizando el formato dado por el software SimSEE, que permite realizar el despacho económico del SNI para un periodo de 10 años a futuro, cuyos resultados son contrastados con los obtenidos por el software SDDP.

Para el estudio de la expansión de la generación del sistema eléctrico nacional se recurre al Plan Maestro de Electrificación 2018-2027 del Ministerio de Energía y Recursos Naturales No Renovables. En la plataforma SimSEE se incorporan todos los proyectos de generación no convencionales (eólicos y solares) considerados en los próximos 10 años y el escenario base considera al sistema interconectado ecuatoriano representado de forma uninodal. Mediante la incorporación de diversos escenarios, es posible evaluar el ingreso de diferentes combinaciones de proyectos de energías renovables no convencionales al sistema, permitiendo, en cada caso, estimar sus costos de operación a largo plazo. Con los resultados obtenidos se realiza un análisis de sensibilidad de la incorporación de estos nuevos proyectos y se analiza su viabilidad en un periodo de 10 años.

#### <span id="page-19-0"></span>**2. MARCO TEÓRICO**

#### <span id="page-19-1"></span>**2.1. Despacho Económico**

La gestión económica de un Sistema eléctrico es muy importante, ya que está ligada directamente a aspectos tarifarios y financieros, teniendo un efecto directo en el producto interno bruto de un país. Realizar el despacho económico a largo plazo de un sistema eléctrico de potencia consiste en la asignación específica de carga de las unidades de generación, estableciendo correctamente cuándo utilizar cada uno de los recursos del sistema y en qué cantidad. De esta forma, es factible conseguir una política de operación que minimice el costo de producción en función de suministro de energía de mayor economía sin descuidar la calidad y confiabilidad del sistema, atendiendo las variaciones de la oferta y la demanda [2].

Para resolver de manera óptima el despacho es indispensable definir una política operativa, en la cual se programa la producción asignando una cuota de generación a cada central, analizando los costos de producción para satisfacer la demanda al mínimo costo posible. En un sistema con múltiples centrales térmicas e hidroeléctricas el problema de despacho económico debe contemplar diversas variables y su resolución resulta compleja [12].

#### <span id="page-19-2"></span>**2.2. Generación térmica**

Las centrales térmicas son plantas de producción de energía eléctrica a través de la combustión de distintos combustibles (fuel oíl, gas, carbón, etc.), produciendo vapor en una caldera, moviendo una turbina de gas o accionando un motor de combustión interna, que se comunicará a un generador, el cual está encargado de transformar la energía mecánica a energía eléctrica.

Estos procesos de generación eléctrica presentan distintas características de emisiones, en función del combustible y la tecnología del generador a la que está asociada y la tipología de unidades. Para el mejoramiento de la eficiencia de dichas unidades se ha recurrido a diferentes procesos como el ciclo Rankine, Ciclo Brayton, ciclo Diésel. Todos estos métodos de generación son importantes ya que la operación en forma conjunta posibilita cubrir de manera satisfactoria la demanda [13].

#### <span id="page-19-3"></span>**2.2.1. Costos variables y fijos**

Los costos fijos están relacionados a la operación y mantenimiento de la central termoeléctrica, estos costos dependen del tiempo y consideran ítems de personal, seguros, contribuciones, etc. [5]

Los costos variables de las centrales térmicas se pueden modelar como un sistema entrada salida, donde la entrada es el consumo de combustibles y la salida es la energía eléctrica en MW.

Las unidades termoeléctricas poseen una característica importante que resulta de la energía de entrada (energía térmica en forma de combustible) sobre la energía de salida (energía eléctrica), esta característica tiene el nombre de ''Curva de consumo especifico'' o ''Heat Rate'' como se presenta en la ecuación 2.1 [14].

Heat Rate = 
$$
\frac{Energya \ térmica en el proceso de combustión (kJ/h)}{Energya \ electrica de salida (kW)}
$$
 (2.1)

La curva de consumo específico expresa la medida del rendimiento de la central termoeléctrica, siendo inverso de la característica de eficiencia de la misma. La Figura 1 muestra una curva de consumo específico típica.

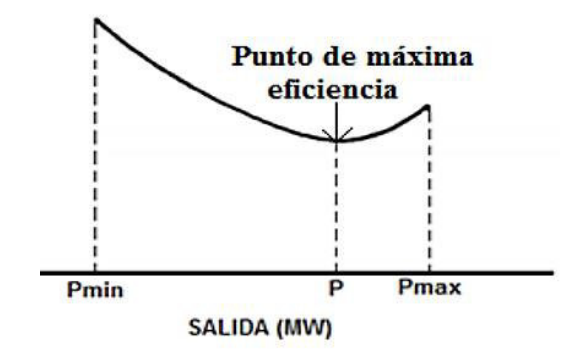

Figura 1 Curva de consumo especifico [5]

<span id="page-20-0"></span>Conociendo el rendimiento de la central de generación y el costo del combustible es posible representar el costo de generación como función dependiente de la potencia de salida. En la Figura 2 se observa el costo de generación para el rango de potencias útiles de la máquina de forma lineal.

<span id="page-20-1"></span>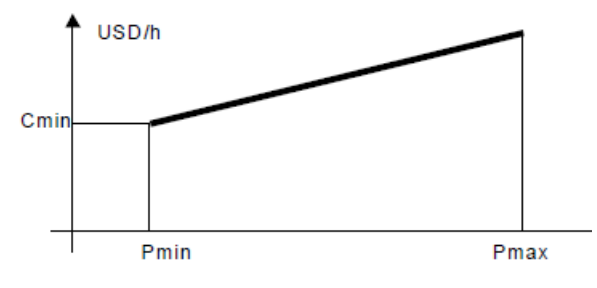

Figura 2 Costo de generación [5]

Los costos variables están definidos como el consumo especifico necesario para producir energía multiplicado por el precio de combustible, adicionando los costos de parada y arranque o algún otro costo adicional.

$$
C_j = \frac{Unidades de combustible}{MWh} x \frac{USS}{Unidades de combustible}
$$
 (2.2)

$$
C_j = \frac{U S \hat{s}}{M W h} \tag{2.3}
$$

Además de estos costos fijos y variables se debe tomar en cuenta las restricciones de las centrales como los límites máximos y mínimos de producción de los generadores y demás elementos que posee, por lo que en su modelamiento se deben ingresar las principales características que permitan identificar restricciones de generación [15].

#### <span id="page-21-0"></span>**2.2.2. Despacho térmico**

Un sistema térmico está compuesto únicamente de centrales térmicas, las cuales deben satisfacer una demanda de energía eléctrica. El despacho de un sistema térmico significa decidir qué central entregará energía y en qué cantidad, pero teniendo en cuenta aspectos, económicos, técnicos y operativos de cada central térmica que conforma el sistema. Se deben analizar las características de las centras térmicas para poder definir una política de operación que minimice el costo futuro que se expresa en la siguiente ecuación [2].

$$
CF = \int_{t=ahora}^{\infty} \left( \sum_{centrates} cc(t) + \sum_{deficit} cd(t) + \sum_{imp} ci(t) - \sum_{exp} ce(t) \right) dt
$$
 (2.4)

El costo futuro CF desde un momento dado se puede calcular como la integral desde ahora hasta el infinito de los costos variables de operación  $\sum_{centrales} cc(t)$  (combustibles y otros costos operativos variables), más el costo de no suministrar la demanda debido a cualquier situación  $\sum_{deficit} cd(t)$ , más el costo de energía que se deba importar  $\sum_{imp} c i(t)$ , menos los ingresos que se obtengan por exportar energía a otro sistema  $\sum_{exp} ce(t)$ .

Como el sistema cuenta únicamente con centrales térmicas la elección de aquellas que

operaran en un horizonte de tiempo programado no tiene mayores consecuencias en los periodos posteriores, debido a que estas centrales dependen únicamente del consumo de combustibles, el cual se supondría que está provisto de una manera continua. El despacho en un tiempo determinado se realizará a partir del generador que presente el menor costo variable y luego el siguiente en costo, hasta lograr cubrir la demanda [15].

#### <span id="page-22-0"></span>**2.3. Generación hidráulica**

La energía hidráulica se obtiene al transformar la energía potencial que posee el agua en energía eléctrica, esta conversión se obtiene gracias al uso de una turbina acoplada a un generador. Generalmente las centrales están localizadas distantes a los centros de consumo y en lugares donde es posible aprovechar la energía disponible.

La generación depende directamente del recurso hídrico (agua) el cual es una variable de naturaleza estocástica, por lo que se debe considerar a los sistemas hidroeléctricos en varios escenarios hidrológicos que logren representar la mayoría de los casos posibles. De acuerdo con la manera en la que las centrales hidráulicas utilizan el agua para producir energía eléctrica se dividen en tres tipos:

#### <span id="page-22-1"></span>**2.3.1. Centrales hidroeléctricas de pasada**

La generación sigue las fluctuaciones del agua que se encuentra disponible, por lo que este tipo de centrales se despachan con la mayor continuidad posible para aprovechar el recurso que no se puede almacenar.

$$
Gh(MW) = f(Q) \tag{2.5}
$$

Donde:

- Gh es la generación hidráulica en MW
- Q es el caudal que cruza por la central hidroeléctrica

#### <span id="page-22-2"></span>**2.3.2. Centrales hidroeléctricas con embalse**

Las centrales de embalse permiten acumular una cierta cantidad de agua lo que también implica poder almacenar energía, estas centrales se diferencian por la cantidad de agua que se puede guardar en sus embalses lo que se relaciona directamente con la capacidad de generación. La Figura 3 muestra el esquema central de la hidroeléctrica

con embalse

Los embalses permiten adaptarse de manera ágil a las variaciones de la demanda ya que permiten reducir o incrementar la producción de forma muy rápida.

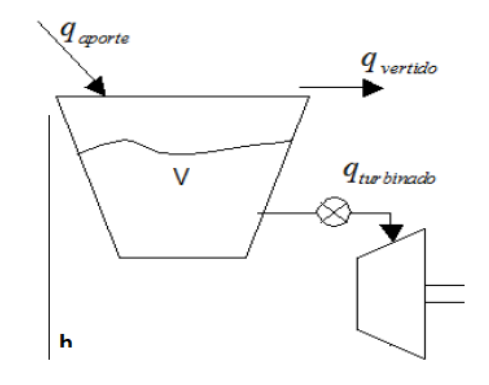

Figura 3 Esquema central hidroeléctrica con embalse [16]

<span id="page-23-0"></span>El óptimo funcionamiento de las centrales se da cuando el agua almacenada es utilizada para producir energía en el momento oportuno, permitiendo reducir el costo de operación del sistema y teniendo en cuenta que para producir la máxima cantidad de potencia por metro cubico de agua la cota tiene que ser lo más cercana a la cota máxima del embalse y tratando que el vertimiento sea el mínimo [16]. La Figura 4 muestra la relación entre MW de salida y caudal máximo.

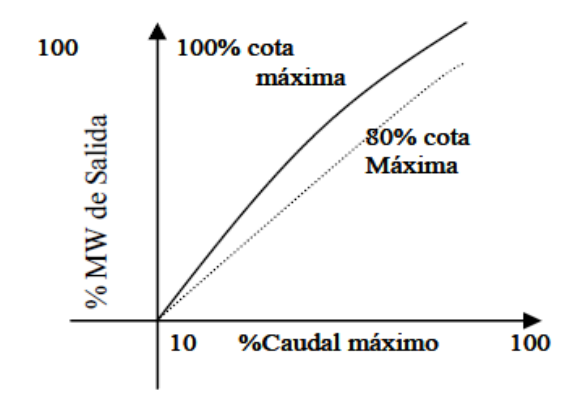

Figura 4 Relación entre MW de salida y caudal máximo [16]

<span id="page-23-1"></span>La reducción del salto efectivo producido por el caudal erogado debe ser modelada debido a que tiene un impacto directo en la potencia de salida del generador. Para la afectación o variación del salto efectivo se utiliza la siguiente ecuación en función del caudal erogado, utilizando coeficientes de afectación del salto. [17]

$$
dh(Q_{ergado}) = caQ_e * Q_{ergado} + cbQ_e * (caQ_e)^2 \tag{2.6}
$$

Donde:

- $\triangleright$  dh( $Q_{ergado}$ ) : Variación del salto efectivo en función del caudal erogado.
- $\triangleright$  ( $Q_{ergado}$ ): Caudal erogado
- $\blacktriangleright$   $caQ_e$ ,  $caQ_e$ : Coeficientes de afectación.

### <span id="page-24-0"></span>**2.3.3. Centrales en cadena**

Si dos centrales hidroeléctricas se encuentran encadenadas, la disponibilidad de agua en las centrales aguas abajo dependerá de cuánto volumen sea vertido por las centrales agua arriba, la generación de algunas unidades va a depender de la generación de otras, de esta manera se presentan más restricciones a los sistemas hidroeléctricos [14].

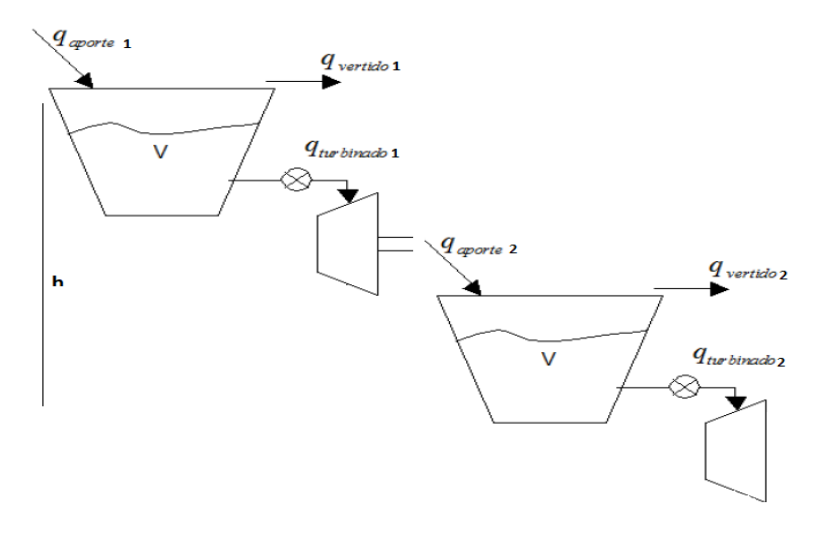

Figura 5 Centrales encadenadas [16]

<span id="page-24-2"></span>Como se observa en la Figura 5 las centrales encadenadas aguas abajo presenta una restricción en su caudal de aportes  $q_{aporte}$  debido a que éste dependerá del caudal vertido y turbinado de la central aguas arriba, este caso se encuentra en el SNI en el complejo de Paute y en las centrales de Agoyán y San Francisco. [17]

$$
q_{\text{aporte2}} = q_{\text{vertido1}} + q_{\text{turbinado1}} \tag{2.7}
$$

#### <span id="page-24-1"></span>**2.4. Valor del agua**

La gran diferencia que existe entre los sistemas térmicos e hidráulicos con embalse es

que su programación influye en los periodos subsiguientes, en consecuencia, utilizar el agua en un periodo determinado afecta la disponibilidad energética en los periodos futuros ya que estas unidades hidráulicas, al almacenar energía, permiten desplazar la generación térmica lo que disminuye a su vez los costos asociados al combustible, produciendo un ahorro en el sistema conjunto al utilizar la energía en periodos de alta demanda [18].

La decisión de recurrir a la generación hidroeléctrica para evitar tener un costo alto de generación presente puede dar como resultado algunos escenarios futuros que no necesariamente van a ser favorables, como se indica en la siguiente figura. La Figura 6 muestra el proceso de decisión de embalses tiene que ser analizado para evitar tener consciencias operativas futuras desfavorables para el sistema.

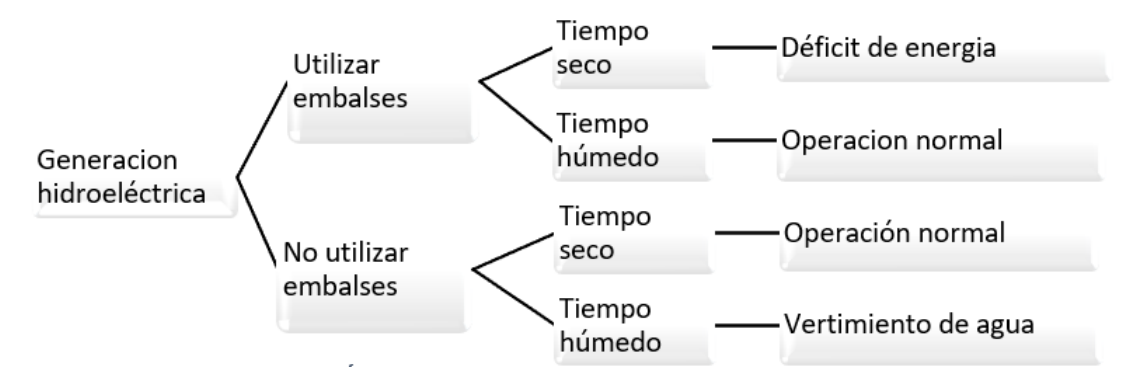

Figura 6 Árbol de decisión para generación hidroeléctrica

<span id="page-25-0"></span>Al decidir utilizar el agua de los embalses para satisfacer la demanda en el presente se producen 2 escenarios futuros que dependerán de las precipitaciones futuras asociadas a la estación meteorológica de cada central de generación. Los 2 posibles escenarios son:

- Tiempo seco: en este periodo de tiempo las afluencias futuras son pocas y dado que se utilizó el recuro de los embalses para producir una generación de bajo costo, la situación futura del embalse es crítica ya que existirá un nivel muy bajo de agua lo que imposibilitará la generación hidroeléctrica teniendo que recurrir a las centrales térmicas para lograr cubrir la demanda. Esto tiene como resultado que el costo operativo en el presente será bajo, pero en el futuro será muy elevado.
- Tiempo húmedo: debido que ya se utilizó el agua para la generación a bajo costo en el presente y al tener mucha afluencia en el periodo de tiempo futuro, la

situación es muy buena presentando un escenario muy alentador ya que se puede seguir generando energía a bajo costo futuro [13].

Al decidir no utilizar los embalses en el presente para ahorrar el recurso hídrico para una operación futura implicará satisfacer la demanda con generación térmica, dando origen a dos escenarios futuros:

- Tiempo seco: dado que se ahorró el agua para utilizarla cuando las afluencias sean pocas, la situación futura será favorable dada la posibilidad de usar los recursos hidráulicos a futuro y en consecuencia se tendrá un costo de generación futuro bajo.
- Tiempo húmedo: dado que no se utilizó el agua de los embalses para la generación y la afluencia es grande, la situación futura no será favorable ya que los embalses rebasarán su capacidad y se presentará una alta probabilidad de vertimientos.

### <span id="page-26-0"></span>**2.5. Despacho Hidrotérmico**

El sistema hidrotérmico está compuesto por centrales térmicas e hidráulicas que, operando en conjunto, abastecen la demanda de energía de un país. La planificación operativa energética implica la determinación de variables de interés como: generación de las unidades térmicas e hidráulicas, costo de generación y márgenes de reserva. Como el sistema eléctrico tiene múltiples formas para cumplir con la demanda, existen ciertas combinaciones que proporcionarán de una mayor seguridad al sistema y de un mejor rendimiento económico, la principal característica del sistema hidrotérmico es utilizar la energía hidroeléctrica almacenada en los embalses para alimentar a la demanda evitando gasto de combustible en las centrales térmicas; sin embargo, el sistema eléctrico tiene condiciones de operación que cambian en el transcurso del tiempo, por lo que la optimización depende del horizonte de tiempo [15].

Existen varios escenarios en los cuales se debe decidir si usar las reservas de energía hidroeléctrica para minimizar los costos de generación en el presente o mantener el agua almacenada para poder utilizarla a futuro debido a que existen meses de sequía en los cuales se necesitará de este recurso o a su vez el agua almacenada tenga que ser vertida debido a que las afluencias futuras sean altas.

El sistema hidrotérmico se puede resumir como una central hidroeléctrica, una central térmica y una demanda conectada a un nodo logrando una representación como la mostrada en la Figura 7 [19].

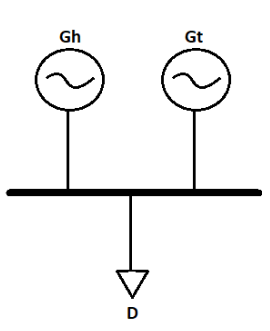

Figura 7 Representación del sistema hidrotérmico reducido

<span id="page-27-0"></span>Se definen a continuación los siguientes términos para utilizarlos en la representación matemática del problema.

> $A_i$ : Aportes hidráulicos al embalse en el periodo i  $V_i$ : Volumen del embalse al  $f$ inal del periodo i  $U_i$ : volumen de agua turbinada en el periodo i  $S_i$ : Volumen de agua vertida en el periodo i Gt<sub>i</sub>: Generacion térmica en el periodo i  $Gh_i$ : Generación hidroelectrica en el periodo i  $D_i$ : Demanda de energia en el periodo i FCF: Función de costo futuro

El balance de energía se da cuando la suma de la generación térmica e hidráulica es igual a la demanda (considerando que se están despreciando las pérdidas por ser uninodal). [19]

$$
Gt_i = D_i - Gh_i \tag{2.8}
$$

El nivel del aguan en el periodo i+1 se define como la suma del nivel de agua del estado anterior más los aportes al embalse menos el caudal turbinado y vertido

$$
V_{i+1} = V_i + A_i - U_i - S_i \tag{2.9}
$$

El costo operativo de generación térmica se define como la suma de cada uno de los costos de generación para todos los n periodos.

Costo. operativo. térmica = 
$$
\sum_{i=1}^{n} Ct_i (Gt_i)
$$
 (2.10)

 El costo total operativo para un sistema hidrotérmico está compuesto por el costo operativo térmico más el costo futuro del agua.

Costo. operativo. hidrotermino = 
$$
\sum_{i=1}^{n} Ct (D_i - Gh_i) + FCF_{n+1}(V_{n+1})
$$
 (2.11)

El problema de despacho hidrotérmico es minimizar los costos de operación, planteándose el siguiente modelo matemático.

$$
Z_{min} = Min \left\{ \sum_{i=1}^{n} Ct (D_i - Gh_i) + FCF_{n+1}(V_{n+1}) \right\}
$$
 (2.12)

Teniendo en cuenta las siguientes restricciones:

$$
V_i = V_{i-1} + A_i - U_i - S_i
$$
 (2.13)

$$
V_{Min} \le V_i \le V_{Max} \tag{2.14}
$$

$$
0 \le U_i \le U_{Max} \tag{2.15}
$$

$$
Gt_{Min} \le Gt_i \le Gt_{Max} \tag{2.16}
$$

#### **Programación Dinámica**

<span id="page-28-0"></span>Este tipo de programación resuelve el problema descomponiéndolo en n etapas que se enlazan utilizando cálculos recursivos, así se genera una relación óptima factible en todo el problema. Se tienen las siguientes relaciones. [19]

$$
V_n = f_n(V_{n-1}); V_n = f_{n-1}(V_{n-2}); \dots; V_1 = f_1(V_0)
$$
\n(2.17)

Que se relacionan a través de la ecuación:

$$
V_n = f_n(f_{n-1} \dots (f_1(V_0)) \tag{2.18}
$$

En cada etapa del problema se tiene un conjunto de decisiones agrupadas en un vector  $\vec{U}$  que representa los posibles turbamientos. El vector  $\vec{C}$ , costo operativo para cada etapa, mide la eficiencia de la operación del sistema hidrotérmico. Cada componente  $c_i$ es el costo de operación en cada instante y depende del volumen de entrada a la etapa i y la decisión que se escoja. [19]

$$
c_i = C_i(V_i, U_i) \tag{2.19}
$$

$$
V_n = f_n(f_{n-1}(\dots f_1(V_0, U_1), U_2), \dots, U_n)
$$
\n(2.20)

$$
C = c_n(c_{n-1}(\dots c_1(V_0, U_1), U_2), \dots, U_n)
$$
\n(2.21)

Las ecuaciones 2.20 y 2.21 indican que la salida final y el rendimiento son funciones de las decisiones tomadas en cada etapa y de la entrada inicial. Entonces el problema consiste en optimizar la composición de costos para cada instante. Consiste en encontrar las decisiones  $(\dot{U}_1, \dot{U}_2, ..., \dot{U}_n)$  del conjunto  $(\overline{U_1}, \overline{U_2}, ..., \overline{U_n})$  que optimicen la ֦֧֦֧֝֟֓֓֝<u>֚</u> ֧֦֧֝֝<u>֚</u> composición  $[c_n \circ c_{n-1} \circ ... \circ c_1]$ ; el problema se puede formular como:

$$
Z_{min} = Min_{U_n, \dots, U_2 U_1} (c_n \circ c_{n-1} \circ \dots \circ c_1)
$$
\n(2.22)

Teniendo las siguientes restricciones:

$$
V_i = V_{i-1} + A_i - U_i - S_i
$$
\n(2.23)

$$
V_{Min} \le V_i \le V_{Max} \tag{2.24}
$$

$$
0 \le U_i \le U_{Max} \tag{2.25}
$$

$$
Gt_{Min} \le Gt_i \le Gt_{Max} \tag{2.26}
$$

#### **Programación dinámica estocástica**

<span id="page-29-0"></span>La programación dinámica estocástica considera el carácter aleatorio de los aportes que posee el problema de despacho hidrotérmico, se utilizan datos históricos de los caudales para buscar una función de distribución de probabilidad para esta variable [1].

La función recursiva que utiliza la programación dinámica estocástica estima la esperanza matemática o el valor esperado de la función de costo futuro como:

$$
FCF_{i-1} = Min \sum_{Ai} P_i(A_i) \{ C_i(D_i - U_i) + FCF_i(V_i) \}
$$
 (2.27)

Donde  $P_i(A_i)$  representa la probabilidad de que se produzcan aportes hidráulicos a las

centrales. La esperanza matemática se utiliza para tener un buen estimativo de todos los costos posibles y facilitar los cálculos computacionales que ocupa el programa para realizar el cálculo.

Para la correcta planificación de operación o despacho hidrotérmico es necesario conocer algunos parámetros y variables del SNI, como: proyección de demanda de energía, los escenarios hidrológicos y climatológicos, costos de combustibles, costos variables y de operación, restricciones operativas dadas por las características físicas del SNI [14].

#### <span id="page-30-0"></span>**2.6. Fuentes de primarias de Energías renovables y su aprovechamiento.**

Toda energía eléctrica producida masivamente ha sido transformada y obtenida de algún tipo de energía primaria. Las energías primarias están presentes y repartidas alrededor de todo el planeta en yacimientos naturales, con la capacidad de auto regenerarse eficientemente en algunos casos y en otros no, debido a este aspecto natural se puede clasificar a las energías primarias en energía renovable y energía no renovable [20].

Las fuentes de energías renovables abarcan la energía eólica, solar, geotérmica, biomasa, hidráulica, oceánica, micro hidráulica, entre otras. Todas estas fuentes de energía poseen características comunes, la emisión de gases de efecto invernadero es de carácter nulo o de muy poca evacuación, también son recursos naturales potencialmente inagotables. En la actualidad, la tecnología y equipamiento para la generación de energía eléctrica a partir de estos recursos ya son muy competitivos con la generación térmica, teniendo en cuenta que con el paso del tiempo los combustibles sufren un continuo aumento en sus precios.

Las energías renovables deben evolucionar apresuradamente, según la ONU se necesita una reducción del 45% de las emisiones de gases de efecto invernadero de aquí al 2030 para impedir un calentamiento global total y con las medidas actuales que han tomado los países se alcanzará a disminuir solo el 1% de estos efectos, es por esto que los expertos climatólogos de la ONU solicitan una apresurada toma de medidas para abordar la emergencia por las naciones en especial a los mayores emisores de estos gases [21].

Se estima que los precios de estas tecnologías sigan disminuyendo, por lo que estas energías más adelante deben estar bien posicionadas en relación con las energías a base de combustibles fósiles. En la producción de energía eléctrica renovable

recientemente se ha realizado una clasificación, esto debido a las consecuencias que radica la producción de energía hidráulica. La Figura 8 muestra la clasificación de las energías renovables.

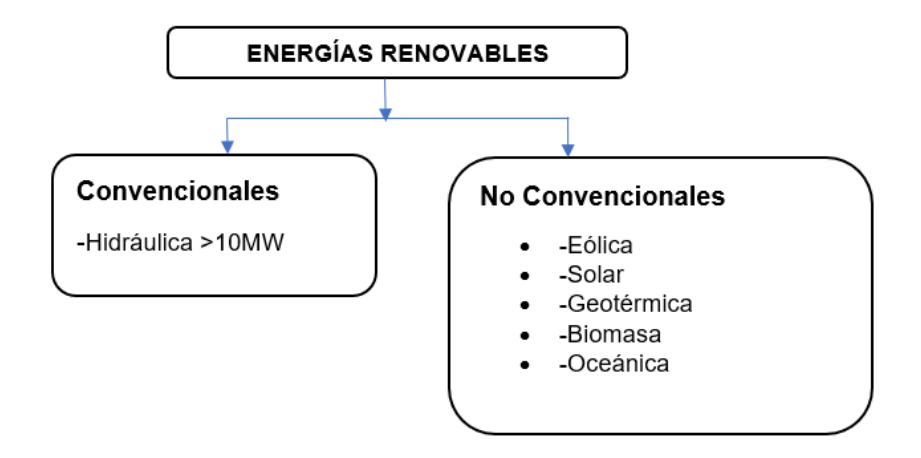

Figura 8 Clasificación de las energías renovables [22]

#### <span id="page-31-1"></span><span id="page-31-0"></span>**2.7. Energía renovable no convencional**

Se denomina energías renovables no convencionales (ERNC) a la energía eólica, solar, geotérmica, biomasa, energía de las olas, energía de las mareas u otras que por ser extraídas de fuentes catalogadas como inagotables y limpias. Es preciso realizar diferencias entre recursos naturales inagotables y las fuentes de combustibles fósiles, estos últimos con una regeneración extremadamente lenta y por tanto no sostenible [23].

Las ERNC ofrecen una alternativa de energía limpia. A excepción de la energía de los mares y la geotérmica, las demás fuentes primarias renovables no convencionales se derivan de la energía solar directa o indirectamente, como la fotovoltaica y eólica respectivamente. La energía solar y las energías dependientes de ésta son las que más han llamado la atención a través del tiempo, el sol es una fuente de energía muy lejana con 150.000.000 km de distancia de la Tierra, cubriendo con su luz y calor determinadas locaciones, unas mayormente beneficiadas de esta energía que otras debido al movimiento relativo de la tierra con respecto al sol, justificando de esta manera el aprovechamiento que se le pueda dar [20].

Se denomina energía solar a la energía que de alguna manera es captada del sol, la gran cantidad de energía diaria brindada por el sol es inmensa e inagotable y cada vez más eficiente con porcentajes muy aceptables de rendimiento. Esta energía es capaz de ser transformada en energía eléctrica mediante energía térmica solar o paneles fotovoltaicos.

## <span id="page-32-0"></span>**2.7.1. Energía solar fotovoltaica**

También llamada la energía del futuro por su eficiencia y gran duración de los equipos, mediante un sistema compuesto de elementos eléctricos y electrónicos, donde su principal componente es el panel fotovoltaico formado de células semiconductoras capaces de aprovechar la radiación solar como energía eléctrica resultado del efecto fotoeléctrico.

La transformación de la energía solar a energía eléctrica mediante el proceso fotoeléctrico es esquiva de ciclos termodinámicos, reacciones químicas y el sistema está exento de partes mecánicas móviles [22]**.** 

## **Efecto fotoeléctrico**

El efecto fotoeléctrico es el principio de la energía fotovoltaica, donde se habla de los electrones que absorben cuantos de luz para adquirir suficiente energía para desprenderse y circular por el espacio próximo.

## **Radiación Solar**

La constante solar de la irradiancia extraterrestre superficial de nuestra atmosfera es de 1.365  $W/m^2$ . El planeta recibe continuamente la energía del sol, y es utilizada como fuente vital para sustentar distintas actividades energéticas ya que esta energía se la obtiene limpia y gratuitamente.

#### **El índice de claridad** KT

El índice de claridad es utilizado para medir la radiación solar incidente típicamente sobre un panel solar, es la razón de la radiación solar medida sobre plano horizontal en la superficie terrestre.

#### **Sistema fotovoltaico**

Un sistema fotovoltaico está constituido generalmente por:

- generador fotovoltaico
- regulador de carga
- batería
- inversor de corriente

La Figura 9 representa el esquema de un sistema fotovoltaico.

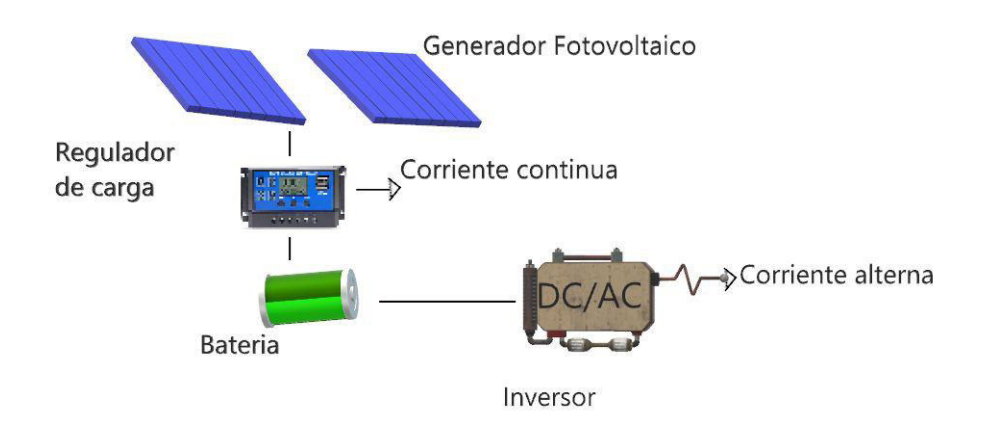

Figura 9 Esquema básico de un sistema fotovoltaico

#### <span id="page-33-0"></span>**Principio de funcionamiento del Generador Fotovoltaico**

El generador fotovoltaico está compuesto por un conjunto de paneles solares que están constituidos internamente por celdas solares que transforman la energía solar en energía eléctrica.

Esto sucede debido al efecto fotoeléctrico incidente sobre dos laminas superpuestas semiconductoras de silicio formado una juntura NP, la lámina superficial es dopada típicamente con fósforo obteniendo portadores mayoritarios y la otra es dopada con boro consiguiendo portadores minoritarios, es decir los cuantos de luz inciden sobre un diodo de gran superficie donde la lámina superficial N es mucho más delgada que la lámina P. Por cada fotón incidente se desprende un electrón el cual salta a la banda de conducción para dirigirse al contacto del frente del panel, si la radiación incide más profundo cerca de la juntura NP, el campo eléctrico formado naturalmente sufrirá una ruptura en el equilibrio del campo eléctrico enviando un electrón al lado N y un hueco al lado P, los electrones circularán por un camino proporcionado hacia su zona natural (lado P) para unirse con los huecos [24]. La Figura 10 representa el efecto fotoeléctrico.

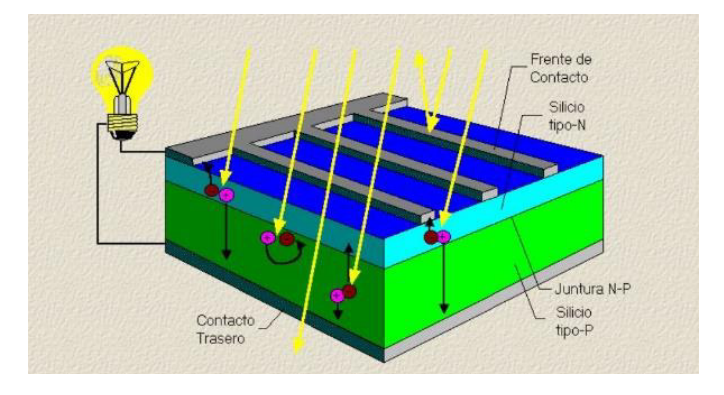

<span id="page-33-1"></span>Figura 10 Funcionamiento de una celda solar de silicio [25]

#### **Regulador de Carga**

El regulador de carga es una parte del sistema eléctrico fotovoltaico encargado de controlar los procesos de almacenamiento y de descarga de la corriente eléctrica directa en las baterías (cuando existen), evitando la sobrecarga y la sobredescarga para una mayor vida útil de las mismas [25].

#### **Batería**

Es el elemento eléctrico encargado de almacenar la corriente DC proporcionado por los paneles solares en las horas de mayor radiación solar, para posteriormente poder suministrar la energía, cuando la radiación es nula, directamente a cargas de corriente continua o a su vez inyectar la corriente al inversor del sistema fotovoltaico.

Las centrales fotovoltaicas que actualmente se encuentran en operación en el Sistema Nacional Interconectado no poseen baterías, por lo que su generación se realiza únicamente en el momento que existe radiación solar.

#### **Inversor de corriente**

Por la naturaleza de las redes eléctricas de corriente alterna es necesario un inversor de corriente que transforma la corriente continua contenida en las baterías (cuando existen), o aquella proveniente directamente de los paneles, a corriente alterna lista para suministrarse a la red eléctrica.

#### <span id="page-34-0"></span>**2.7.2. Energía eólica**

Es la energía obtenida del efecto de la circulación del viento, para sustentar diferentes actividades humanas.

A lo largo del tiempo se ha utilizado para cumplir con actividades energéticas impuestas por la navegación marina, para el bombeo de agua y para la generación de energía eléctrica. A principios de la era industrial en 1888 Charles F. Brush construyo el primer molino de viento de 12 kW para el suministro de corriente directa para la carga de baterías; sin embargo, años más tarde la fuente primaria de viento fue sustituida por combustibles fósiles y máquinas de vapor para la producción de energía eléctrica, no obstante, a mediados del siglo XIX se retoma la energía del viento en la agricultura [20].

A partir de 1978 por la ley de Políticas Reguladoras de Servicios Públicos impuesta por los Estadios Unidos, se impulsaba a la producción de energía eólica reduciendo paulatinamente los costos de los aerogeneradores.

Para una eficaz generación de energía eléctrica a partir de los vientos, se debe establecer el eficaz posicionamiento de los aerogeneradores según la travesía de los vientos [26].

#### **Aerogeneradores**

Elemento que es capaz de producir energía eléctrica a partir de la energía cinética aportada por el viento, la cual es transmitida para solventar el trabajo mecánico útil para ejercer el movimiento de las turbinas de un generador eléctrico.

Estos se construyeron por primera vez en el siglo XII para solventar trabajos de la agricultura, hoy en día se usa básicamente para la generación de electricidad, actualmente se construyen de dos maneras con el eje vertical o el eje horizontal [27].

#### **Eje vertical**

Aerogenerador con un eje de rotación perpendicular al suelo, debido a esta característica las aspas no requieren seguimiento del viento, pero este diseño limita su eficiencia a menos de la mitad con respecto al de eje horizontal en consecuencia son menos utilizados. La Figura 11 muestra los tipos de aerogeneradores.

Estos pueden ser de dos tipos, el uno aprovecha la corriente del viento entre una superficie cóncava y convexa (Savonius), y el otro aprovecha el viento con un rotor estructurado de forma cíclica de incidencia (Darrieus) [27].

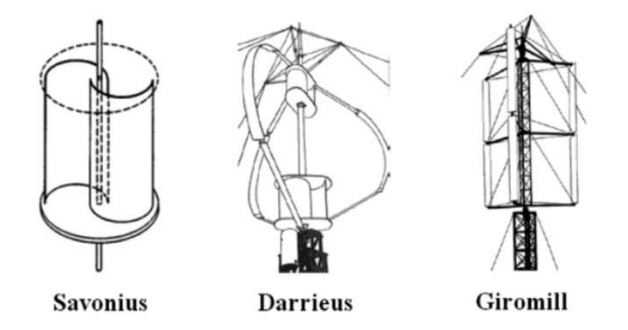

Figura 11 Tipos de aerogeneradores de eje vertical Fuente [27]

#### <span id="page-35-0"></span>**Eje horizontal**

Este aerogenerador ha sido catalogado como el más eficiente y confiable, es una maquina eléctrica donde el eje de rotación está configurado paralelamente con el suelo, por lo tanto, mientras mayor sea el tamaño de las aspas mayor deberá ser la altura de
la torre.

El aerogenerador se compone de varias partes:

- **Torre**
- **Góndola**
- Caja multiplicadora de velocidades
- Generador
- Sistema de control o regulador
- Frenos
- Rotor
- Palas

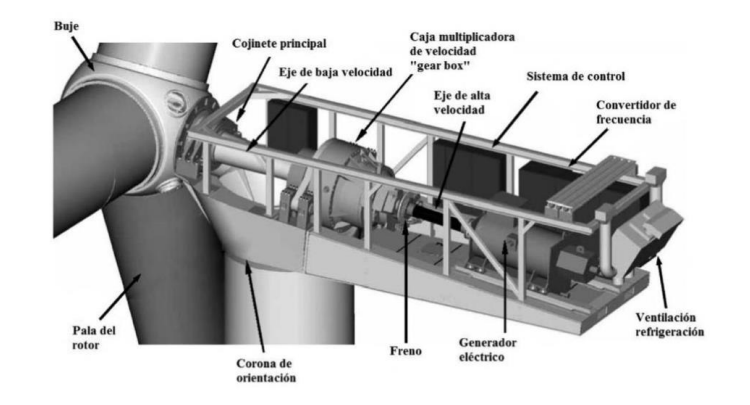

Figura 12 Vista interior de la góndola de un aerogenerador de eje horizontal Fuente [27]

La Figura 12 muestra la composición interna de un aerogenerador horizontal.

El sistema de generación eólico no se restringe solo al funcionamiento del generador, sino que depende de los subsistemas complementarios, por ejemplo, la electrónica de potencia es encargada de controlar la compatibilidad entre la potencia y la red, los aerogeneradores pueden tener varias combinaciones entre sus componentes [27].

# **2.7.3. Energía de la biomasa**

La energía producida a partir de la biomasa es la pionera en la historia humana que va desde los inicios de la manipulación del fuego para combustionar algún elemento orgánico, elemento que ha absorbido gran cantidad de  $CO<sub>2</sub>$  durante su crecimiento y contribuye a la descarbonización al no existir emisión de gas de efecto invernadero neto.

En Ecuador, durante el transcurso del año 2010 al 2020, el consumo del bagazo de caña aumentó de 1.196 kBEP (Kilo barriles equivalentes de petróleo) a 2.230 kBEP. En 2020 se utilizó 1,6 millones de toneladas de bagazo de caña, de esa cantidad solo el 25,1% se usó para la generación de electricidad [3].

Para retomar un planeta reducido de gases de efecto invernadero, las sociedades impulsan la implementación de energías limpias, la biomasa depende mucho del desarrollo de la tecnología para aprovechar su potencial [28].

La biomasa puede ser clasificada según su obtención:

# • **Biomasa Natural**

La biomasa natural se genera por un proceso espontáneo propio de la naturaleza donde no interviene el ser humano.

## • **Biomasa Residual**

La biomasa residual es efecto de la actividad del ser humano, por ende, todo elemento antrópico y todo material procesado artificialmente.

## • **Biomasa producida**

La biomasa producida es la creación propuestamente de extensiones de cultivos cuyo único propósito es a nivel energético.

#### **Tecnologías de la generación de la biomasa**

Los principales procesos para el trato de la biomasa usando diferente tecnología se detalla a continuación.

# **Combustión**

La biomasa es sometida a cámaras de combustión entre 700°C y 1000 °C para obtener calor y vapor de oxígeno en exceso de aproximadamente del 30%, donde mantener el control de este factor es fundamental para la producción de energía [23].

#### **Gasificación**

Tiene por objetivo convertir la biomasa sólida en gas pobre de  $O<sub>2</sub>$ , este gas es posible comprimirlo y acondicionarse para el uso de energía para mover las turbinas generadoras de electricidad

## **Fermentación**

A través de la biomasa residual urbana es posible la generación de biogás como metano y CO2 mediante un proceso de digestión anaerobia. La Figura 13 muestra los diferentes procesos tecnológicos que se pueden dar a través de la generación eléctrica con biomasa.

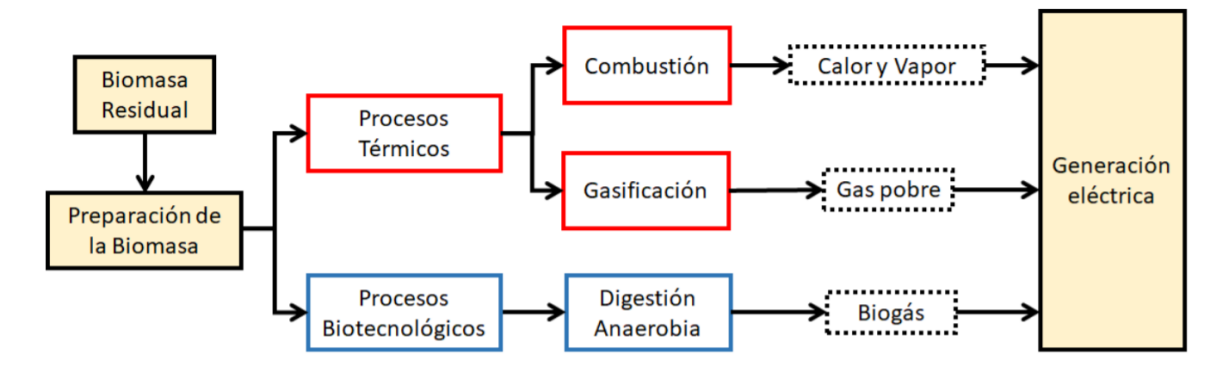

Figura 13 Tecnologías de la generación eléctrica con biomasa. Fuente [28]

# **2.8. Modelo de largo plazo del despacho hidrotérmico**

En el estudio de largo plazo es fundamental elaborar una estrategia que tome en cuenta varias predicciones como: el consumo de energía para el periodo de tiempo, diferentes escenarios hidrológicos para cada central hidráulica, valores y costos de combustibles para generación térmica, factores de indisponibilidad de cada unidad, planes y proyectos que se integraran a futuro. Para ello, se utilizará un plan de expansión de referencia, el cual es el Plan Maestro de Electricidad, dado que los modelos de largo plazo que serán utilizados para realizar la expansión del sistema serán los proyectos descrito en este plan [1].

## **2.8.1. Parámetros de centrales térmicas**

Puesto que la característica de cada unidad térmica es distinta, debido a sus ciclos térmicos o características de sus calderas, es necesario establecer un conjunto de parámetros que se deben considerar para el estudio, los cuales son:

- Número de unidades
- Generación máxima
- Capacidad instalada
- Tiempo de reparación
- Precio de combustible utilizado
- Eficiencia de la unidad, etc.

## **2.8.2. Parámetros de centrales hidráulicas**

Debido a que la operación hidráulica es de suma importancia por obedecer al principio de conservación del agua en los embalses, ya que la potencia instalada representa un porcentaje importante del cubrimiento de la demanda del SNI, implica que se deben tener en cuenta los parámetros que influyan en el volumen de agua, como:

- Estación hidrológica asociada
- Centrales encadenadas
- Número de unidades generadoras
- Capacidad instalada
- Características de cotas
- Características de cota x volumen
- Áreas de la cuenca
- Rendimiento
- Caudal máximo turbinable
- Factor de disponibilidad
- Tiempo de reparación, etc.

## **2.9. SimSEE**

La plataforma de Simulación de Sistemas de Energía Eléctrica SimSEE fue desarrollada a partir del año 2007 en el Instituto de Ingeniería Eléctrica de la Facultad de Ingeniería de la Universidad de la República Oriental del Uruguay, a partir de esta fecha la plataforma ha estado en constante renovación gracias al financiamiento de la Agencia Nacional de Investigación e Innovación ANII [29].

La programación del software es realizada con lenguaje Pascal (compilador Freepascal), el entorno tiene la virtud de ser gratuito, posibilitando al usuario realizar mejoras y desarrollar nuevos modelos a partir del SimSEE utilizando software 100% libre (cualidad que le brinda una flexibilidad muy superior a la de un software comercial como el SDDP). La plataforma utiliza programación orientada a objetos, permitiendo el desarrollo de nuevos modelos y simplificando la extensión de la plataforma [19].

Como tal, permite crear simuladores a medida de un sistema de generación, simplemente agregando los diferentes tipos de Actores a una Sala de Juego [29].

Todos los actores publican variables, las cuales se pueden observar y utilizar para realizar cualquier cálculo, lo que más destaca dentro del SimSEE es el modelo de los procesos estocásticos. Esto tiene mucha importancia porque la energía solar, eólica, hidráulica y la demanda deben ser consideradas justamente como un proceso estocástico, de lo contrario, no tendría ninguna validez el resultado. Dentro de los principales usos de la plataforma de Simulación de Sistema de Energía Eléctrica se tienen [17].

La colaboración entre el Instituto de Ingeniería de la Universidad de la Republica y Administración del Mercado Eléctrico ADME, permitieron que la plataforma de Simulación de Energía Eléctrica cuente con cuatro manuales publicados desde el año 2013 en las páginas web de ADME y SimSEE, además de tener documentación e información sobre la plataforma es posible descargar de forma directa el conjunto de ejecutables que permiten realizar la simulación [29].

Dentro de los principales usos de la plataforma de Simulación de Sistema de Energía Eléctrica se tiene:

- La optimización del uso de los recursos de generación, gracias a la programación semanal, mensual y anual para poder decidir cuál será el tipo de generación a utilizar en cada momento.
- Optimización de operación de Mediano y Corto plazo.
- Diferentes cálculos con los actores que se encuentran en el sistema como: el costo marginal, beneficio de sustitución, el beneficio económico de un proyecto, cálculo de precios de equilibrio entre demanda y generación.
- Permite realizar análisis de riesgo, planificación de inversiones.
- Manejo de incertidumbre hidrológica.
- Volatilidad del precio del petróleo sobre los costos de generación, etc.

# **2.9.1. Análisis serial y CEGH**

El programa AnalisisSerial es una herramienta auxiliar a la plataforma SimSEE. AnalisisSerial es útil para analizar series temporales de datos y crear un modelo de Correlaciones en Espacio Gaussiano con Histograma CEGH [30]. El objetivo del modelo CEGH es lograr captar la estructura dinámica del proceso estocástico de manera que se pueda inferir en todo momento el cono de salidas del proceso.

Para construir un modelo CEGH a partir de series de datos históricos es necesario utilizar la herramienta "AnalisisSerial" para la realización histórica del conjunto de variables que forma la salida del proceso estocástico a modelar.

El programa de análisis serial permite introducir la serie de datos de tipo ''ods'' que debe tener un formato de entrada predeterminado [31]. En la primera fila se debe especificar el número de series que se va a introducir, en la segunda se especificará el año/mes/día/hora de la primera muestra, en la 3er fila se introduce el número de muestras totales y posteriormente el número de muestras que conforman un ciclo y finalmente se ubicarán las series de manera vertical identificando cada muestra con un numeral como se aprecia en la Figura 14, correspondiente a series de caudales.

| $\overline{1}$   |      | 12 NSeries          |      |          |      |       |
|------------------|------|---------------------|------|----------|------|-------|
| $\overline{2}$   | 1964 | 1                   | 1    | $\bf{0}$ | 0    | 0     |
| 3                | 730  |                     |      |          |      |       |
| 4                |      | 684 NPuntos         |      |          |      |       |
| 5                |      | 12 Puntos por ciclo |      |          |      |       |
| $\boldsymbol{6}$ |      | 333                 | 317  | 361      | 368  | 372   |
| $\overline{7}$   | 1    | 93,6                | 0,33 | 2,46     | 20,5 | $-99$ |
| 8                | 2    | 76,4                | 0,51 | 1,88     | 16,9 | $-99$ |
| 9                | 3    | 94,7                | 0,56 | 2,04     | 20,9 | $-99$ |
| 10               | 4    | 159,9               | 0,58 | 3,06     | 39,2 | $-99$ |
| 11               | 5    | 200,4               | 0.64 | 4,56     | 50,7 | $-99$ |
| 12               | 6    | 250,5               | 0,7  | 7,23     | 48   | $-99$ |
| 13               | 7    | 148,1               | 0,66 | 5,03     | 35,2 | $-99$ |
| 14               | 8    | 177,9               | 0,61 | 7,15     | 31,9 | $-99$ |
| 15               | 9    | 221,4               | 0,6  | 7,85     | 53   | $-99$ |
| 16               | 10   | 97,3                | 0,29 | 2,67     | 21,4 | $-99$ |
| 17               | 11   | 76,8                | 0,24 | 1,77     | 16,9 | $-99$ |
| 18               | 12   | 48,2                | 0,24 | 1,42     | 11,7 | $-99$ |
| 19               | 13   | 55                  | 0,27 | 1,22     | 13,2 | $-99$ |
| 20               | 14   | 52,4                | 0,42 | 1,11     | 13,7 | $-99$ |
| 21               | 15   | 69,3                | 0.43 | 1,11     | 15.4 | -99   |

Figura 14 Formato de archivos Análisis Serial

Al cargar los datos de los caudales, se completan automáticamente los campos de Muestras/ciclo, N de puntos directamente del archivo de series anexado. El resultado que se obtiene es un modelo de correlaciones en el espacio Gaussiano llamado CEGH en formato ''\*.txt'', el mismo que se anexa como archivo al SimSEE para posteriormente generar fuentes CEGH útiles para el análisis estocástico [31].

El modelo CEGH es la base esencial a la plataforma SimSEE ya que posibilita modelar fenómenos como las velocidades del viento, los aportes hidráulicos a las represas, la radiación solar, etc.

Este modelo se utiliza para procesos que tienen dinámica ya que de lo contrario en un proceso sin dinámica solo se puede modelar como un sorteo con un determinado histograma sin tener ninguna dependencia con el pasado. Sin embargo, los procesos que intervienen en la simulación de sistemas de energía como lluvias, viento, radiación solar, demanda futura, etc., poseen una continuidad que permite dibujar las salidas como un cono al cual se le denomina ''el cono del futuro'' que es un conjunto de realizaciones posibles a partir de un ''presente conocido'', esto implica que la salida del proceso tiene dependencia estadística con su pasado [32]. La Figura 15 muestra la salida o resultado de un proceso estocástico.

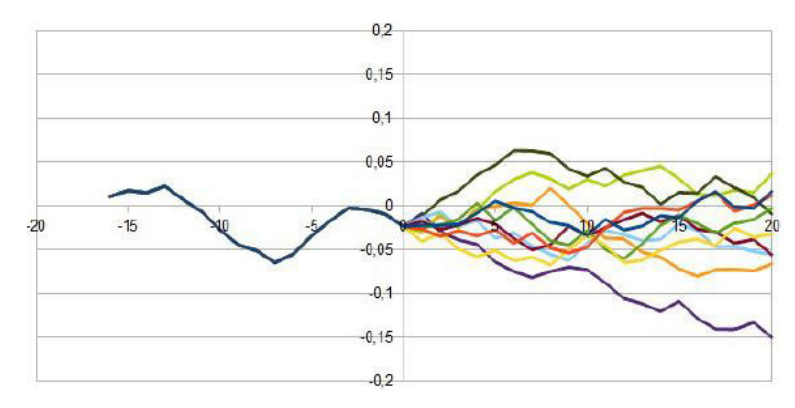

Figura 15 Salida de un proceso estocastico o cono futuro [33]

## **2.9.2. Definiciones del programa**

# **Actores**

Son entidades que se encargan de manejar la energía como los generadores eléctricos térmicos, eólicos, solares, hidráulicos, demandas de energía, interconexiones, etc. [17].

# **Fuentes**

Son entidades encargadas de generar valores numéricos que pueden ser utilizados por los actores y por otras fuentes, por ejemplo: velocidad de vientos, precio de combustibles, etc. [34].

#### **Horizonte de tiempo**

Es la ventana de tiempo en la que se va a observar el sistema y los pasos o 'poste' de tiempo serán la subdivisión de la ventana, la duración del paso de la simulación dependerá del análisis que se desee realizar (corto, mediano y largo plazo). Así para un análisis de corto plazo donde el horizonte es menor a un mes, el paso de tiempo horario seria el indicado mientras que para un estudio de largo plazo donde el horizonte de tiempo es decenas de años el paso de tiempo semanal o diario será el conveniente [35]. La Figura 16 esquematiza los horizontes de tiempo y los postes de simulación.

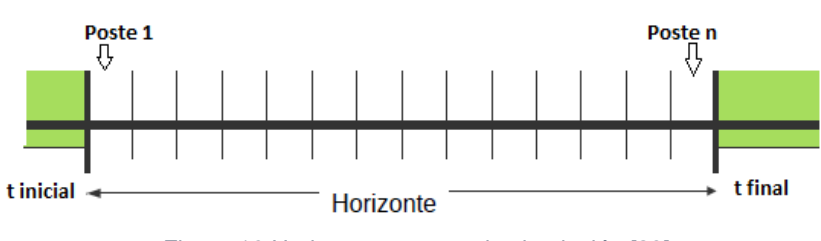

Figura 16 Horizonte y postes de simulación [29]

# **Paso de tiempo**

El paso de tiempo es un intervalo seleccionado del horizonte de tiempo en el cual se

realiza la integración de las ecuaciones del sistema, debido a que en cada paso de tiempo se debe resolver con cuál generador se suministra la demanda.

## **Postes**

También conocidos como bandas horarias, representan una subdivisión del paso de tiempo con el fin de desordenar el tiempo dentro del paso de tiempo, lo que permite reagrupar las horas de acuerdo con el requerimiento de potencia.

Se pueden definir diferentes números de postes para fragmentar el estudio de la demanda, agrupando en el primer poste las horas totales del paso de tiempo de mayor consumo energético y en el último poste las horas menos demandadas.

#### **Sala de Juego**

El termino sala de juego o simplemente Sala hace referencia al ambiente donde se desarrollará la simulación, el archivo de la sala se almacena en extensión ''\*.ese''

## **Crónica simulada**

Los sistemas que se consideran tienen múltiples procesos estocásticos que hacen que el resultado de la simulación también sea un proceso estocástico, a cada una de estas realizaciones o historias posibles de los procesos estocásticos simulados se les denomina crónicas simuladas [36].

# **Editor SimSEE**

Llamado también SimSEEEdit, es una aplicación de la plataforma de simulación de sistemas de energía eléctrica en la cual se permite construir un simulador para la representación de cada caso de estudio que se desee realizar.

#### **Simulador**

El simulador posee dos etapas: optimización y simulación. Durante la etapa de optimización se resuelve el problema de encontrar la política óptima de operación.

En la etapa de simulación se manejará la política de operación encontrada para llevar a cabo simulaciones de posibles realizaciones del conjunto de procesos estocásticos que afectan al sistema [36].

### **SimRes3**

Es la herramienta que permite realizar un post-procesamiento de los resultados obtenidos en la etapa de simulación. La plantilla SimRes3 a un archivo que contiene los cálculos que se realizarán sobre los resultados.

# **Índices**

Los índices son un selector de información emitida por cualquier actor en la base de los resultados después de la simulación [36].

En las salas es muy común utilizar el índice de potencia, de costo variable del agua y del costo marginal. La Tabla 1 presenta los índices más utilizados en la herramienta SimRES3.

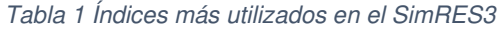

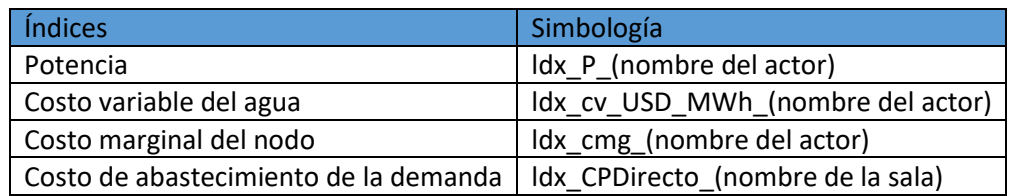

# **Cmg**

Cmg es la abreviatura del índice correspondiente al valor del costo marginal nodal.

# **Variable crónica**

Variable crónica es un almacenamiento de los proceso u operaciones realizadas con los índices de los actores.

# **Operación Crónica**

Es una plataforma que contiene diversas operaciones y modelos matemáticos que involucran los índices de los actores [36].

#### **Sumidero de exportación**

El sumidero es un actor que pertenece al grupo Internacional, tiene la capacidad de poder entregar o retirar energía simulando la importación y exportación de energía al nodo que se encuentra conectado. Se especifica una fuente de precios del mercado y en el caso que el precio de la energía en el nodo es menor que el de la fuente, la energía se exporta y caso contrario se importa [36].

# **3. METODOLOGÍA**

En el presente capítulo se describirá el proceso para introducir los diferentes datos que conforman el SNI previo a la realización de un despacho económico de largo plazo para evaluar el ingreso de diferentes combinaciones de proyectos de energías renovables no convencionales al sistema, permitiendo, en cada caso, estimar sus costos de operación.

En la presente metodología se pueden distinguir diferentes etapas para lograr una sala o archivo ejecutable consolidado en el que los resultados llegue a ser capaces de ser contrastados con los resultados que arroje el simulador SDDP.

A continuación, se describen, de manera resumida, las fases de la metodología que se propone, las cuales se presentan además en el diagrama de flujo de la Figura 17:

## **Fase de Capacitación e Introducción a la Plataforma SimSEE**

Debido que la plataforma no sufre una popularización perceptible en el campo eléctrico y no existe extensa información en la red, se recurrirá a la capacitación brindada por parte de los desarrolladores de la plataforma.

# **Recopilación de Información**

En esta fase se recopilará información acerca de las centrales de generación existentes y futuras del Sistema Nacional Interconectado, así como también el análisis de proyección de la demanda futura del sistema. La información se la obtendrá de la base de datos que posee el Operador Nacional de Electricidad CENACE y la Agencia de Regulación y Control de Energía y Recursos Naturales no Renovables (ARCERNNR).

## **Fase de Modelación del Sistema**

Con la información recopilada se procederá a realizar el modelo de cada una de las centrales de generación (existentes y futuras) y demanda en el software SimSEE, cada central de generación posee variables de entrada distintas dependiendo del tipo de información que se logre recopilar. Esta fase demanda de una fuerte componente de análisis, validación y procesamiento de datos.

#### **Fase de Optimización y Simulación**

Una vez realizado el modelamiento del Sistema Nacional Interconectado, siguiendo un adecuado orden en dicha programación y utilizando las variables estocásticas y los datos históricos, se procederá a optimizar la política de operación del sistema y se simulará el despacho de generación del sistema con un uso correcto de los recursos,

obteniendo las curvas necesarias para la determinación de parámetros que sirvan de indicadores para el correcto despacho económico. Posteriormente, dentro de esta etapa se simulará un caso adicional en el cual se incrementarán las fuentes de energía renovables no convencionales.

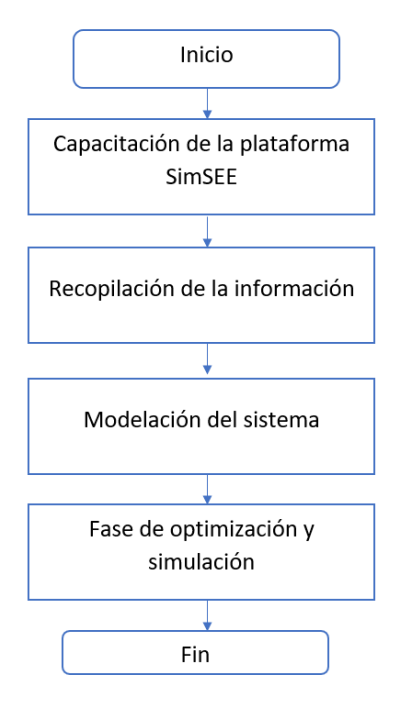

Figura 17 Diagrama de flujo de la metodología

# **3.1. Capacitación a la plataforma SimSEE**

Se obtuvo acceso al software SimSEE que fue presentado por los desarrolladores en un curso desarrollado en el año 2020, donde se trató de ensambles básicos del programa como las actividades que se detallan a continuación:

- Optimización del sistema generado
- Modelación de centrales hidráulicas, Térmicas básicas, Térmicas con mínimo técnico, y eólicas
- Modelación de una central hidráulica con embalse
- Modelación de un parque eólico
- Cálculos de potencia y energía
- Impacto de las máquinas de falla
- Series de caudales
- Manejo de la herramienta Análisis Serial

SimSEE es una plataforma que está dando a conocerse a nivel continental en los últimos años, debido a esto en su página oficial <https://simsee.org/>constantemente está ofreciendo información sobre su plataforma y además capacitaciones por parte de los desarrolladores en fechas planeadas y específicas.

# **3.2. Recopilación de la información**

Para obtener acceso a los datos que se van a utilizar en la implementación de la corrida del programa SimSEE hay que tener en cuenta que actualmente el **CENACE** y la **ARCERNNR** analizan y basan sus estudios en resultados que les provee el programa SDDP. En este sentido, partiendo de esa información, es importante mencionar que, la base de datos en SDDP fue adquirida a partir de las dos entidades, éstas fueron comparadas y se estableció que los datos son idénticos en lo que concierne a las características de todas las centrales de generación, y cuyo contenido engloba al SNI. datos que se denotan a continuación.

#### **Características de las generadoras**

Se obtuvo la información de las características de 106 generadoras Térmicas, 68 generadoras Hidráulicas, y 12 generadoras renovables no convencionales entre máquinas que actualmente están operando y otras que entrarán a operar en el transcurso del 2021 al 2030. La Tabla 2 muestra las características de las centrales según la tecnología.

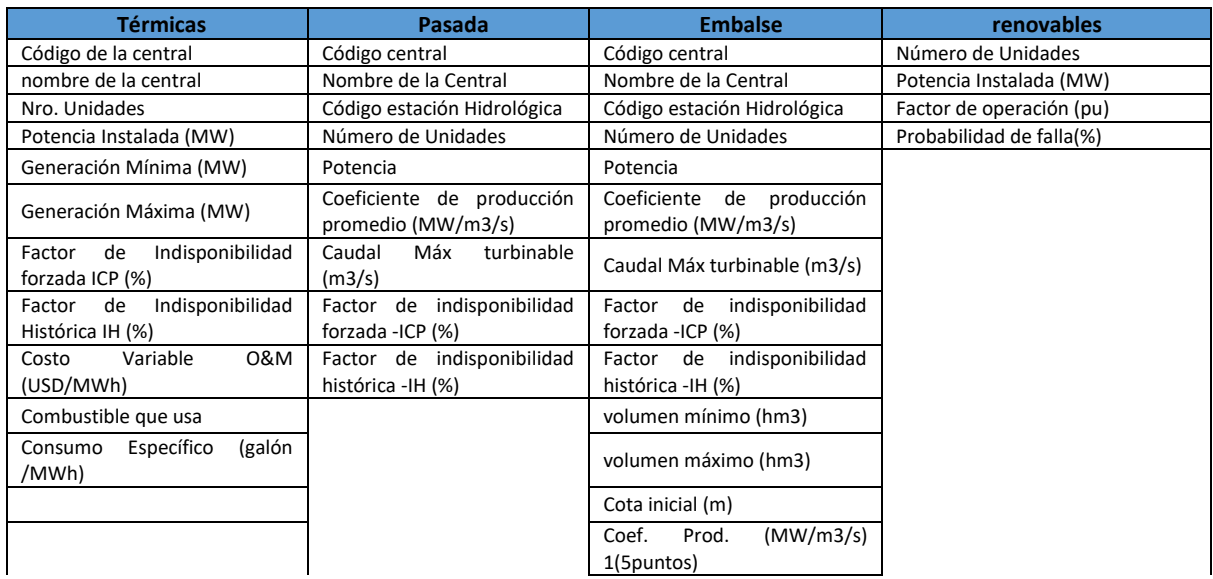

#### Tabla 2 Datos de las características de las generadoras eléctricas

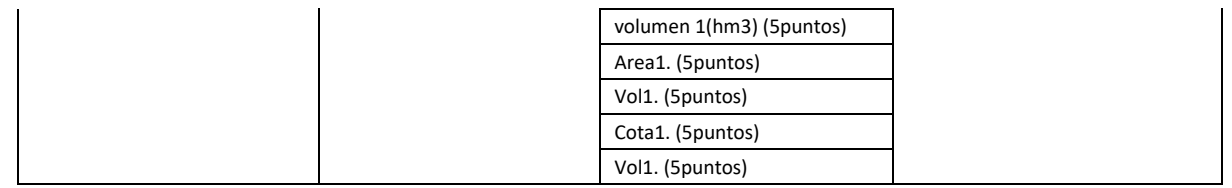

## **Estaciones Meteorológicas**

Las precipitaciones, velocidades en los vientos y radiaciones solares son fenómenos cambiantes y variables sobre el territorio ecuatoriano. Para efectuar un análisis apegado a lo que sucede en la realidad a modo de augurar la dinámica de las lluvias, caudales en los ríos, velocidades de los vientos y radiaciones solares se cuenta con series históricas de las distintas estaciones meteorológicas que permitirán mejorar los resultados respecto a cuánta cantidad de energía suministrada por la naturaleza pueda llegar a ser útil como electricidad consumible.

Las series meteorológicas están presentes en la estructuración de la optimización y simulación del SNI en el SimSEE. Se recibieron 60 series hidrológicas históricas, las cuales varían el número de datos de acuerdo a la antigüedad de medición, bordeando datos mensuales desde el año 1950 al 2019, suficientes para clasificarlas y agruparlas con finalidad de evidenciar sus correlaciones al momento de crear series sintéticas para identificar un modelo que represente dichas series. La Tabla 3 muestra los datos y unidades de las series meteorológicas que se utilizan.

| Series históricas | Hidrológicas | Radiación solar | Velocidad del viento |
|-------------------|--------------|-----------------|----------------------|
| Paso              | mensual      | horario         | horario              |
| Unidad            | $m^3/s$      | $w/m^2$         | m/s                  |

Tabla 3 Datos de las series meteorológicas

## **Demanda**

La evolución del mercado eléctrico se basa fundamentalmente en el encaminamiento que tenga la demanda eléctrica a través del tiempo. Una vez adquiridos los datos de la demanda del 2020 en términos de potencia tomados cada media hora, se trabajó la modificación del formato y el sobremuestreo para un paso horario. El tipo de demanda que se manejará en el SimSEE es demanda generada a partir de un año base y vector

de energías anuales. Los vectores de energía además de ser prescritos por la ARCERNNR son de conocimiento público, mostrados en el Plan Maestro de Electricidad 2018-2027 [37]. En la Tabla 4 se muestra la proyección de demanda del SNI.

# **Precio de combustibles**

Para la simulación de las máquinas térmicas es posible agregar fuentes que especifiquen el costo de los combustibles ya que este factor varía con el transcurso de los meses o años, y es indispensable para el cálculo de la función de costo objetivo. Para la indexación de estas fuentes se utiliza el listado de precios mensuales designados con información contenida para un horizonte de 10 años. En el estudio de largo plazo se precisa suministrar estos datos entre los cuales se identificaron 19 diferentes costos entre el valor del fuel oíl, gas natural y diésel, existe 16 variaciones de precios en lo que a fuel oil se refiere por la diferencia de costos en la transportación del combustible. La Tabla 4 lista los diferentes combustibles diferenciados por el nivel de costo.

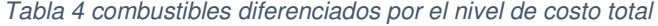

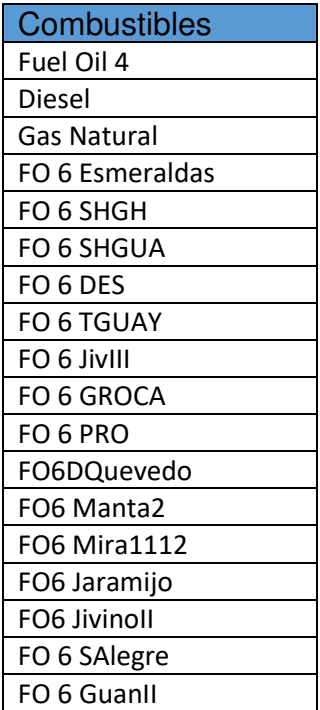

# **Programas de Mantenimiento**

La gestión de mantenimiento está concedida como otro factor importante para abastecer

al programa de más información con la confianza de obtener mejores resultados arraigados a la realidad.

Se dotó al SimSEE con programas de mantenimiento en las máquinas termoeléctricas e hidráulicas. Un caso particular de los datos del mantenimiento corresponde a las hidroeléctricas de pasada constituidas por las Empresas Eléctricas de las diferentes ciudades, tanto en el SDDP como el SimSEE se carece de datos de los caudales de abastecimiento a estos complejos eléctricos por tanto han sido simuladas como actores térmicos creando programas de mantenimiento sintéticos anuales solventando de esta manera la participación que tienen en la producción energética real. La Tabla 5 enlista las generadoras hidráulicas que serán simuladas como térmicas por falta de series hidrológicas.

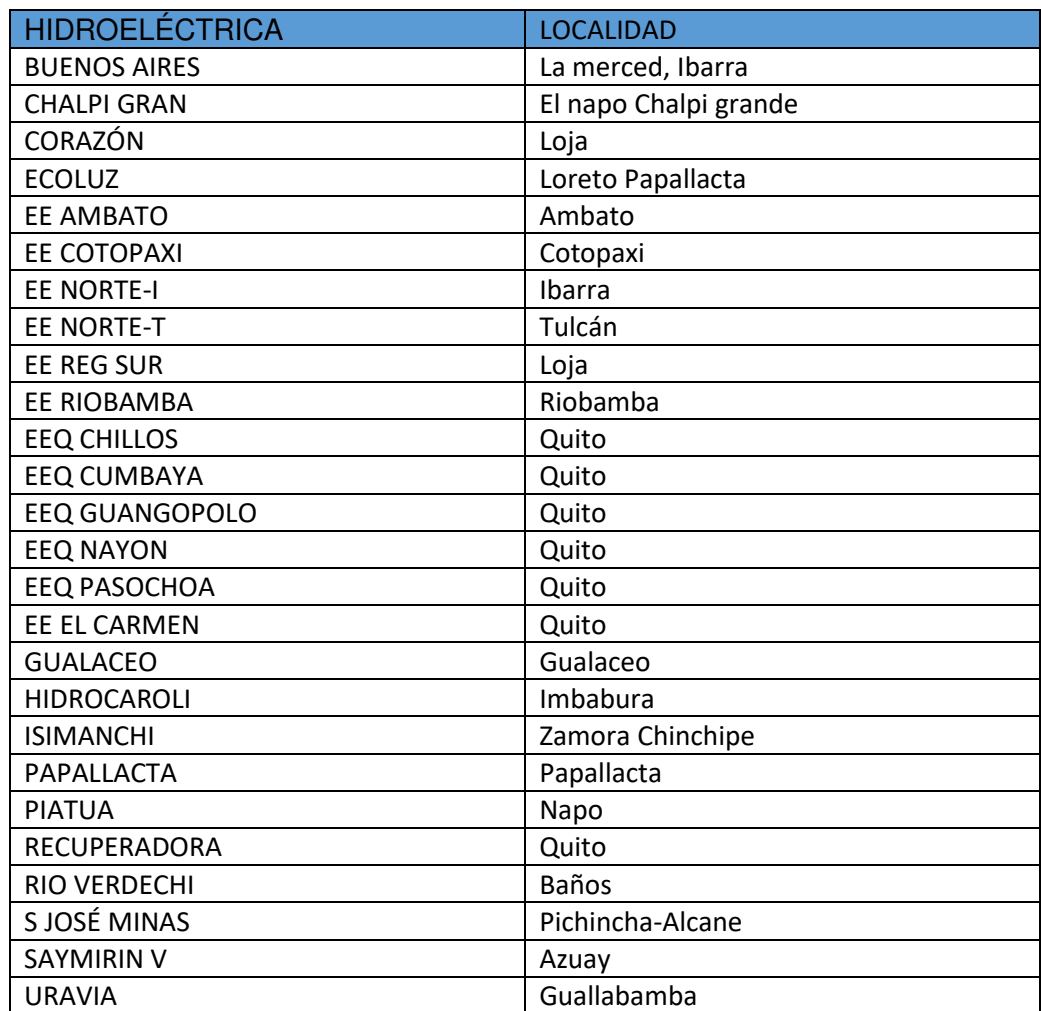

#### Tabla 5 hidroeléctricas modeladas como térmicas

# **3.3. Modelación del sistema**

Para realizar el modelo del SNI se necesita crear una sala en la que se ubiquen uno a uno todos los actores que lo conforman para analizar el problema de despacho a largo plazo. Es decir, se deben modelar cada central de generación y demanda creando fichas técnicas en las que se ubiquen los respectivos parámetros estáticos y dinámicos. La Figura 18 muestra el flujograma para indicar el orden en la que se modela el sistema.

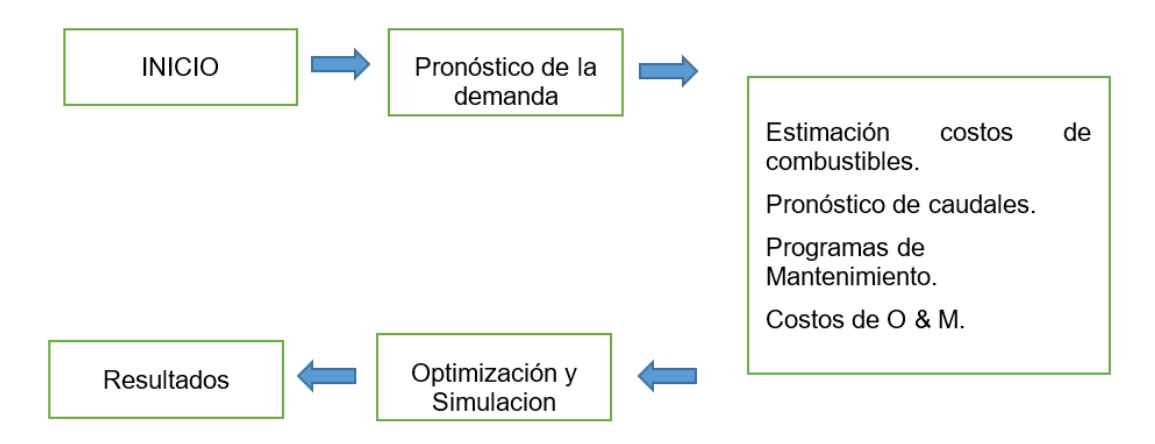

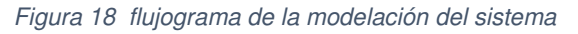

La Figura 19 muestra cómo crear una nueva Sala donde se ubican los componentes que conforman el sistema eléctrico, se inicializa la aplicación SimSEEEdit, que es una de las aplicaciones que conforman el paquete de binarios del SimSEE.

| analisisserial  | 19/6/2021 6:45 | Aplicación | 4.802 KB  |
|-----------------|----------------|------------|-----------|
| cmdsimres3      | 19/6/2021 6:44 | Aplicación | 1.101 KB  |
| SimRes3         | 19/6/2021 6:44 | Aplicación | 3.613 KB  |
| SimSEEEdit      | 19/6/2021 6:44 | Aplicación | 11.668 KB |
| SimSEESimulador | 19/6/2021 6:44 | Aplicación | 5.331 KB  |

Figura 19 Conjunto de Binarios de SimSEE

Al iniciar el editor del SimSEE se abrirá el programa de edición en el cual se realiza el modelamiento de los actores que conforman el SNI.

# **3.3.1. Nodo de conexión**

El primer actor que se debe modelar será el ''Nodo de conexión'', debido a que el caso de estudio se modelará de forma uninodal solo se creará un único nodo al cual se le conectarán todos los actores de generación y demanda.

El nodo se crea seleccionando en la solapa de actores la opción de ''Red Eléctrica'' y el botón ''Agregar Actor'' como se ilustra en la Figura 20.

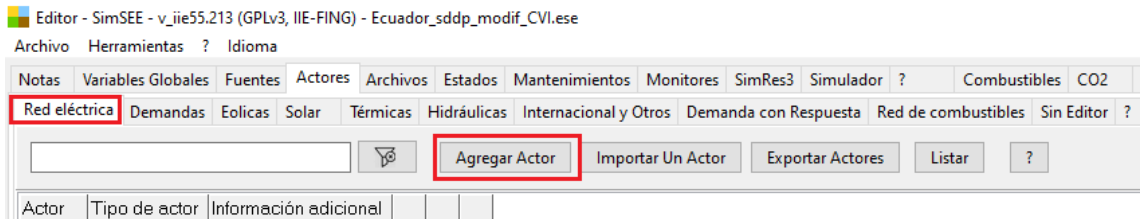

Figura 20 Pestaña Red eléctrica en el SimSEEEdit

Al agregar un nuevo actor aparecerá el listado de actores que conforman el tipo Red Eléctrica como en la Figura 21, entre los 3 actores se seleccionara el actor Nodo.

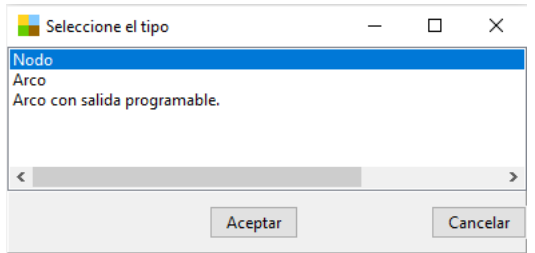

Figura 21 Tipos de actores de Red Eléctrica

Al crear un nuevo nodo se desprenderá la pestaña de parámetros como muestra la figura 22, la pestaña permite dar las características al actor, en el caso a modelar solo se ubicará el nombre del nodo al cual se denomina ''Nodo1'', los demás parámetros se los deja por defecto incluido el Spot máximo, que hace referencia al máximo costo en el que el nodo puede vender o comprar energía. Al guardar los cambios de este actor automáticamente se guardará en la sala y se podrá utilizar para asociar los otros actores a este punto de conexión.

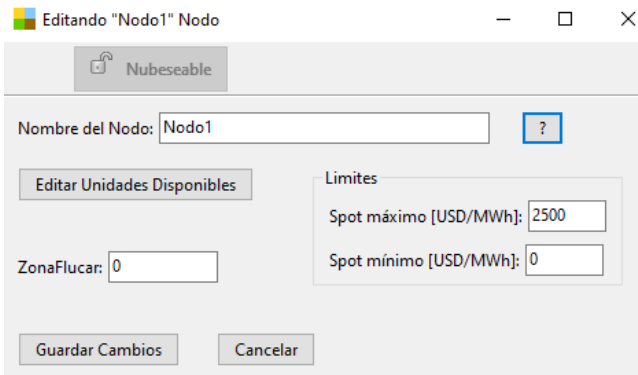

Figura 22 Ficha de parámetros de Nodo

# **3.3.2. Centrales térmicas**

Para el caso de estudio a largo plazo, las centrales térmicas del Sistema Nacional Interconectado se modelan como una ''Central térmica básica'', en el editor del SimSEE en la solapa de actores se selecciona los actores de tipo térmicas como se ilustra en la Figura 23.

| Editor - SimSEE - v iie55.213 (GPLv3, IIE-FING) - Ecuador sddp modif CVI.ese<br>Herramientas ? Idioma<br>Archivo |  |               |  |    |               |                                                                                                    |                         |  |  |                   |                              |                         |
|----------------------------------------------------------------------------------------------------|--|---------------|--|----|---------------|----------------------------------------------------------------------------------------------------|-------------------------|--|--|-------------------|------------------------------|-------------------------|
| Notas                                                                                                    |  |               |  |    |               | Variables Globales Fuentes Actores Archivos Estados Mantenimientos Monitores SimRes3 Simulador ?                                                 |                         |  |  |                   | Combustibles CO <sub>2</sub> |                         |
|                                                                                                    |  |               |  |    |               | Red eléctrica Demandas Eolicas Solar   Térmicas   Hidráulicas Internacional y Otros Demanda con Respuesta   Red de combustibles   Sin Editor   ? |                         |  |  |                   |                              |                         |
|                                                                                                    |  |               |  | ∖⊗ | Agregar Actor |                                                                                                    | Generar Resumen Termico |  |  | Importar Un Actor |                              | <b>Exportar Actores</b> |
| Actor                                                                                                    |  | Tipo de actor |  |    |               | Información adicional                                                                                                    |                         |  |  |                   |                              |                         |

Figura 23 Pestaña Centrales Térmicas en el SimSEEEdit

Al seleccionar agregar actor se desprende la ventana como indica la figura 24, esta ventana contiene todos los tipos de actores térmicos que posee la plataforma SimSEE, se selecciona el actor ''Térmico básico''.

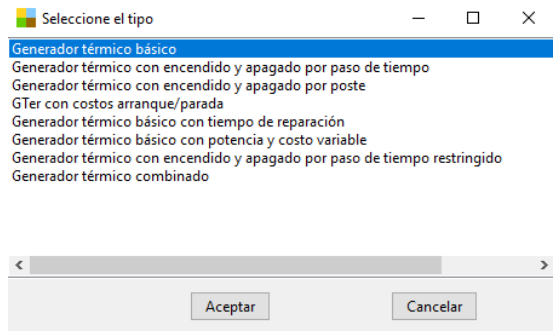

Figura 24 Tipos de generadores térmicos

Al agregar un nuevo generador térmico básico se desprenderá la ficha de alta o de parámetros generales de la central térmica mostradas en la Figura 25.

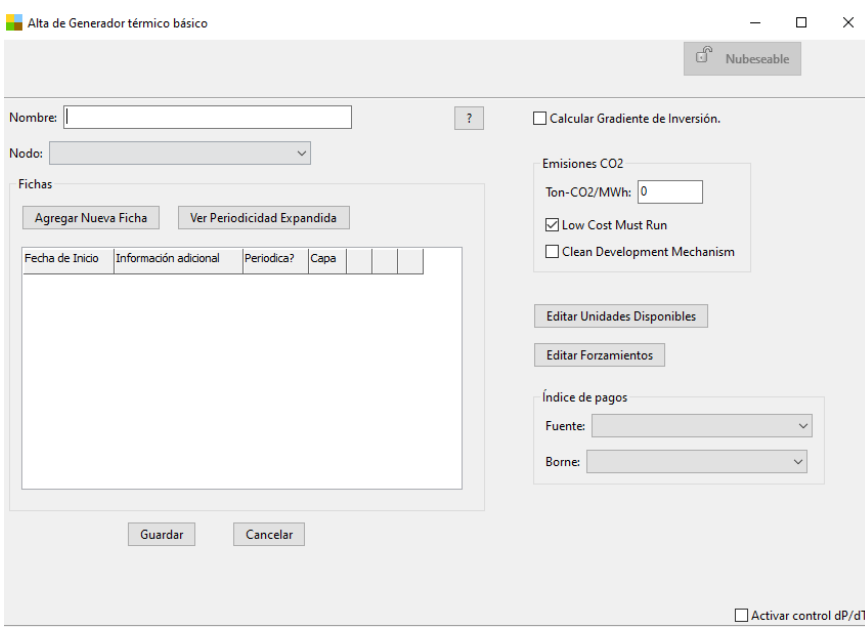

Figura 25 Ficha de alta de Generador Térmico Básico

En la ficha de alta se necesita llenar los parámetros indispensables para que la central térmica pueda ser modelada, por lo que, a partir de la información recopilada de la base de datos utilizada por el SDDP, se identifica cada parámetro que pueda ser útil para crear los modelos de las centrales térmicas en el SimSEE.

La base de datos presenta el despacho de potencia de las centrales térmicas separándolas por el tipo de combustible que consume. El SDDP utiliza un código numérico para identificar el tipo de combustible asociado a cada central térmica, con su respectiva unidad como se indica en la Tabla 6.

| Número de centrales   Tipo de combustible |                    |
|-------------------------------------------|--------------------|
|                                           | Fuel Oil 4         |
| 40                                        | <b>Diesel</b>      |
| 11                                        | <b>Gas Natural</b> |
|                                           | <b>Nafta</b>       |
| ረይ                                        | FO 6               |

Tabla 6 Clasificación de centrales por tipo de combustible

Una vez filtradas las centrales térmicas se procede a identificar la información necesaria para completar la ficha de alta del generador térmico básico a partir de los datos de las características de las generadoras (Tabla 7) utilizado por el SDDP.

En la ficha de alta del generador Térmico Básico, los parámetros estáticos indispensables que se utilizará de la base de datos será ''Nombre de la central'' y ''Nodo'' a la cual será conectada.

Para comprender de mejor manera se presentará la modelación de la central Térmica Esmeraldas, los datos de la central térmica Esmeraldas utilizado en el SDDP (Tabla 7) son los siguientes.

Tabla 7 Características Centrales Térmicas Base de datos SDDP

| Código de la central                       | 3039              |
|--------------------------------------------|-------------------|
| nombre de la central                       | <b>ESMERALDAS</b> |
| Nro. Unidades                              |                   |
| Potencia Instalada (MW)                    | 125               |
| Generación Mínima (MW)                     | 65                |
| Generación Máxima (MW)                     | 125               |
| Factor de Indisponibilidad forzada ICP (%) | 0,13562           |

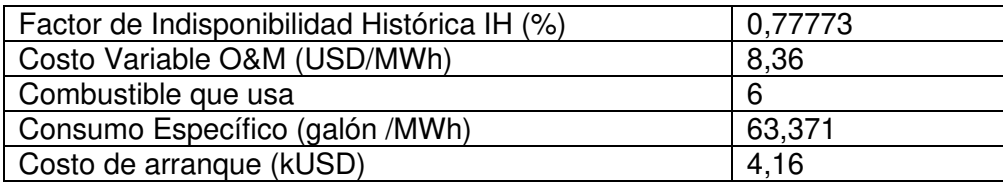

Como se puede observar en la Figura 26, el parámetro del nombre se lo ingresa de forma manual mientras que el nodo se debe elegir del conjunto de actores creados en la pestaña de Red Eléctrica, en el caso de estudio se conectará al nodo previamente creado, llamado 'Nodo1'.

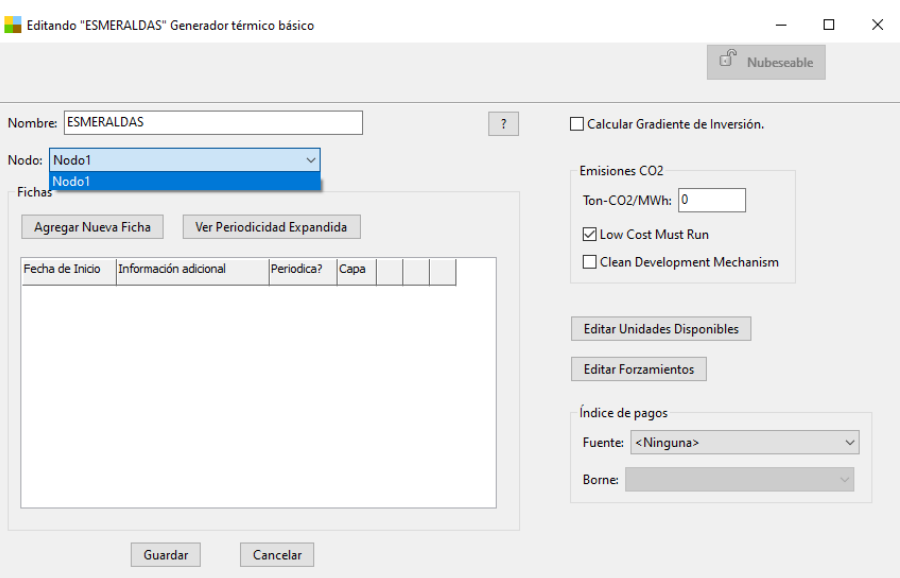

Figura 26 Parámetros Estáticos del Generador Térmico Básico

Posteriormente, en la ficha de alta se deben indicar cuántas unidades disponibles posee la central, dando clic sobre el botón ''Editar unidades disponibles'' se agrega una ficha en la nueva ventana (ver Figura 27) indicando el número de unidades. Los parámetros estáticos como emisiones de  $CO<sub>2</sub>$  e índice de pago no serán utilizados en este modelo.

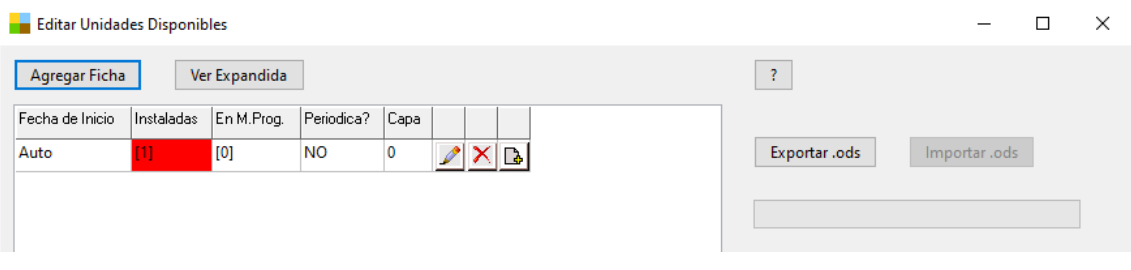

Figura 27 Ficha de unidades disponibles

Al concluir con los parámetros estáticos e indicar el número de unidades disponibles es necesario crear una ficha de parámetros dinámicos para ingresar las características técnicas de la central térmica.

Para conseguir modelar correctamente la central térmica para el caso de estudio, se deben introducir todos los parámetros técnicos y costos variables, para lo cual, dentro del conjunto de datos de la central Esmeraldas obtenidos del SDDP (Tabla 7) se identifican los datos que pueden ser ingresados directamente o que sirvan para calcular los parámetros de la ficha dinámica.

Los parámetros que se pueden emplear directamente para la ficha de parámetros dinámicos son:

- Potencia Instalada (MW): Este parámetro será colocado en la potencia máxima [MW].
- Factor de Indisponibilidad Histórica IH (%): Será utilizado para el parámetro Factor de disponibilidad FD [p.u.].
- Costo Variable O&M (USD/MWh): Este parámetro hace referencia al costo variable que no relaciona el uso de combustible por lo tanto será ubicado en el Costo variable no combustible [USD/MWh].

Los parámetros ubicados en ''Pagos (no considerados en el despacho)'' no serán tomados en cuenta para el modelo, debido a que no influyen en el caso de estudio que se va a realizar. Dentro de los parámetros necesarios que no se encuentran en la base de datos y tienen que ser calculados se tiene:

• Tiempo medio de reparación TMR [h]

Debido a que este parámetro no utiliza el SDDP para su modelo puede ser calculado utilizando el dato de "Factor de Indisponibilidad forzada ICP (%)''.

$$
TMR = \frac{\text{Factor de Indisponibilidad forzada ICP}[\%]}{100 [\%]}
$$
 \* 365[*dias*] \*  $\frac{24[h]}{[dia]}$  (4.1)

Para el caso de la generadora Esmeraldas se tiene que el Tiempo medio de reparación es:

$$
TMR = \frac{0.13562 \, [\%]}{100 \, [\%]} * 365 [dias] * \frac{24 [h]}{[dia]}
$$
(4.2)

$$
TMR = 11.8803 \tag{4.3}
$$

• Costo variable incremental [USD/MWh]

El costo variable incremental o costo variable de la producción puede ser calculado mediante el SimSEE, utilizando el ''Consumo Específico (galón/MWh)'' multiplicado por el ''Precio del combustible''.

El precio para cada uno de los combustibles que utilizan las centrales generadoras se encuentra en la base de datos del **ARCERNNR** ex **ARCONEL** desde el año 2018 hasta el 2032, al no ser un valor que se mantiene fijo a lo largo del horizonte de tiempo se debe modelar como una fuente.

Los valores del precio del combustible son modelados como muestra la figura 28 con una fuente constante, la fuente constante llevara el nombre del combustible asociado (FO 6 Esme) que será el mismo nombre que lleve el nodo de conexión.

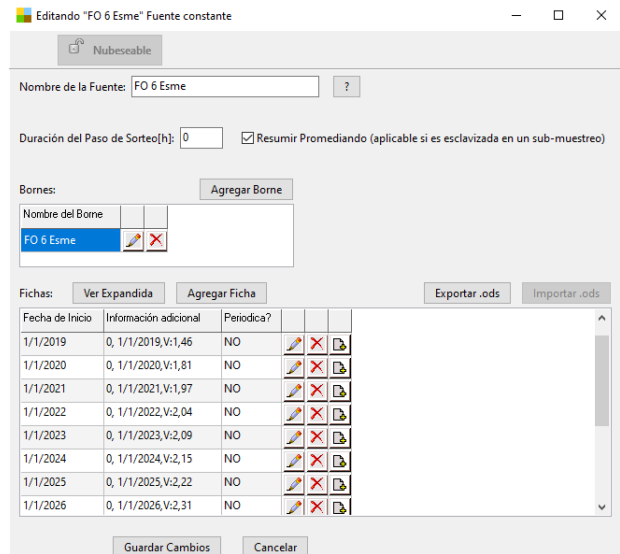

Figura 28 Fuente Índice Precio Combustible Esmeraldas

Los valores del precio del combustible varían cada año para el cual se crea una ficha como en la Figura 29, en la cual se establece cómo varia el precio del combustible y desde qué periodo de tiempo lo hace.

| Visor de Fichas de FO 6 Esme |                          |  |  |  |  |
|------------------------------|--------------------------|--|--|--|--|
| Cerrar                       |                          |  |  |  |  |
| Fecha de Inicio              | Información adicional    |  |  |  |  |
| 1/1/2018                     | 0, 1/1/2018, V:1, 27     |  |  |  |  |
| 1/1/2019                     | 0, 1/1/2019, V:1, 46     |  |  |  |  |
| 1/1/2020                     | 0, 1/1/2020.V:1.81       |  |  |  |  |
| 1/1/2021                     | 0.1/1/2021.V:1.97        |  |  |  |  |
| 1/1/2022                     | 0, 1/1/2022, V:2,04      |  |  |  |  |
| 1/1/2023                     | 0, 1/1/2023.V:2.09       |  |  |  |  |
| 1/1/2024                     | 0, 1/1/2024.V:2,15       |  |  |  |  |
| 1/1/2025                     | 0.1/1/2025.V:2.22        |  |  |  |  |
| 1/1/2026                     | 0.1/1/2026.V:2.31        |  |  |  |  |
| 1/1/2027                     | 0, 1/1/2027, V:2, 39     |  |  |  |  |
| 1/1/2028                     | 0, 1/1/2028, V:2, 45     |  |  |  |  |
| 1/1/2029                     | 0.1/1/2029.V:2.54        |  |  |  |  |
| 1/1/2030                     | $0.1/1/2030 \sqrt{2.63}$ |  |  |  |  |
| 1/1/2031                     | 0, 1/1/2031, V:2, 74     |  |  |  |  |
| 1/1/2032                     | 0.1/1/2032.V:2.82        |  |  |  |  |

Figura 29 Ficha precio del combustible

Al guardar la fuente constante ya se puede utilizar para anexar el índice de precios en cualquier ficha dinámica de los generadores. Para el caso de la termoeléctrica Esmeraldas se seleccionará su respectiva fuente de combustible y en el costo variable incremental se ubicará el valor del Consumo Específico.

El programa calcula el costo variable para cada paso de tiempo multiplicando el consumo especifico por el precio de combustible.

Costo variable incremental 
$$
\left[\frac{USD}{MWh}\right]
$$
 =  $Consum C \left[\frac{galón}{MWh}\right]$  \*  $Precio C \left[\frac{USD}{galón}\right]$  (4.4)

Donde:

- $\bullet$  *ConsumoC* es el consumo de combustible
- $\bullet$  *PrecioC* es el precio del combustible

Finalmente, ubicados todos los parámetros descritos la ficha de la Central Térmica Esmeraldas será representada como en la Figura 30.

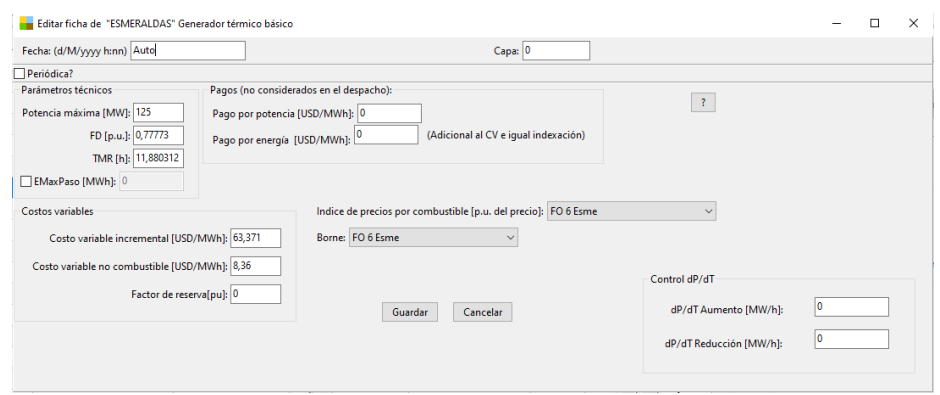

Figura 30 Ficha parámetros dinámicos central térmica Esmeraldas

Este proceso de modelamiento debe ser repetido para cada una de las 106 centrales térmicas que conforman el SNI, creando las 19 fuentes correspondientes a los distintos precios de combustibles que utiliza cada central térmica para poder anexarlas.

Cada central térmica modelada aparecerá en un listado en el cual se especifica el nombre, el tipo de actor y adicionalmente se puede agregar una información complementaria que permita describirlo o identificarlo fácilmente como se observa en la Figura 31.

| Archivo Herramientas ? Idioma        |                          |                                                                                                  |                                                                                                   |  |
|--------------------------------------|--------------------------|--------------------------------------------------------------------------------------------------|---------------------------------------------------------------------------------------------------|--|
| <b>Notas</b>                         |                          | Variables Globales Fuentes Actores Archivos Estados Mantenimientos Monitores SimRes3 Simulador ? | Combustibles CO2<br>Flucar Cluster ADME Consola                                                   |  |
| Red eléctrica Demandas Eolicas Solar |                          |                                                                                                  | Térmicas Hidráulicas Internacional y Otros Demanda con Respuesta Red de combustibles Sin Editor ? |  |
|                                      | <b>A</b>                 | Generar Resumen Termico<br>Agregar Actor                                                         | $\frac{1}{2}$<br>Importar Un Actor<br><b>Exportar Actores</b><br>Listar                           |  |
| Actor                                | Tipo de actor            | Información adicional                                                                            |                                                                                                   |  |
| <b>A. SANTOS 1</b>                   | Generador térmico básico | $2$ X B                                                                                          |                                                                                                   |  |
| A. SANTOS 2                          | Generador térmico básico | X B                                                                                              |                                                                                                   |  |
| A. SANTOS 3                          | Generador térmico básico | X                                                                                                |                                                                                                   |  |
| A. SANTOS 5                          | Generador térmico básico | X                                                                                                |                                                                                                   |  |
| A. SANTOS 6                          | Generador térmico básico | $X$ b                                                                                            |                                                                                                   |  |
| A. TINAJERO1                         | Generador térmico básico | X                                                                                                |                                                                                                   |  |
| A. TINAJEROZ                         | Generador térmico básico | $ X $ D                                                                                          |                                                                                                   |  |
| <b>ATUNTAQUI H</b>                   | Generador térmico básico | X                                                                                                |                                                                                                   |  |
| <b>BLOOUE CC</b>                     | Generador térmico básico | $ X $ b                                                                                          |                                                                                                   |  |
| <b>BLOQUEBIOMAS r</b>                | Generador térmico básico | $X$ b                                                                                            |                                                                                                   |  |
| <b>BUENOS AIRES H</b>                | Generador térmico básico | $\sqrt{X}$                                                                                       |                                                                                                   |  |
| <b>CATAMAYO 1</b>                    | Generador térmico básico | $\mathbf{X}$ $\mathbf{B}$                                                                        |                                                                                                   |  |
| CATAMAYO 10                          | Generador térmico básico | X                                                                                                |                                                                                                   |  |
| <b>CATAMAYO 2</b>                    | Generador térmico básico | X                                                                                                |                                                                                                   |  |
| CATAMAYO 4                           | Generador térmico básico | $X$ b                                                                                            |                                                                                                   |  |
| <b>CATAMAYO 5</b>                    | Generador térmico básico | X                                                                                                |                                                                                                   |  |
| <b>CATAMAYO 7</b>                    | Generador térmico básico | X                                                                                                |                                                                                                   |  |
| CATAMAYO 9                           | Generador térmico básico | $\mathbf{X}$                                                                                     |                                                                                                   |  |
| <b>CC MACHALA</b>                    | Generador térmico básico | $ X $ $\Delta$                                                                                   |                                                                                                   |  |
| <b>CELSO CAS UT</b>                  | Generador térmico básico | $X$ $B$                                                                                          |                                                                                                   |  |

Figura 31 Lista de modelos Generadoras Térmicas

# **3.3.3. Centrales Hidráulicas**

Las centrales hidroeléctricas presentes en el SNI son de dos tipos, por lo que deben ser identificadas para encontrar los parámetros necesarios para su modelamiento. Los tipos de centrales a modelar son:

# **Centrales Hidráulicas de Pasada**

Para realizar el modelo de las centrales de pasada se debe buscar el tipo de central en el SimSEEEdit, en la solapa de actores, en la pestaña de hidráulicas se debe agregar un nuevo actor siguiendo el orden detallado en la Figura 32.

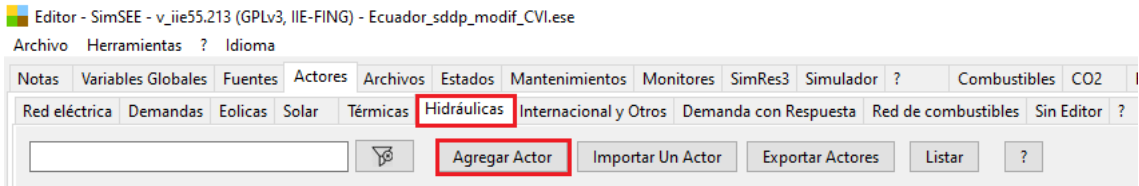

Figura 32 Selección de actores Hidráulicos

Al seleccionar agregar actor se desprende la ventana mostrada en la Figura 33 que contiene todos los tipos de actores Hidráulicos disponibles en la plataforma SimSEE, se elige el actor ''Generador hidráulico de pasada'.

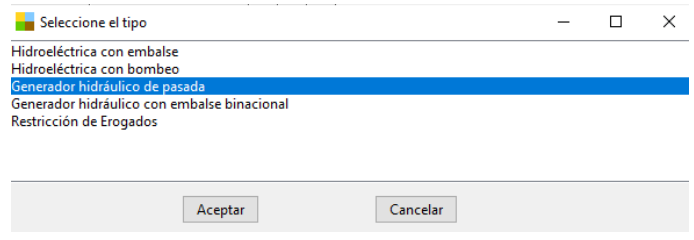

Figura 33 Selección de Generador Hidráulico de pasada

Al agregar el actor se abrirá la ficha de alta donde se encuentran los parámetros estáticos del Generador hidráulico de pasada. Los parámetros que se ubican en primer lugar para identificar el modelo de la central son ''Nodo'' y ''Nombre de la central''. Adicionalmente, en la ficha de alta se asocia la fuente de parámetros de los aportes hidráulicos.

Para facilitar la comprensión se utilizará como ejemplo la modelación de la Central Hidroeléctrica de pasada Agoyán. De acuerdo con los parámetros y características de las centrales hidroeléctricas de pasada utilizados en la base de datos del SDDP (Tabla 8), la hidroeléctrica Agoyán posee las siguientes características.

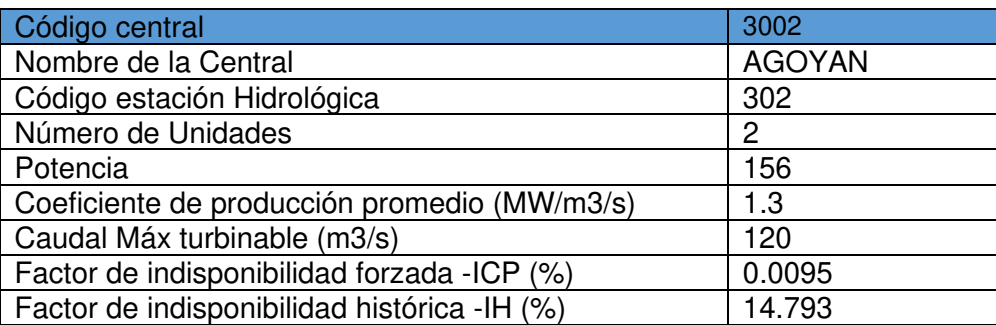

Tabla 8 Características y parámetros de la central hidráulica Agoyán

La central hidroeléctrica de pasada debe tener anexado el modelo del caudal que va a

circular, por lo que se procede a crear una fuente CEGH para la representación de los caudales.

Para crear el CEGH es necesario tener la información correspondiente a los caudales históricos que permitan modelar la estructura dinámica del proceso estocástico, en el SDDP se utiliza un código para asociar la estación hidrológica. La información que se tiene acerca de los caudales de cada central es una muestra semanal que fue tomada durante un periodo de tiempo comprendido en decenas de años.

Para la central Agoyán se identifica el código de la estación hidrológica, en la Tabla 8 se tiene el código 302 para identificar a su caudal, los caudales históricos de la central hidroeléctrica presentan una muestra mensual comprendida entre el año 1964 y el año 2020.

Cada caudal histórico debe ser debidamente ordenado en una hoja de cálculo la cual debe tener el formato admitido por el programa de Análisis Serial. Como se realizará el modelo de todas las centras hidráulicas de pasada, se pueden ingresar los caudales creando una fuente CEGH individual para cada caudal o una fuente que contenga todos los caudales cada uno asociado a un borne de salida.

## **Creando serie de datos para el CEGH**

Para crear los modelos de las fuentes de pasada del SNI se utilizarán varias fuentes CEGH, cada fuente CEGH contiene un conjunto de caudales históricos identificados con el código de la estación hidrológica. El código servirá para identificar el borne de salida y asociar de forma ágil el caudal a cada actor creado.

Se utiliza la aplicación AnalisisSerial, la cual se encuentra dentro del conjunto de ejecutables que conforman la plataforma de simulación de sistemas de energía eléctrica.

La hoja de cálculo que ingresa al programa de análisis serial debe tener la disposición de los datos como se muestra en la Figura 34. En la primera fila se ubican el número de series que contiene la hoja de cálculo, esta fuente CEGH tendrá 13 series de caudales históricos que inician desde el 01/01/1964, la fecha de inicio se describe en la segunda fila, además se puede especificar la hora, los minutos y segundos de la toma de muestra.

En la tercera fila se ubica el intervalo de horas que existe entre las muestras tomadas, en el caso de los caudales históricos utilizados; cada muestra está separada por 730 horas. En la cuarta fila se detalla cuántas muestras posee cada caudal histórico y en la siguiente fila se ubica cuántos puntos o muestras se tiene por ciclo, como cada ciclo

corresponde a 1 año se ubican 12 muestras por ciclo.

Finalmente, en la sexta fila a partir de la segunda columna se ubicará el nombre de la serie, este nombre será el que identifica al borne de salida que se asociará en la ficha de parámetros estáticos de la central hidroeléctrica de pasada. A partir de la séptima fila en la primera columna se ubican numerales para identificar cada muestra y desde la segunda columna se ubicará el valor de los caudales históricos, existen periodos de tiempo en los que no se poseen muestras, al no tener una muestra se ubica el valor de ''-99'' que será filtrado para no utilizarlo en las series.

|                 | A              | в                    | C     | D        | E        | F     | G     | н     |       |                                                                  | κ    | L    | M     |
|-----------------|----------------|----------------------|-------|----------|----------|-------|-------|-------|-------|------------------------------------------------------------------|------|------|-------|
|                 |                | <b>13 NSeries</b>    |       |          |          |       |       |       |       |                                                                  |      |      |       |
| $\overline{2}$  | 1964           |                      |       | $\Omega$ | $\Omega$ |       |       |       |       | 0 // año mes dia hora minuto segundo fecha de la primera muestra |      |      |       |
| 3               | 730            |                      |       |          |          |       |       |       |       |                                                                  |      |      |       |
| 4               |                | 681 NPuntos          |       |          |          |       |       |       |       |                                                                  |      |      |       |
| 5               |                | 12 Puntos por ciclo  |       |          |          |       |       |       |       |                                                                  |      |      |       |
| $6\phantom{.}6$ |                | 302                  | 305   | 308      | 310      | 312   | 314   | 318   | 327   | 338                                                              | 355  | 356  | 346   |
| $\overline{7}$  |                | 69,6                 | $-99$ | $-99$    | 31.3     | 6.91  | 18.4  | -99   | $-99$ | 46.7                                                             | 1.76 | 1.5  | $-99$ |
| 8               | $\overline{2}$ | 56,1                 | $-99$ | $-99$    | 29,4     | 12,5  | 15.9  | -99   | $-99$ | 44,2                                                             | 1.83 | 3,52 | $-99$ |
| 9               | 3              | 98.4                 | $-99$ | $-99$    | 32.7     | 14,04 | 33,2  | $-99$ | $-99$ | 53,7                                                             | 2,07 | 2,85 | $-99$ |
| 10              | 4              | 111.3                | $-99$ | $-99$    | 46.9     | 19,11 | 36    | $-99$ | $-99$ | 52,3                                                             | 2,24 | 3,04 | $-99$ |
| 11              | 5              | 137.7                | $-99$ | $-99$    | 54.2     | 13,77 | 62,7  | $-99$ | $-99$ | 67,8                                                             | 2,54 | 3,53 | $-99$ |
| 12              | 6              | 209,6                | $-99$ | $-99$    | 52,1     | 9.47  | 68    | $-99$ | $-99$ | 60,6                                                             | 3,41 | 4,42 | $-99$ |
| 13              | $\overline{7}$ | 138.1                | $-99$ | $-99$    | 38.8     | 6.43  | 61,9  | $-99$ | $-99$ | 53,5                                                             | 3,28 | 3,2  | $-99$ |
| 14              | 8              | 181                  | $-99$ | $-99$    | 43       | 5,14  | 74,4  | -99   | $-99$ | 62,3                                                             | 2,91 | 4,59 | $-99$ |
| 15              | 9              | 241,8                | $-99$ | $-99$    | 43.7     | 4.99  | 68,5  | -99   | $-99$ | 81,3                                                             | 3,01 | 5,11 | $-99$ |
| 16              | 10             | 98,9                 | $-99$ | $-99$    | 28.6     | 5,27  | 26.1  | $-99$ | $-99$ | 47,1                                                             | 2,01 | 2.02 | $-99$ |
| 17              | 11             | 80.8                 | $-99$ | $-99$    | 27,4     | 5.66  | 23.1  | $-99$ | $-99$ | 32,2                                                             | 1.9  | 2,25 | $-99$ |
| 18              | 12             | 56                   | $-99$ | $-99$    | 25,4     | 5,31  | 13,9  | $-99$ | $-99$ | 22,8                                                             | 1,51 | 2,01 | $-99$ |
| 19              | 13             | 60                   | 24,9  | 11.49    | 26,5     | 11.84 | 17,3  | $-99$ | 16,6  | 25,1                                                             | 1.8  | 1,62 | 133,5 |
| 20              | 14             | 61,1                 | 43,5  | 17,41    | 24,5     | 16,2  | 14,7  | $-99$ | 32,6  | 24,5                                                             | 1,69 | 1,57 | 125,6 |
| 21              | 15             | 72,8                 | 53.4  | 16.53    | 27.2     | 19.48 | 23,7  | -99   | 41,1  | 23,2                                                             | 1.89 | 1.89 | 153,4 |
| 22              | 16             | 96,8                 | 76,5  | 27,69    | 35,4     | 26,73 | 21.4  | $-99$ | 61    | 24,5                                                             | 2,02 | 3,59 | 259,7 |
| 23              | 17             | 163,9                | 66,6  | 31,18    | 52.6     | 21,7  | 53,5  | $-99$ | 52.5  | 45,6                                                             | 2,66 | 5,37 | 279,8 |
| 24              | 18             | 250,3                | 29,7  | 26,14    | 68.1     | 10.44 | 106,3 | $-99$ | 20,7  | 88,8                                                             | 3,44 | 5,33 | 186,2 |
| $-$             | للعلم          | $\sim$ $\sim$ $\sim$ |       |          |          |       |       |       |       |                                                                  |      |      |       |

Figura 34 Hoja de cálculo de Serie de Caudales

#### **Generando el CEGH en la herramienta Análisis serial**

Una vez guardada la hoja de cálculo, se utiliza la aplicación Analisisserial, esta aplicación se encuentra dentro del conjunto de ejecutables que conforman la plataforma de simulación de sistemas de energía eléctrica mostrados en la Figura 35.

| analisisserial  | 19/6/2021 6:45 | Aplicación | 4.802 KB  |
|-----------------|----------------|------------|-----------|
| cmdsimres3      | 19/6/2021 6:44 | Aplicación | 1.101 KB  |
| SimRes3         | 19/6/2021 6:44 | Aplicación | 3.613 KB  |
| SimSEEEdit      | 19/6/2021 6:44 | Aplicación | 11.668 KB |
| SimSEESimulador | 19/6/2021 6:44 | Aplicación | 5.331 KB  |

Figura 35 Conjunto de aplicaciones de SimSEE

Al ejecutar el programa de analisis serial se desprende el panel mostrado en la Figura 36 donde se selecciona automáticamente la primera ventana que corresponde a CEGH, en esta ventana se carga la hoja de calculo realizada anteriormente.

Al cargar los datos de los caudales, se llenarán automaticamente los campos de

Muestras/ciclo, N de puntos directamente del archivo de series anexado. Los parámetros que se pueden modificar son:

- Overlapping: Al ingresar un número entero N en este parámetro la muestra será considerada la cantidad de pasos adyacentes de N. En el caso de los caudales modelados se considerará un Overlapping de 3, lo que ocaciona que cada secuencia de muestras debe ser considerada para el instante al que corresponde esta muestra y para los siguientes 3 pasos y para los anteriores 3 pasos.
- Traslapping: este parametro mueve la muestra a posiciones temporales definidas por el ingreso de un número entero N, a diferencia del overlapping estas posiciones no son adyacentes a la original, son pociciones obtenidas por N saltos de MiniCiclos. Para el modelo de los caudales no se utiliza el Traslapping.
- Muestras/MiniCiclo: Fija la cantidad de pasos de tiempo que se utilizarán para el Traslapping, al no utilizar el Traslapping tampoco se utilizara este parámetro y se ingresa el valor de 0.
- Inyección de ruido de medición: Este parámetro inyecta un ruido gaussiano con la desviacián estándar asignada para dar precisión al construir las transformaciones no-lineales que se utilizan para transformar del espacio original al gaussiano. No se utilizará en el análisis serial debido a que solo se se tiene una crónica con la serie original.
- Filtrar: Dentro del archivo de serie existen valores que no deben ser tomados en cuenta, para descartar estos valores del analisis serial se emplea la opcion de filtrar valores y asignar el limite de valores que se deseea descartar, para el caso de los caudales serán descartadas todas las muestras menores a -1. Los otros filtros no son necesarios asignar debido a que son utilizados para modificar otro tipo de series.
- Sistema lineal: este parámetro selecciona el tipo de modelo a utilizar, el primer modelo seleccionado por defecto es el ''clásico'' utilizado para la construcción de CEGHs en SIMSEE. Se utilizará este modelo debido a que los siguientes son variaciones utilizadas en casos particulares y la última opción es todavía experimental.

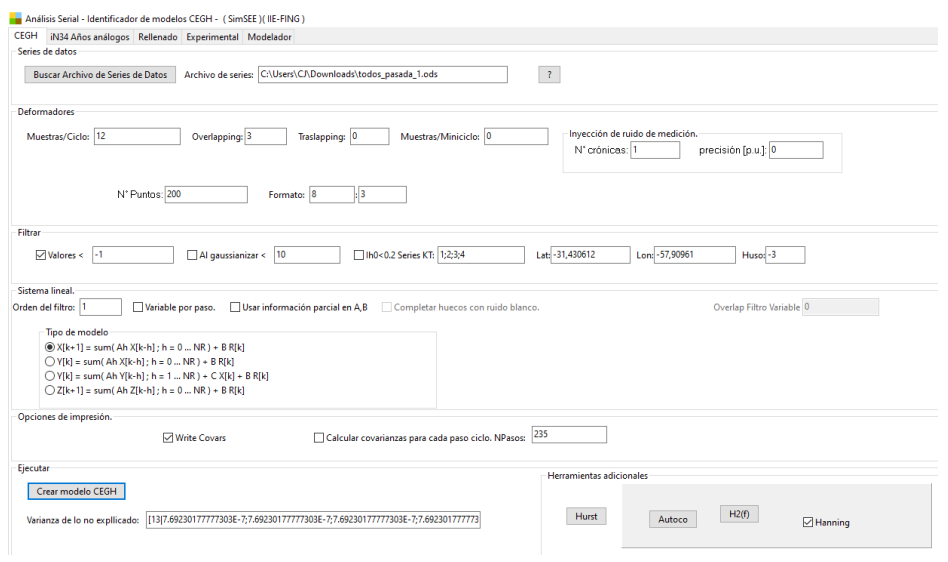

Figura 36 Análisis serial - identificador de modelos CEGH

Al ingresar todos los valores del análisis serial se presiona el boton "'Crear modelo CEGH", en la parte inferior aparecerán valores en la ventana de ''Varianza de lo no explicado'', indicando que el archivo CEGH con la serie de caudales fue creado con éxito en la carpeta donde se encuentren los binarios del SimSEE.

Una vez creados los CEGH se finaliza la aplicación de análisis serial, finalmente para cargar los archivos creados en el SimSEEEditor, se añadirán mediante la pestaña ''Archivos'', al realizar esta acción los CEGH se guardarán automaticamente en la Sala y se pueden utilizar estos archivos para anexarlos en cualquier fuente dentro del SimSEEEditor.

# **Modelamiento de las fuentes**

Para realizar el modelamiento de todos los caudales que se presentan en el SNI se utilizan 5 sintetizadores, de los cuales, 3 sintetizadores CEGH contienen 21 caudales utilizados por las centrales hidráulicas de pasada, 1 sintetizador CEGH con los caudales de las centrales hidroeléctricas con embalse y 1 sintetizador CEGH que contiene los caudales utilizados por proyectos hidroeléctricos que ingresarán a futuro mostrados en la Figura 37. Cada sintetizador CEGH posee un número de Series con un borne de salida enumerado al igual que su estación hidrológica.

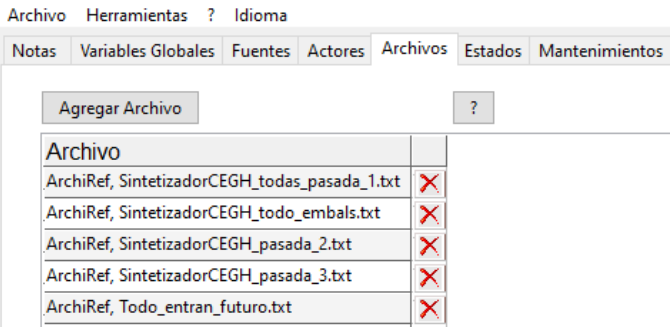

Figura 37 Conjunto de Sintetizadores CEGH de caudales

Agregados todos los archivos para los Sintetizadores CEGH de los caudales como se indica en la Figura 38, se crean las fuentes necesarias para utilizarlas en los parámetros estáticos de las centrales hidroeléctricas de pasada.

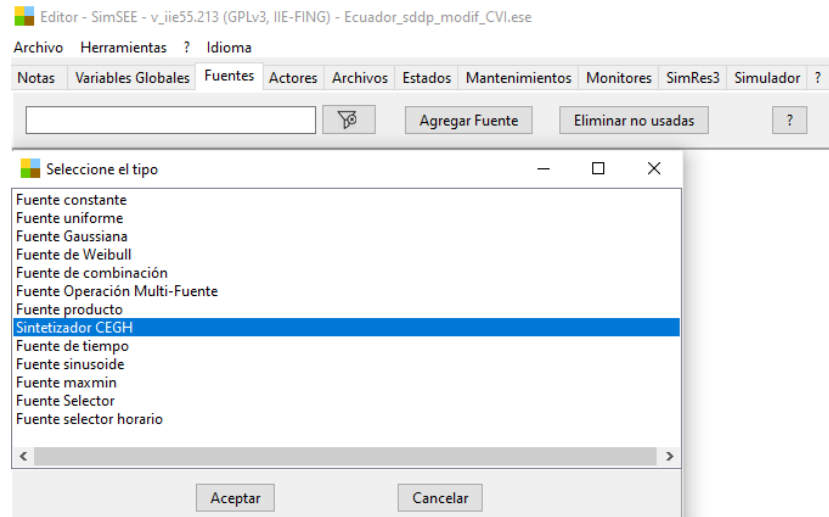

Figura 38 Selección Sintetizador CEGH grupo Fuentes

La Figura 39 muestra como cada sintetizador CEGH es colocado con un nombre que permita identificar la fuente de manera ágil, una vez seleccionado el archivo CEGH correspondiente aparecerá en la parte inferior el borne de conexión de todas las Series de caudales ingresadas en ese Sintetizador.

En los parámetros adiciones de las series no se utilizará factores para modificar el cono de Pronósticos, por lo que se utilizará el valor de 0 indicando que el cono de pronósticos será el original. La fuente CEGH no llevará más datos adicionales y se procede a guardarla.

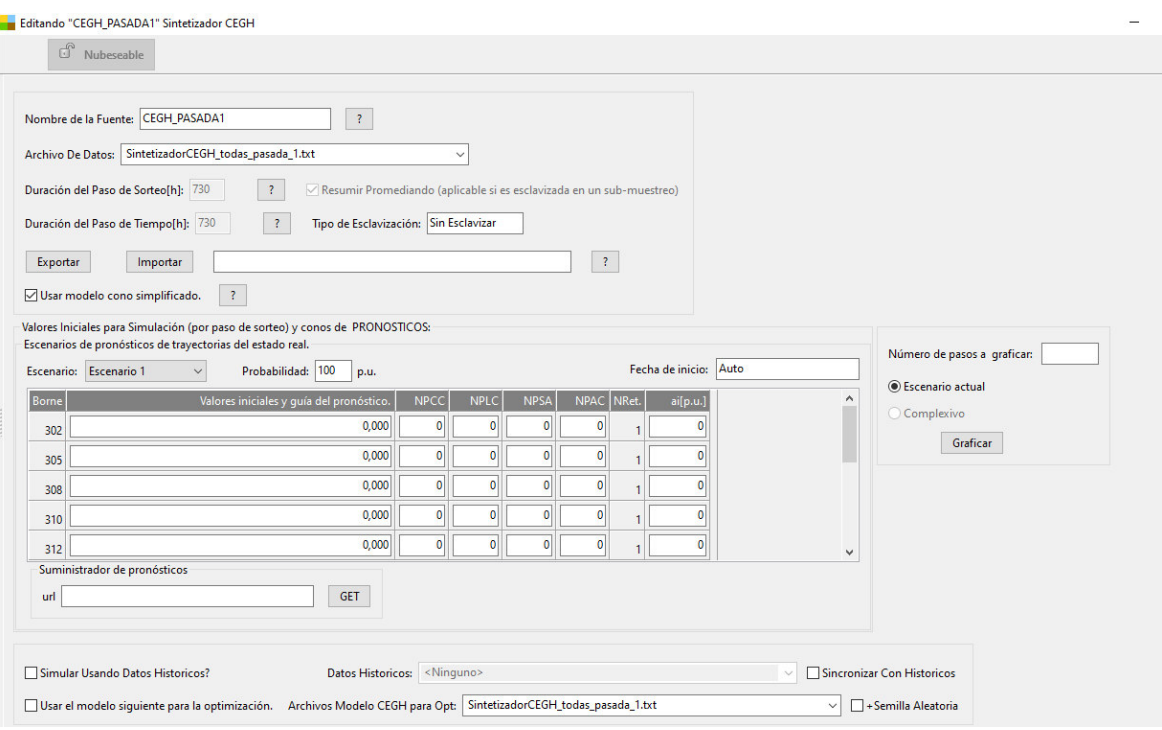

Figura 39 Ficha de Sintetizador CEGH Centrales de Pasada

La fuente CEGH se agrega en los parámetros estáticos de la ficha de alta Agoyán (Figura 40) anexando la fuente CEGH\_PASADA1 y seleccionando el borne 302 según indica la tabla 8, es indispensable indicar que el tipo de fuente es de Caudales [m3/s].

Los parametros ubicados en la parte derecha de la ficha de alta no se utilizarán, no se necesita anexar ninguna fuentes para simular el indice de precios ni el factor de emición de CO2.

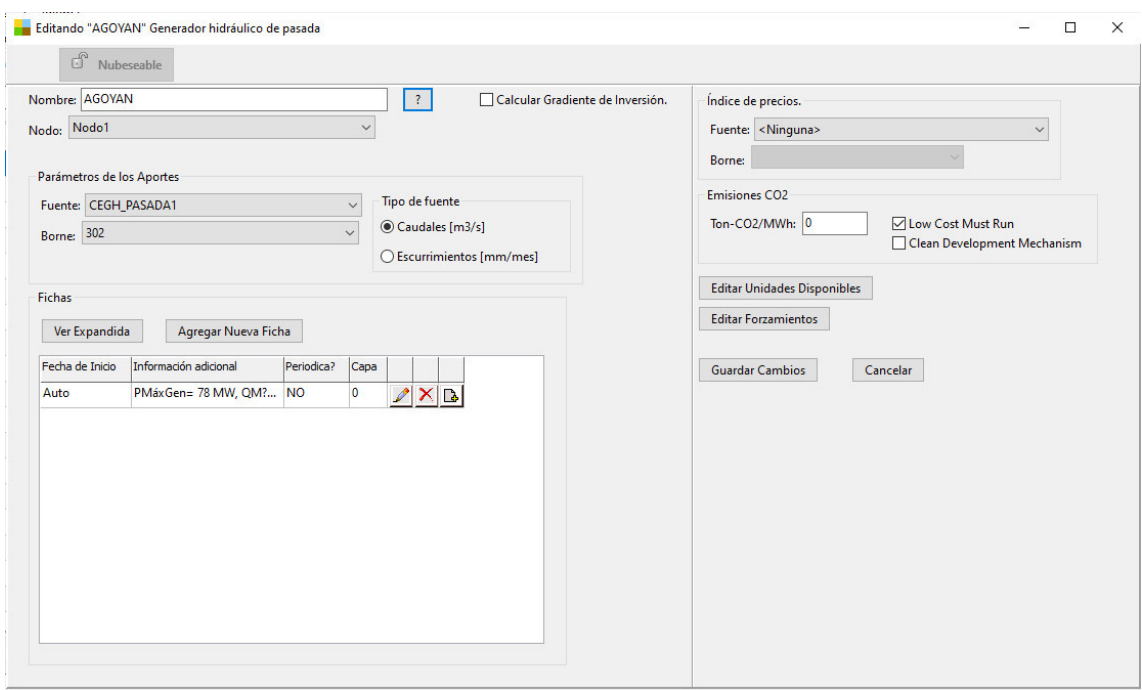

Figura 40 Ficha de Alta central hidroeléctrica Agoyán

Si la central posee más de 2 unidades se crea una ficha (Figura 41) que indique las unidades que posee la central, en esta ficha se puede editar cada unidad para ponerla en matenimiento programado, para el caso de la central Agoyan se tienen 2 unidades.

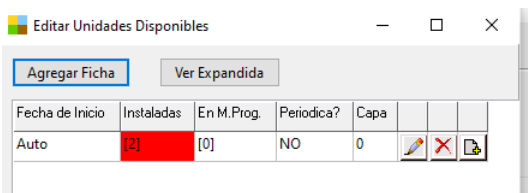

Figura 41 Ficha de unidades disponible Agoyán

Ubicados los paraámetros generales y la fuente de aportes se procede a crear la ficha de parámetros dinámicos, dentro de la ficha se identifican las características técnicas de la central hidroeléctrica de pasada.

- Área de la cuenca: se ubica 0 en este parámetro ya que la central de pasada no tendrá embalse de reserva.
- Cota de descarga y Cota de toma: los datos que se posee de la cota de descarga y cota de toma están expresados en msnm y en la ficha se utiliza en [m], ya que el salto se calcula como la diferencia de la cota de toma y cota de descarga es posible ingrear los valores en msnm.

 $\textit{salto}$   $[m] = \textit{cota}$  de  $\textit{tomam}$   $[-\textit{cota}$  de  $\textit{descarga}$   $[m\textit{snm}]$  (4.5)

- Costo variable del agua: se fija el valor de 0 debido a que la central turbinará el caudal que pase en ese momento.
- Los coeficientes de afectación por caudal erogado no se utilizarán y se fija un coeficiente de 0, debido a que no se modelará una afectación por el caudal erogado aguas abajo.
- Rendimiento: el rendimiento utilizado es de 0.9
- Potencia máxima generable: el valor que debe ser ingresado a la ficha tiene que ser la potencia especificada en la tabla dividido para el número de unidades.
- Caudal máximo turbinable: este valor es utilizado directamente de la tabla de características de la central ya que se encuentra en las mismas unidades que requiere el SimSEE.
- Factor de disponibilidad: Este factor no se encuentra directamente en la tabla de datos porque el programa SDDP utiliza el ''Factor de indisponibilidad historica'' expresado en porcentaje, el programa utiliza valores en p.u. por lo que se debe expresar el porcentaje en p.u. y debido a que los valores son complementarios se logra calcular el factor de disponibilidad.

Factor de disponibilidad  $[p, u] = 1 - Factor$  de indisponibilidad $[p, u]$  (4.6)

Factor de disponibilidad [p.u. ] = 
$$
1 - \frac{14.739 \%}{100\%}
$$
 (4.7)

Factor de disponibilidad 
$$
[p.u.]=0.85261
$$
 (4.8)

• Tiempo de reparación: El tiempo de reparación en horas no se posee directamente en la tabla de datos, pero se puede calcular a partir del Factor de indisponibilidad forzada (ICP%), ya que este factor expresa el porcentaje donde la central fue forzada a salir de servicio a propósito. El tiempo de reparación en horas es el producto de las horas que posee un año por el ICP.

$$
Tiempo Reparación[h] = ICP (%) * Horas anuales \qquad (4.9)
$$

*Tiempo*Reparación[h] = 
$$
0.0095\% * 8760[h]
$$
 (4.10)

Las características técnicas como factor de reserva rotante, requerimiento de vertimiento, no serán utilizadas, por lo que su valor se deja fijado por defecto.

Finalmente, se guarda la ficha dinámica y la ficha de alta para finalizar el modelo de esta central de generación hidráulica de pasada (Figura 42) y se procede a modelar la siguiente de la misma manera.

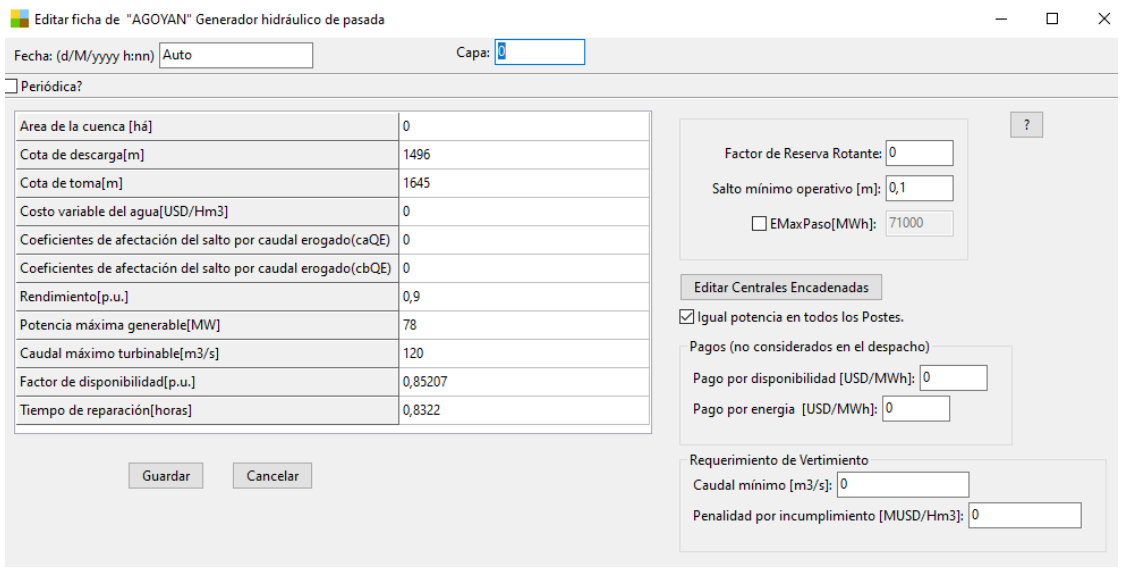

Figura 42 Ficha de parámetros dinámicos Agoyán

## **Central Hidroeléctrica con embalse**

Para realizar el modelo de este actor se busca el tipo de central en el SimSEEEdit, en la pestaña de hidráulicas se debe agregar un nuevo actor. Se seleccionará el actor ''Hidroeléctrica con embalse'' del listado de todos los actores hidroeléctricos como se muestra en la Figura 43.

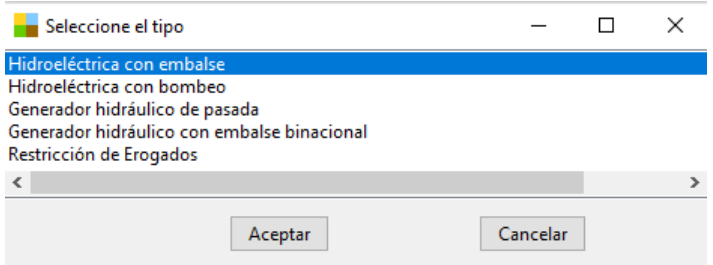

Figura 43 Selección de Actor Hidroeléctrica con embalse

Al agregar el actor se abrirá la ficha de alta (Tabla 9) donde se encuentran los parámetros estáticos de la Hidroeléctrica con embalse.

Para facilitar la comprensión se utilizará como ejemplo la modelación de la Central Hidroeléctrica con embalse Paute-Molino. De acuerdo con los parámetros y características de las centrales hidroeléctricas con embalse utilizados en la base de datos del SDDP (Tabla 9), la hidroeléctrica Paute posee las características mostradas en la Tabla 9.

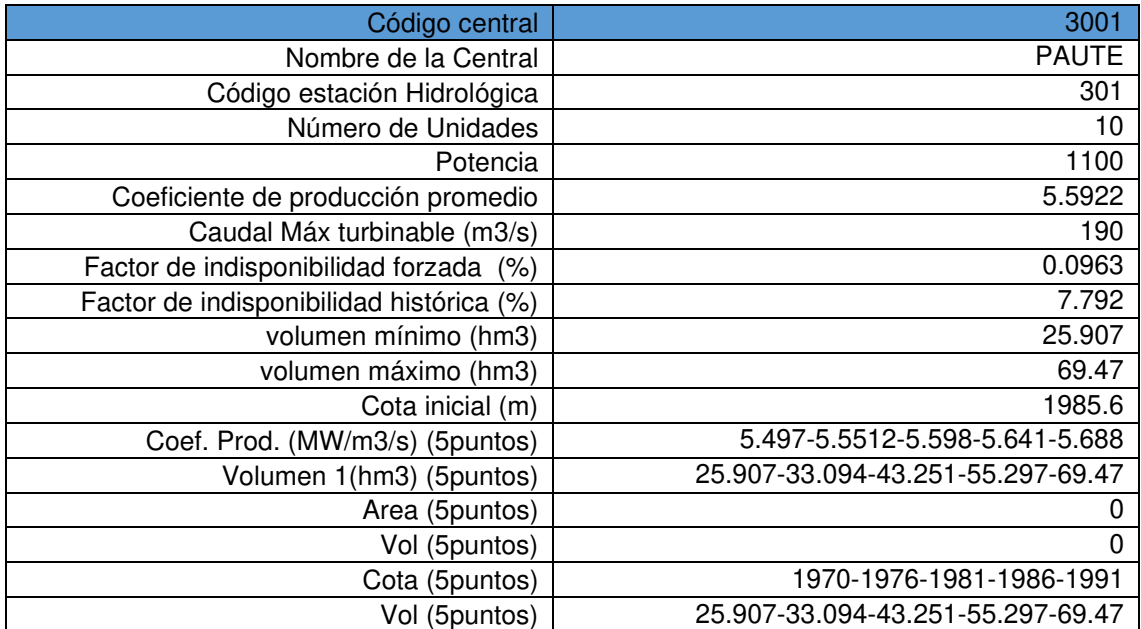

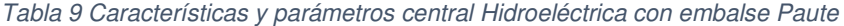

Para el modelo de la Central hidroeléctrica con embalse, se ubican los parámetros indispensables para identificar el actor ''Nodo'' y ''Nombre de la central'' en la ficha de alta (Figura 44). Adicionalmente, se debe asociar la fuente de aportes hidráulicos. La central hidroeléctrica con embalse al igual que la de pasada debe tener anexado el modelo de su respectivo caudal.

Al elegir la fuente CEGH para las hidroeléctricas con embalse se necesita seleccionar el borne correspondiente a la estación hidrológica, en el caso de Paute la estación hidrológica que se selecciona es el borne 301 y especificar que el tipo de fuente es Caudales [m3/s].

Para fijar un estado inicial de altura de agua se utiliza la menor medida de uno de los 5 puntos de cotas que se posee de dato, los parámetros ubicados en la parte derecha de la ficha de alta no se utilizarán, ya que no se trabajará con errores de altura para optimizacion y simulación.

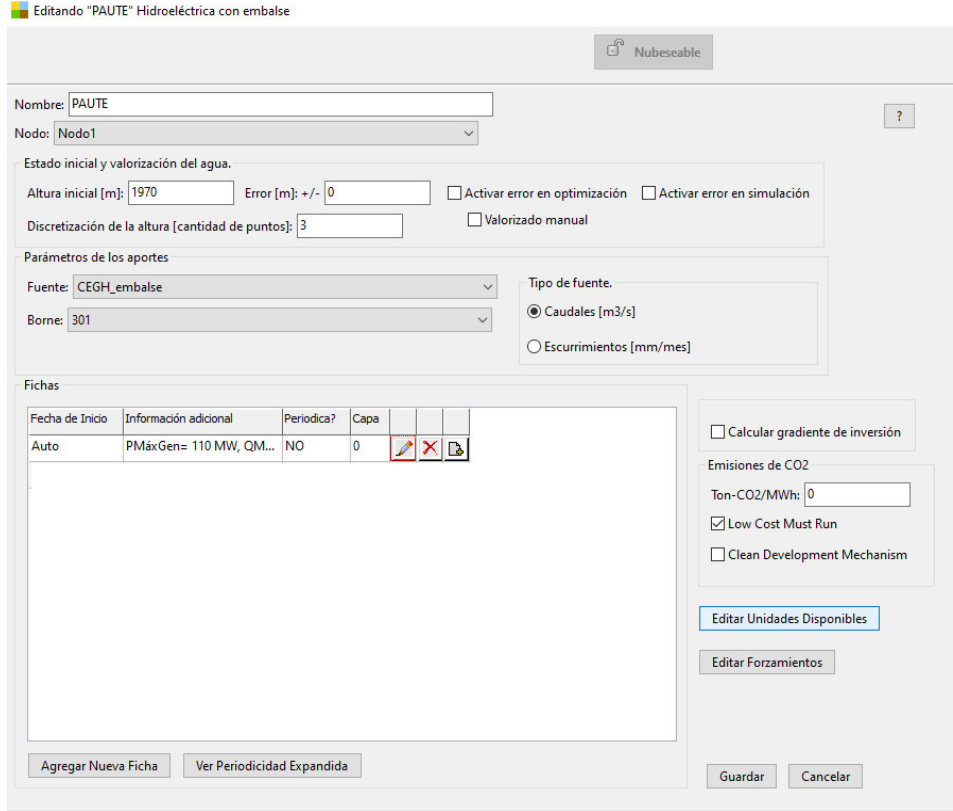

Figura 44 Ficha de alta central hidroeléctrica Paute

Se procede a crear una ficha que indique el número de unidades que posee la central, la hidroeléctrica Paute tiene 10 unidades disponibles, las cuales también se pueden editar cada una para ponerlas en matenimiento programado.

Finalizando la ficha de alta se procede a ingresar los datos de los primeros parámetros técnicos que se ubican en la ficha de parámetros dinámicos detallada en la figura 45.

- Cota mínima operación: En este parámetro se ubica el menor valor en m del conjunto de 5 valores de cota obtenidos de la base de datos.
- Cota máxima operación: En este parámetro se ubica el menor valor en m del conjunto de 5 valores de cota obtenidos de la base de datos.
- Puntos cota-volumen h: Para este parámetro se utilizan los 3 puntos restantes de la cota en [m] (1976;1981;1986), necesarios para determinar la curva del volumen del embalse.
- Puntos cota-volumen V: Se utilizan los 3 puntos intermedios de volumen en [hm3] (33,094; 43.251; 55,297), teniendo así una relación entre la cota y el volumen.
- Área de la cuenca: El valor que se tiene del área de la cuenca es de 0 ha.
- Cota de descarga para el cálculo del salto: Se utiliza el valor de la cota en msnm aguas debajo de descarga de la central.
- Los coeficientes de afectación por caudal erogado no se utilizarán y se fija un coeficiente de 0, debido a que no se modelará una afectacion por el caudal erogado para centrales ubicadas aguas abajo.
- Rendimiento: El rendimiento utilizado para la central es de 0,9.
- Potencia máxima generable: el valor que debe ser ingresado a la ficha tiene que la potencia especificada en la tabla dividido para el número de unidades. Paute posee un total de generación de 1100 MW operando con sus 10 unidades, cada unidad por simplicidad tendrá un valor de 110 MW.
- Caudal máximo turbinable: El valor es obtenido directamente de la tabla de características de la central ya que se encuentra en las mismas unidades.
- Factor de disponibilidad: Este factor no se encuentra directamente en la tabla de datos porque el programa SDDP utiliza el ''Factor de indisponibilidad histórica'' expresado en porcentaje, el programa utiliza valores en p.u. por lo que se debe expresar el porcentaje en p.u. y debido a que los valores son complementarios se logra calcular el factor de disponibilidad.

Factor de disponibilidad 
$$
[p.u.]=1-Factor de indisponibilidad[p.u.]
$$
 (4.12)

Factor de disponibilidad [p.u.] = 
$$
1 - \frac{7.792 \frac{0}{0}}{100\%}
$$
 (4.13)

Factor de disponibilidad 
$$
[p.u.]=0.92
$$
 (4.14)

• Tiempo de reparación: Debido a que este parámetro no se encuentra directamente en la tabla de datos, se calcula a partir del Factor de indisponibilidad forzada (ICP%), ya que este factor expresa el porcentaje donde la central fue forzada a salir de servicio a propósito. El tiempo de reparación en horas es el producto de las horas que posee un año por el ICP.

$$
Tiempo Reparación[h] = ICP (%) * Horas anuales \qquad (4.15)
$$

$$
Tiempo Reparación[h] = 0.0095\% * 8760[h] \qquad (4.16)
$$

$$
Tiempo Reparación = 0.8322[h] \qquad (4.17)
$$

- Los coeficientes Ca y Cb no serán utilizados ya que la filtración no será considerada.
- El valor del caudal Qa mínimo requerido para generar energía será fijado en 0  $m^3/s$ .
- Cota mínima para vertimiento: El valor en que la central inicia a verter será igual al ubicado en cota mínima de operación.
- Cota para vertimiento máximo: El valor en m de la cota consigue verter el caudal máximo será 1 m superior a la cota de operación máxima.
- Máximo caudal de vertimiento controlable: El valor se fija en 50000  $m^3/s$ .

#### Editar ficha de "PAUTE" Hidroeléctrica con embalse

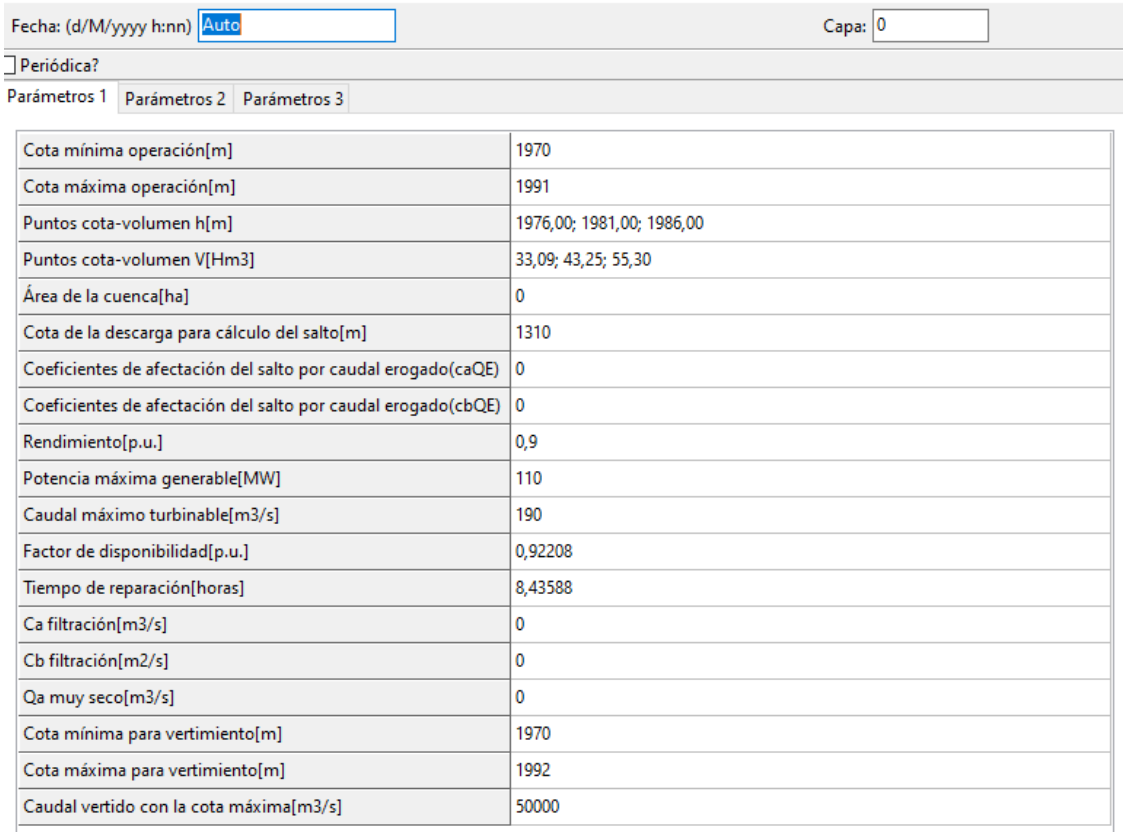

#### Figura 45 Parámetros 1 Central hidroeléctrica Paute

Dentro de la pestaña de parámetros 2 (Figura 46) se utilizarán únicamente 2 de los 9 paneles para especificar algunos detalles de cotas y erogado.

El primer panel ''Control de cota objetivo'' no será definido ya que no se utilizará una penalización si se supera el límite máximo o mínimo de cota, al igual que el panel ''Control de crecida por cota vs aportes'', ya que no se necesita determinar el erogado de los aportes que llegan a la central en función de la cota.

El panel que se utiliza es el ''control de crecida'' para especificar directamente el erogado sin importar los aportes que reciba la central, los valores de cota irán relacionados con la cota máxima de operación, en el caso de ejemplo es 1991 [m], el primer par de valores corresponde al inicio del control, el erogado será 0 [m3/s] y la cota 1980. En el fin del control se utiliza el valor máximo de erogado correspondiente al caudal vertido con la cota máxima 50000 [m3/s] y con el valor de la cota máxima añadida 0.5 [m]. Para el valor medio se emplea la mitad de erogado plenamente y una cota media entre la de inicio y fin.

Los Parámetros de erogado no se emplean ya que no se requiere un modelo de costo de falla, se omite también el modelo de manejo de cota real y las perdidas en el lago se puede seleccionar si se desea tomar en cuenta la evaporación y filtración que sufra el agua en el embalse de la central mediante un porcentaje de afectación.

En el panel ''Parámetros generales'' se especifica el salto mínimo operativo y el factor de reserva rotante para considerar en el despacho. Se puede especificar una máxima energía de generación que se puede activar o desactivar si se desea.

Debido a que se modelaron los caudales con los sintetizadores CEGH, la Valorización manual del agua no será requerida, la sanción del precio Spot tampoco se empleará ya que es independiente del valor del agua de la central que se calculó en la optimización.

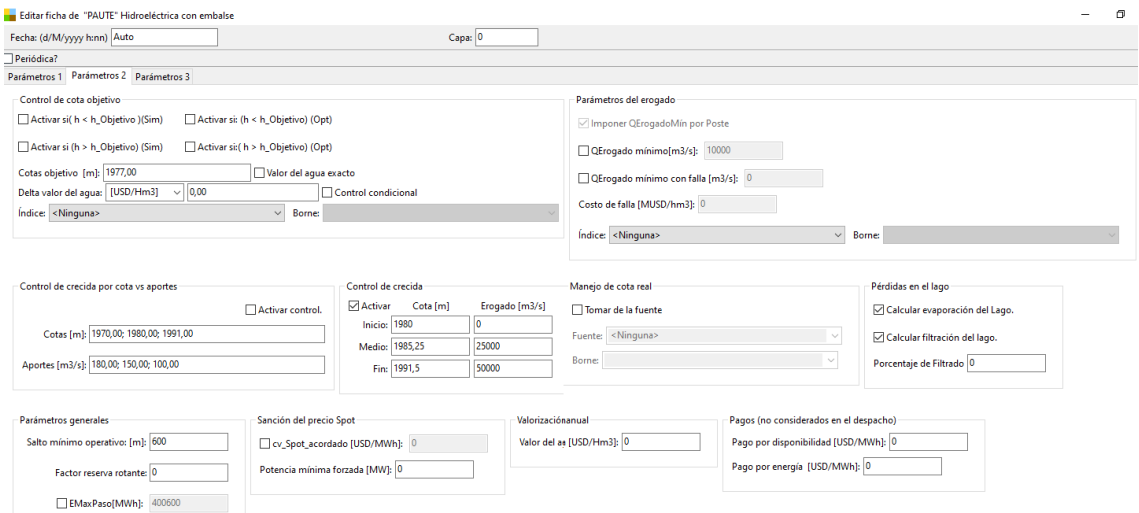

Figura 46 Parámetros 2 central hidroeléctrica Paute

En los parámetros 3 de las centrales hidroeléctricas (Figura 47) no se empleará una fuente para penalización, se utiliza únicamente una penalización de 100 [USD/(día)] si se supera la cota máxima lo que produce a su vez que se necesite verter agua.

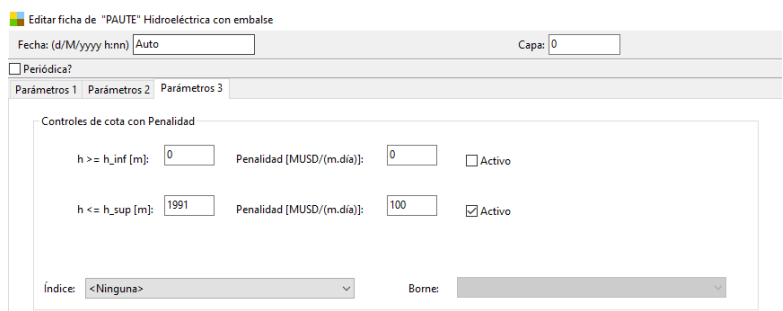

Figura 47 Parámetros 3 central hidroeléctrica Paute

Para finalizar el modelado de la central hidroeléctrica es necesario indicar las centrales que se encuentran encadenadas aguas arriba y aguas abajo dentro de la ficha de parámetros dinámicos representados en la Figura 48.

Para el caso del complejo de Paute, se tiene que aguas arriba de la Central Paute-Molino, se encuentra la central Mazar y aguas abajo la central Sopladora, por lo que es necesario editar las fichas de todas centrales encadenadas aguas abajo y aguas arriba, para indicar de donde recibe los aportes y donde los descarga.

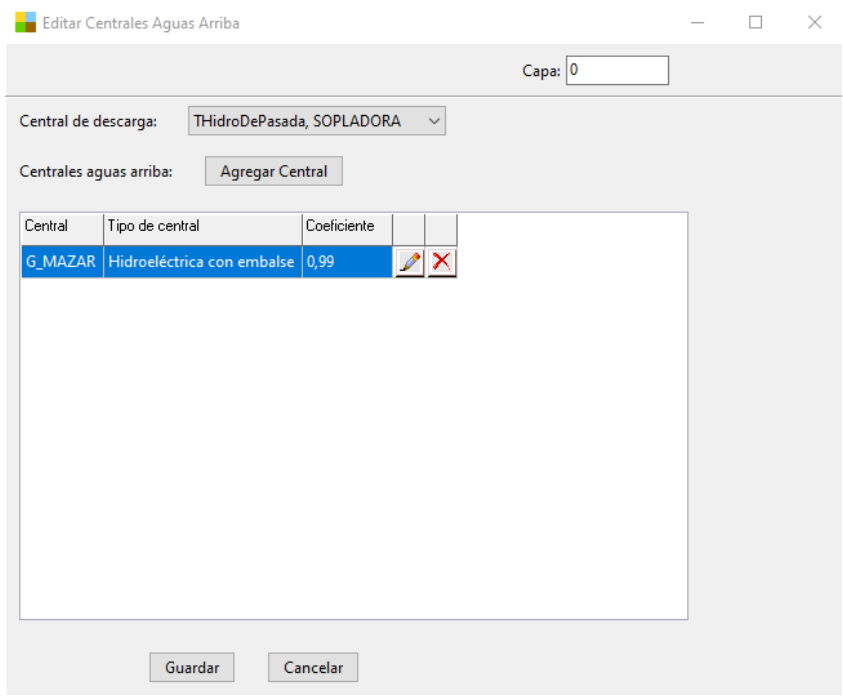

Figura 48 Encadenamiento de centrales complejo Paute

### **3.3.4. Centrales eólicas**

Para la simulación de las centrales eólicas se emplea el actor de parque eólico situado en la solapa principal del SimSEE. La particularidad de la utilización de este actor se debe especialmente a la adjudicación previamente de la información acerca de los módulos de las velocidades de los vientos que abastecen la generadora Villonaco. En este punto es importante mencionar la modelación que deficiente de este tipo generadoras sobre la plataforma SDDP, puesto que carece de alguna fuente que esté relacionada con las velocidades reales del viento. En la Tabla 10 se presentan las características técnicas de la central Villonaco.

Tabla 10 datos de las generadoras eólicas proporcionado por la base de datos SDDP

| Código de la central     | 7175      |
|--------------------------|-----------|
| Nombre de la central     | Villonaco |
| Nro. Unidades            |           |
| Potencia Instalada (MW)  | 16.5      |
| Factor de Operación      |           |
| Probabilidad de falla(%) |           |

Para la simulación de los actores eólicos en el SimSEE se crea el modelo CEGH de las series de vientos de la zona geográfica de la central Villonaco. Los datos de las velocidades de los vientos se obtuvieron del **CENACE,** con velocidades específicas para cada una de las 11 turbinas, se promediaron los valores para formar una sola serie de 8760 puntos correspondientes al año 2018, que sirva para el actor eólico como se puede observar en el ANEXO A.

Como se mencionó anteriormente, es indispensable la creación de un sintetizador CEGH de vientos, construida a partir de la herramienta auxiliar del SimSEE "AnalisisSerial", consiste en la creación de series sintéticas formadas a partir de correlaciones de los datos históricos de los vientos.

En la creación del modelo CEGH se requiere especificar previamente en el documento \*.txt resultante del AnalisisSerial el número de variables de estado, ya que el modelo CEGH creado será utilizado para una Optimización Dinámica Estocástica y por defecto la herramienta AnalisisSerial escribe una variable de estado para cada serie. Esta parte del archivo hay que modificarla manualmente para reducir el espacio de los estados que se quiere realizar en la etapa de Optimización en SimSEE.

En la parte final del archivo \*.txt (Figura 49) se debe modificar el dato nVE que especifica el número de variables de estado, que para el caso del sintetizador CEGH creado para

el modelamiento de la central Eólica Villonaco se especifica únicamente 1 variable de estado.

 $nVE$  $\mathbf{1}$ Villonaco 1.0000 Estado<br>0.2000 0.2000 0.2000 1.0000 EstadoInicial 0  $nd1$  $0.2000$ 0.2000 probs

Figura 49 especificación del número de variables en el archivo sintetizador CEGH

Al tener el archivo resultado del AnálisisSerial se procede a la creación del sintetizador CEGH que se utilizará para indexar a la fuente de vientos de la ficha de Villonaco como indica la Figura 50. En el sintetizador CEGH de viento al igual que en los caudales no se emplearán factores para modificar el cono de pronósticos, adicionalmente se debe considerar que esta fuente es Sub-muestreada por lo que la opción para resumir promediado debe estar activada.

El CEGH eólico con los datos de las velocidades de la central Villonaco fue utilizado para todos los actores eólicos que se simulo.

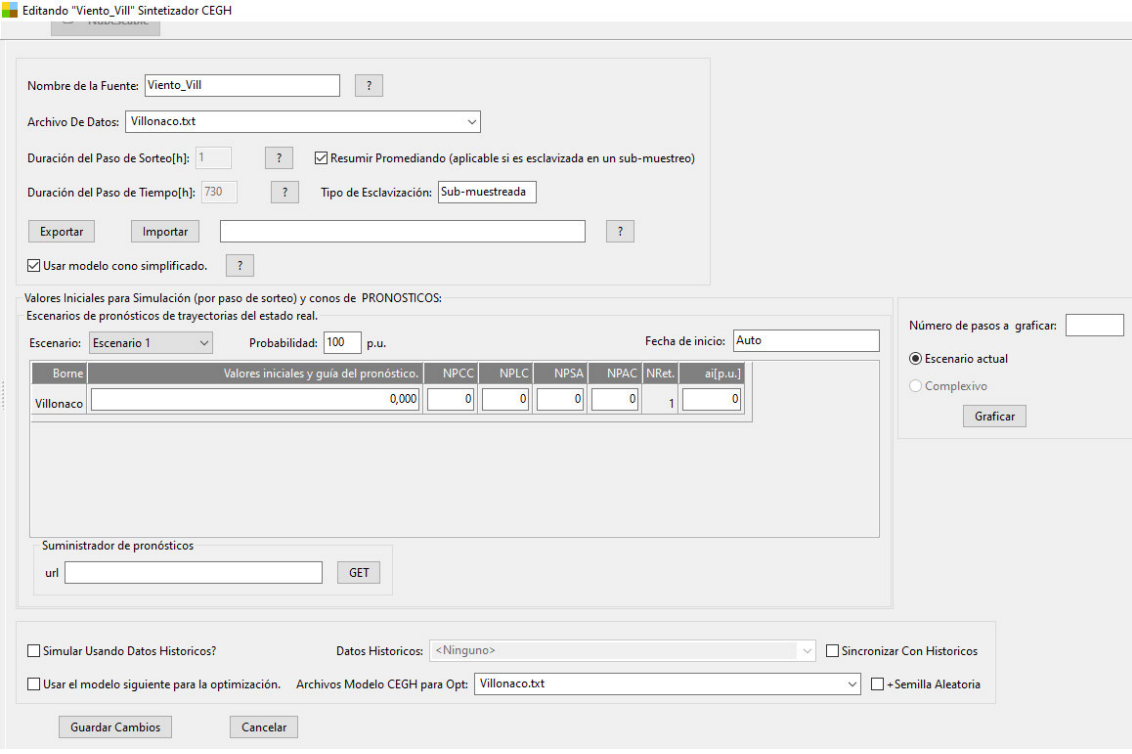

Figura 50 Sintetizador CEGH viento Villonaco

En la ficha de las características del parque eólico (Figura 51) se encuentra un formulario que requiere vasta información para el modelado mecánico y energético de las eólicas, se agregarán las principales características como el nodo al cual está indexado la generadora, en el caso de estudio por ser un sistema uninodal se lo anexa al único existente. El factor de disponibilidad fue introducido dependiendo de la probabilidad de falla de la base de datos.

El factor de pérdida por interferencia se refiere a la especificación de pérdidas por interferencia entre los molinos que pertenecen al parque y se ubica un valor de 0,99. Otro factor que se requiere en la ficha corresponde al factor rotante especificando al actor con cuanta potencia aporta al mercado de reserva rotante que en el caso de Villonaco se utiliza un factor de 0.

Los actores eólicos de esta solapa están modelados considerando un costo variable de generación cero; sin embargo, existe la posibilidad de proporcionar el valor de energía disponible si se requiere cambiar el valor. El factor de velocidad se especificó en uno debido a que la fuente de viento direccionada es el único dato que se cuenta.

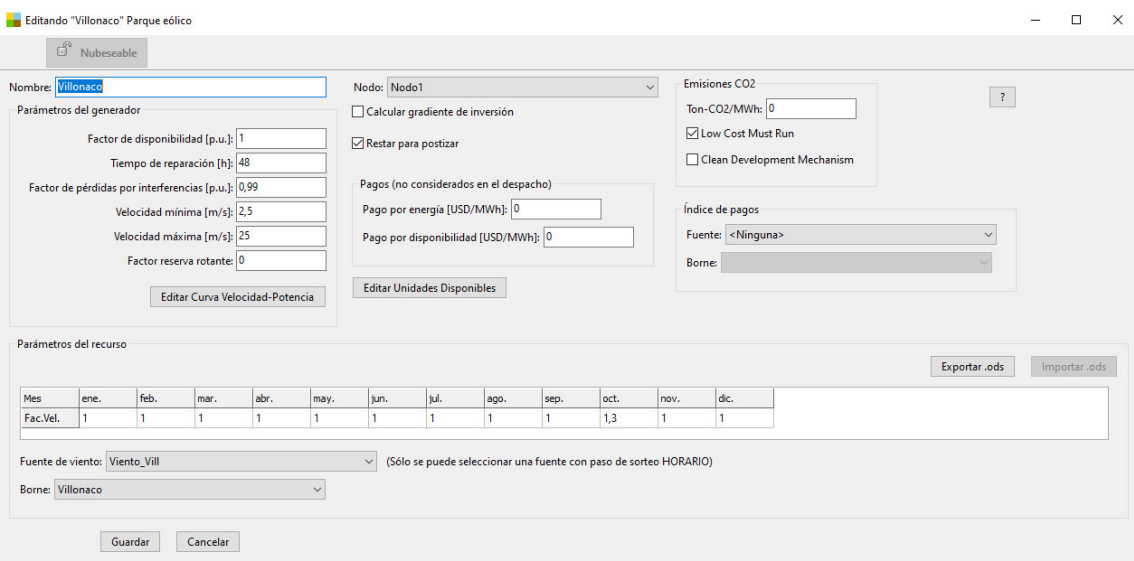

Figura 51 ficha técnica del actor parque eólico

Para completar las características del actor eólico es necesario especificar la curva potencia vs velocidad, la cual despliega un menú de número de discretizaciones según la velocidad mínima y máxima que se proponga. La figura 52 muestra la curva de potencia-viento de una turbina de la central de generación Villonaco.

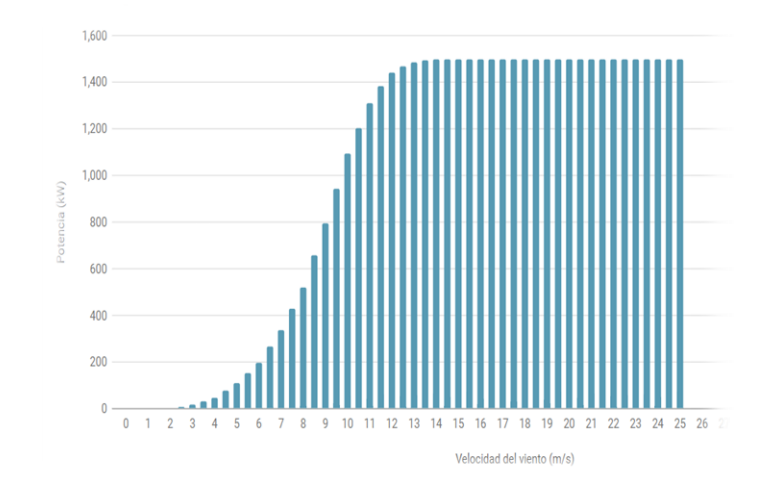

Figura 52 Curva de potencia-viento de las turbinas eólicas que conforman la generadora Villonaco fuente [50]

# **3.3.5. Centrales Fotovoltaicas**

Para modelar las granjas de paneles fotovoltaicos que contiene el SNI se emplea el actor Generador Solar PV. Este actor utiliza una serie con el índice de nubosidad KT para calcular la radiación solar que incide según la ubicación, considerando el día y la hora, teniendo en cuenta la geometría estelar.

En el ANEXO B se puede observar el CEGH solar y la adquisición de la radiación solar extraterrestre. Mediante los datos KT (radiación solar sobre la horizontal) proporcionados por la **Escuela Politécnica Nacional (EPN)** se procedió a calcular el índice de claridad. Para esto, primero se obtuvo la radiación solar extraterrestre en las mismas coordenadas (perteneciente al campus José Rubén Orellana de la EPN) a través del modelo del cálculo de la radiación solar extraterrestre en función de la latitud y la declinación solar [38], el cual se muestra en el ANEXO C, siguientemente se dividen los dos valores. El CEGH solar se utilizará para todos los modelos solares. En la Tabla 11 se describen las principales características del proyecto solar Aromo.

| Número de Unidades       |     |
|--------------------------|-----|
| Potencia Instalada (MW)  | 0.5 |
| Factor de operación (pu) |     |

Tabla 11 Características de proyecto Aromo (Manta)

Con el sintetizador CEGH para el proyecto no se utilizarán valores para modificar los pronósticos, al ser un tipo de fuente con esclavización Sub-muestreada se necesita

Probabilidad de falla(%) 0

resumir promediando ya que, esta fuente debe ser una fuente de paso horario como se muestra en la Figura 53.

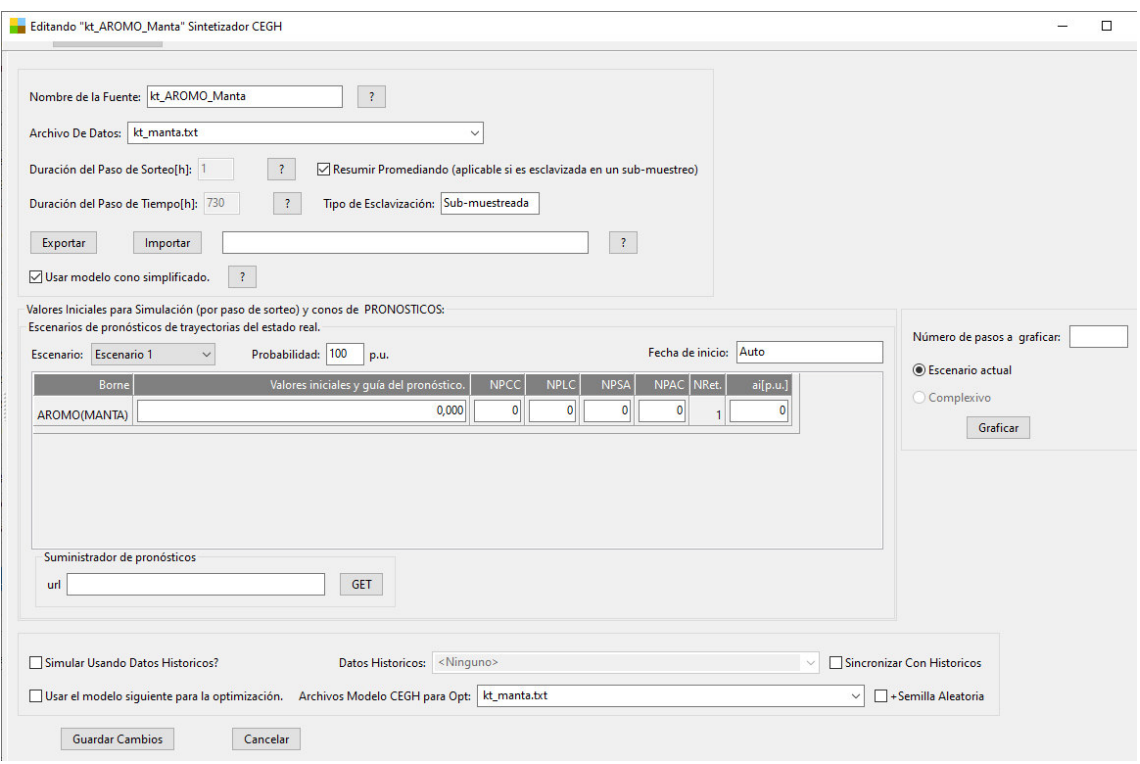

Figura 53 Sintetizador CEGH series KT Ecuador

En la ficha de alta del generador solar PV (Figura 54) se debe especificar el nombre del generador, el nodo de conexión de la red eléctrica, adicionalmente se indexa la fuente con su respectivo borne para indicar el índice de claridad KT.

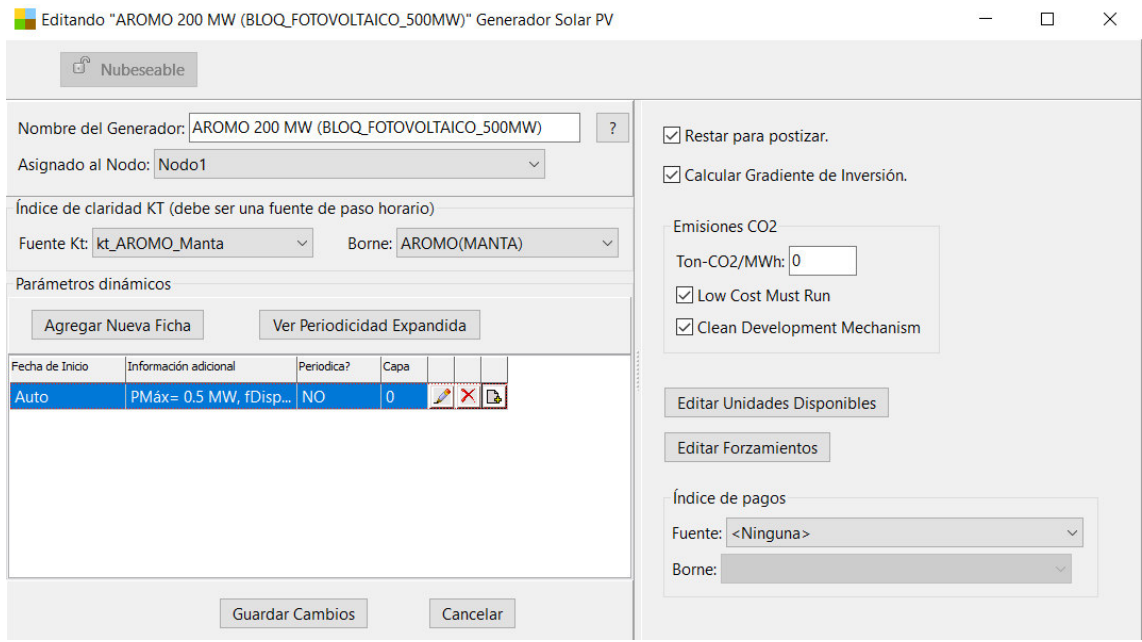

Figura 54 Ficha de características Proyecto de energía fotovoltaica

Dentro de la ficha mostrada en la Figura 55 se editan las unidades disponibles, para el proyecto se tiene 400 unidades disponibles que iniciaran su operación desde el 1/10/2022.

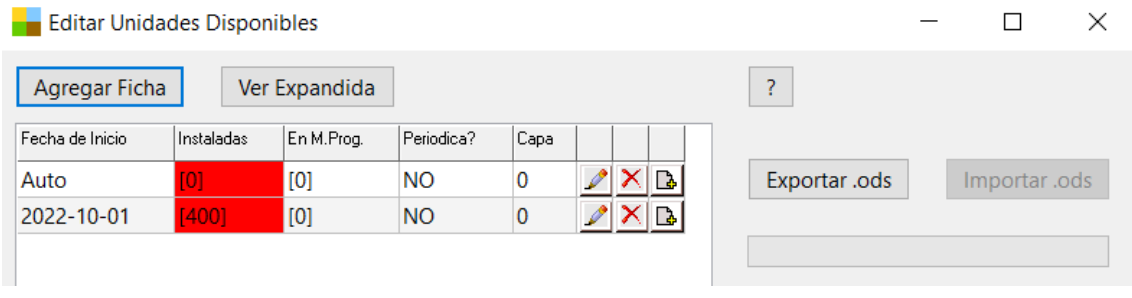

#### Figura 55 Ficha de unidades disponibles

Finalmente, se editan los parámetros de cada módulo (Panel e inversor) utilizando la información obtenida, de la base de datos del SDDP se introducen los valores de disponibilidad, potencia máxima del inversor y se considera información adicional referente a paneles solares de 0.5 MW como se indica en la Figura56.

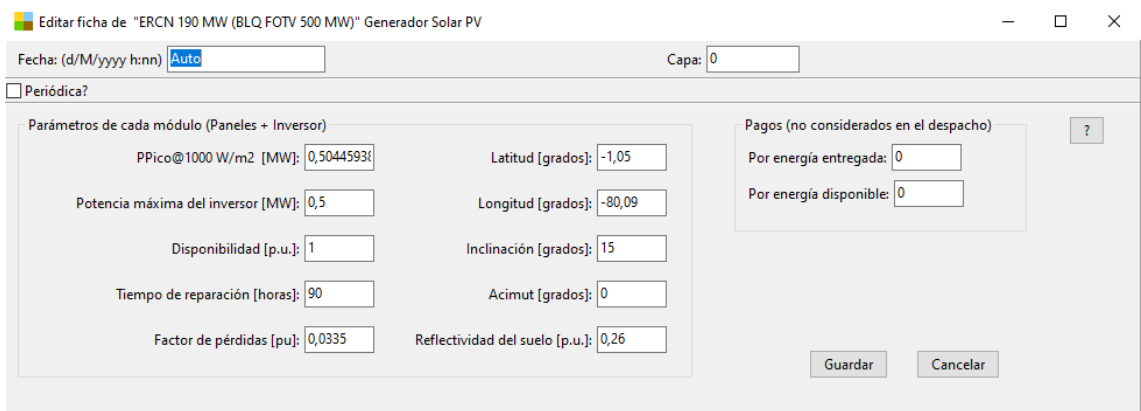

Figura 56 Ficha de Parámetros de Panel e inversor

El programa posee una base global de la radiación solar extraterrestre, la importancia de generar los datos de latitud y longitud genera diferentes estaciones solares, es por esto que en la modelación de los CEGH para las plantas solares se requiere el índice de claridad KT o índice de nubosidad (radiación solar medida sobre plano horizontal en la superficie terrestre / radiación solar extraterrestre incidente en las mismas coordenadas) para obtener luego internamente en el programa la radiación solar sobre los paneles.

Para una misma generadora que posee el mismo CEGH, pero con diferentes coordenadas geográficas, una correspondiente para Ecuador y otra para Uruguay se puede observar en la Figura 36 la variación de la generación, debido a la base de datos de la radiación extraterrestre solar que posee el programa.

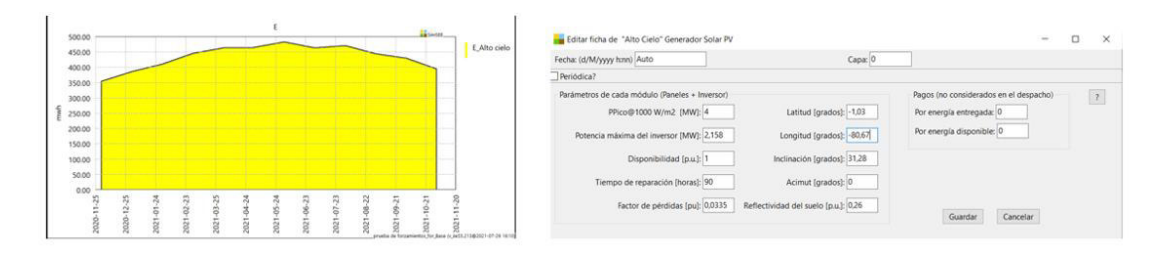

# Generación solar de la central Alto cielo con posición geográfica de Ecuador

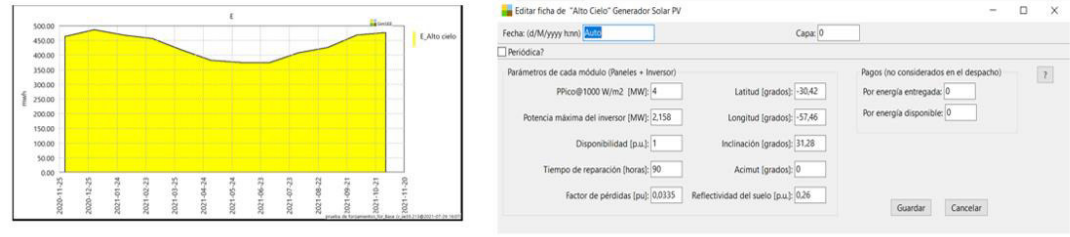

# Generación solar de la central Alto cielo con posición geográfica de Uruguay

## Figura 57 Variación de la generación solar por la posición geográfica.

Es importante el dato de la inclinación en grados respecto a la horizontal con la que se maneje la generadora pues esto se manifestará en la producción energética anual. Para el manejo de los nuevos proyectos de la expansión del largo plazo del plan maestro de electrificación se manejará un ángulo de 15 grados para los proyectos de una latitud de 0 a 15 [39].

# **3.4. Optimización y Simulación**

La optimización y simulación se compilará sobre diferentes escenarios a partir de la base de datos establecida. En la etapa de optimización se construye una política de operación óptima; es decir, dota de valor a los recursos almacenables que son variantes en el transcurso del tiempo (lluvias, temperatura, vientos, nubosidad, roturas de máquinas) para decidir usarlos o almacenarlos en dicha operación cuya función objetivo es minimizar en todo momento la función objetivo.

En la etapa de simulación, el programa tomará la política de operación óptima para ejecutar procesos de simulación de posibles resoluciones estableciendo el número de crónicas o sorteos en una sala [35].

## **4. SIMULACIÓN Y RESULTADOS**

#### **4.1. Escenario Base (caso 1)**

En esta sala se introdujo la base de datos del Sistema Nacional Interconectado proporcionado por el **CENACE y la ARCERNNR.** La base de SDDP a comparar contiene resultados del actual Plan Maestro de Electricidad, además datos de las generadoras hidráulicas, térmicas, y renovables existentes y por existir, los nuevos proyectos tienen fechas específicas para entrar a operar. La sala contiene características muy particulares de los mantenimientos y de las energías producidas por los proyectos más ambiciosos en lo que a energía renovable no convencional se refiere.

En el transcurso de la construcción del escenario base se precauteló incluir todos los actores presentes en el SDDP, al analizar independiente cada proyecto y comparar entre el listado del programa y el plan de expansión de la generación 2018-2027, se detectó la ausencia de algunos proyectos descritos en el plan maestro de electricidad. Existen 35 proyectos a ser incorporados pero en el listado simulado por el SDDP están ausentes varios proyectos, entre ellos los ERNC, por lo tanto se mantuvo los mismos proyectos del SDDP para la simulación en el SimSEE, dada esta circunstancia del no cumplimiento estricto de todos los proyectos del plan maestro de electricidad, más adelante se hablará de un nuevo caso donde estará completa la información de la expansión según el plan maestro de electricidad. La Tabla 12 muestra los proyectos faltantes en la simulacion hecha por parte del SDDP manteniendo la referencia del PME.

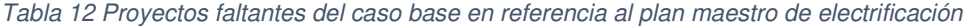

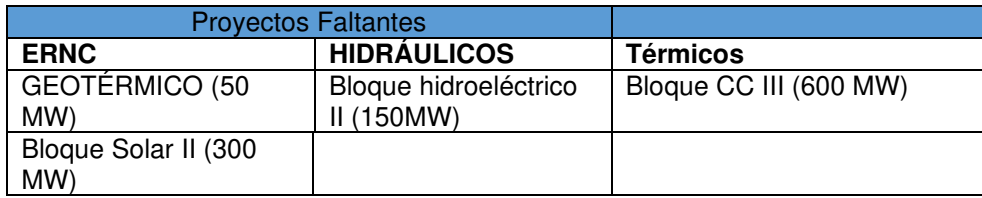

#### **Características del escenario base**

#### **Bloques de demanda**

El caso base establecido está formando por el plan de expansión de generación recopilado del plan Maestro de electricidad actual. Para la comparación, se plantea un estudio de 10 años con un horizonte de la simulación del 1/1/2021 al 31/12/2030 con un paso de tiempo mensual que a la vez está descompuesto en 8 postes de tiempo, en la simulación del SDDP se posee 8 postes o bloques de la demanda para cada mes es

decir 96 bloques para toda la simulación, en el SimSEE no es posible introducir diferentes valores a los bloques por mes. La Figura 58 muestra la reducción de la información obtenida del SDDP, se promediaron los bloques de cada mes, respectivamente, para obtener 8 bloques que sirvan para todos los meses, adecuando la información al manejo que se requiere por parte del SimSEE.

|               | <b>SDDP</b>  |              |              |              |              |              |              |              |              |              |              | SimSEE       |              |
|---------------|--------------|--------------|--------------|--------------|--------------|--------------|--------------|--------------|--------------|--------------|--------------|--------------|--------------|
| <b>Bloque</b> | <b>Horas</b> | <b>Horas</b> | <b>Horas</b> | <b>Horas</b> | <b>Horas</b> | <b>Horas</b> | <b>Horas</b> | <b>Horas</b> | <b>Horas</b> | <b>Horas</b> | <b>Horas</b> | <b>Horas</b> | <b>Horas</b> |
|               | 21,1         | 19.0         | 21,1         | 20,4         | 21,1         | 20,4         | 21,1         | 21,1         | 20,4         | 21,1         | 20,4         | 21,1         | 21,0         |
| 2             | 102,9        | 93.0         | 102,9        | 99,6         | 102.9        | 99,6         | 102,9        | 102,9        | 99,6         | 102.9        | 99.6         | 102,9        | 101,0        |
| 3             | 155,0        | 140.0        | 155,0        | 150,0        | 155,0        | 150,0        | 155,0        | 155,0        | 150,0        | 155,0        | 150,0        | 155,0        | 152,0        |
| 4             | 62,0         | 56,0         | 62.0         | 60,0         | 62,0         | 60,0         | 62,0         | 62,0         | 60,0         | 62,0         | 60.0         | 62,0         | 62,0         |
| 5             | 124,0        | 112.0        | 124,0        | 120,0        | 124,0        | 120,0        | 124,0        | 124,0        | 120,0        | 124,0        | 120,0        | 124,0        | 121,0        |
| 6             | 124,0        | 112,0        | 124,0        | 120,0        | 124,0        | 120,0        | 124,0        | 124,0        | 120,0        | 124,0        | 120,0        | 124,0        | 121,0        |
| 7             | 124,0        | 112,0        | 124,0        | 120,0        | 124,0        | 120,0        | 124,0        | 124,0        | 120,0        | 124,0        | 120,0        | 124,0        | 121,0        |
| 8             | 31,0         | 28.0         | 31,0         | 30,0         | 31,0         | 30,0         | 31,0         | 31,0         | 30,0         | 31,0         | 30.0         | 31,0         | 31,0         |
|               | 744.0        | 672.0        | 744.0        | 720,0        | 744.0        | 720,0        | 744.0        | 744.0        | 720,0        | 744.0        | 720.0        | 744.0        | 730,0        |

Figura 58 Reducción de la información de los bloques o postes de la demanda

#### **Número de generadoras**

Se introdujeron 110 generadores Térmicos, 68 generadores Hidráulicos, y 13 generadores renovables no convencionales, dentro de estos elementos están incluidos aquellos correspondientes a la expansión de la generación, publicado en el plan maestro de electricidad, con excepción de los proyectos mencionados anteriormente.

La Figura 59 muestra la linea de tiempo con la secuencia de introduccion de los proyectos publicados en el PME.

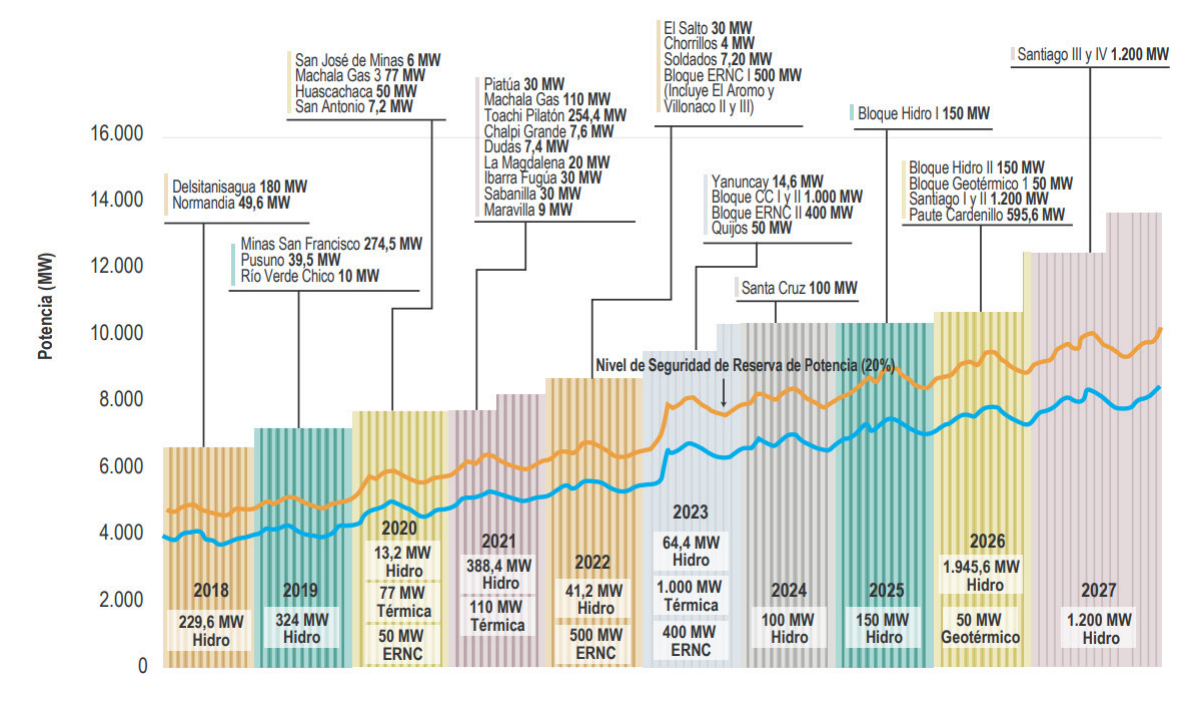

Figura 59 Secuencia de entrada de proyectos 2018-2027 [37]

Existen cuatro bloques de generación renovables no convencional en la expansión de la generación del PME (Plan Maestro de Electricidad), Huascachaca-2020, ERNC I-2022, ERNCII-2023 y Geotérmico-2026. En el caso base están incorporados los proyectos Huascachaca, ERNC I, ERNC II sin el bloque solar de 300 MW, el bloque geotérmico esta ausente en este caso de estudio. La Tabla 13 muestra la clasificación de los proyectos ERNC tomando en cuenta el PME y la base de datos.

| Huascachaca            |                                   | <b>ERNC I 500 MW</b> |                                          | ERNC II 400 MW                       | Geotérmico                             |                                      |
|------------------------|-----------------------------------|----------------------|------------------------------------------|--------------------------------------|----------------------------------------|--------------------------------------|
|                        | <b>EÓLICO</b>                     | <b>SOLAR</b>         | <b>BIOMASA</b>                           | <b>EÓLICO</b>                        | <b>SOLAR</b>                           |                                      |
| Huascachaca<br>(50 MW) | Villonaco<br>(II y III)<br>200 MW | Aromo<br>200<br>MW   | <b>Bloque</b><br>biomasa<br><b>50 MW</b> | <b>Bloque</b><br>eólico II<br>100 MW | Bloque<br>Solar II<br>300<br><b>MW</b> | <b>Bloque</b><br>Geotérmico<br>50 MW |

Tabla 13 Descripción de los proyectos ERNC

#### **Vectores de energía de la demanda**

La demanda utilizada hace referencia a datos de potencia horaria del año 2020 como base, y con un crecimiento especificado en los vectores de energía que se detalla en el plan maestro de electricidad. La Tabla 14 muestra el crecimiento de los vectores de energía para la demanda 2021-2030.

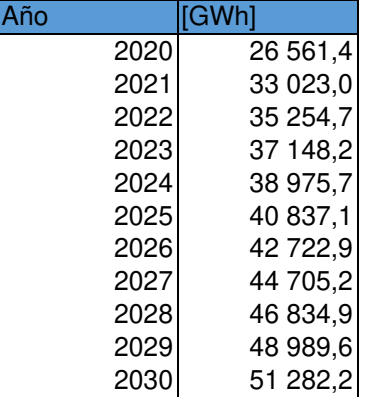

Tabla 14 Vectores de energía para la demanda 2021-2030 [37]

En un escenario donde se encuentre escasez de energía para satisfacer la demanda es necesario suministrar máquinas de falla que compensen el cumplimiento de energía, por lo cual se configuró 1 escalón de falla. Para el cálculo se utilizó el costo de la energía no suministrada (CENS) de 1 533 \$/MWh [40] publicado por el ex Consejo Nacional de Electricidad (CONELEC).

En la Figura 60 se muestran las especificaciones de las variables globales para el escenario base.

| <b>Notas</b>        |             |                                       |                               |                     |                     |                               | Variables Globales Fuentes Actores Archivos Estados Mantenimientos Monitores SimRes3 Simulador ? |                |     |                          | Combustibles CO2 |   | Flucar | Cluster | ADME Consola |
|---------------------|-------------|---------------------------------------|-------------------------------|---------------------|---------------------|-------------------------------|--------------------------------------------------------------------------------------------------|----------------|-----|--------------------------|------------------|---|--------|---------|--------------|
| Horizonte de tiempo |             |                                       |                               |                     |                     |                               |                                                                                                  |                |     |                          |                  |   |        |         |              |
|                     |             | Fecha de Inicio:                      |                               |                     | Fecha de fin:       |                               |                                                                                                  |                |     |                          |                  | 3 |        |         |              |
|                     |             | Optimización: 2020-10-01              | $00:00$ $\blacktriangleright$ |                     | 2030-12-31          | $00:00$ $\blacktriangleright$ | Huso horario: -5                                                                                 |                |     |                          |                  |   |        |         |              |
|                     | Simulación: | 2020-10-01                            | $00:00$ $\blacktriangleright$ |                     | $ 2030-12-3100:00 $ |                               | Horizonte de quarda para simulación: 2020-10-01 00:00 -                                          |                |     |                          |                  |   |        |         |              |
| Paso de tiempo      |             |                                       |                               |                     |                     |                               |                                                                                                  |                |     |                          |                  |   |        |         |              |
|                     |             | Unidades del paso de tiempo           |                               | Número de Postes: 8 |                     |                               | <b>▽</b> Postes monótonos                                                                        |                |     |                          |                  |   |        |         |              |
| <b>O</b> Horas      |             |                                       |                               | Poste Nº            |                     | 2                             | 3                                                                                                | $\overline{4}$ | 5   | ĥ                        |                  |   |        |         |              |
| $\bigcirc$ Minutos  |             |                                       |                               | Duración            | 21                  | 101                           | 152                                                                                              | 62             | 121 |                          |                  |   |        |         |              |
|                     |             |                                       |                               |                     |                     |                               |                                                                                                  |                |     |                          |                  |   |        |         |              |
| Informativo.        |             |                                       |                               |                     |                     |                               |                                                                                                  |                |     |                          |                  |   |        |         |              |
|                     |             |                                       |                               |                     |                     |                               |                                                                                                  |                |     |                          |                  |   |        |         |              |
|                     |             | Duración del paso del tiempo [h]: 730 |                               |                     |                     |                               | Pasos de optimización: 123                                                                       |                |     | Pasos de simulación: 123 |                  |   |        |         |              |

Figura 60 Variables globales de la simulación.

# **Mantenimientos**

Los mantenimientos corresponden, en gran parte, a los generadores térmicos, se modeló especificando la potencia disponible en fechas designadas, esta operación se realiza directamente en la solapa de mantenimientos o en las fichas específicas de cada generador agregando acciones periódicas exclusivamente cuando la potencia indisponible es menor que la capacidad de una unidad de la generadora.

Un caso particular de los mantenimientos corresponde a generadores hidráulicos de pasada específicos que carecen de caudales históricos. La Figura 61 muestra los mantenimientos periódicos que remplazan la capacidad energética variando la potencia

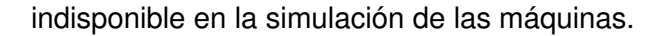

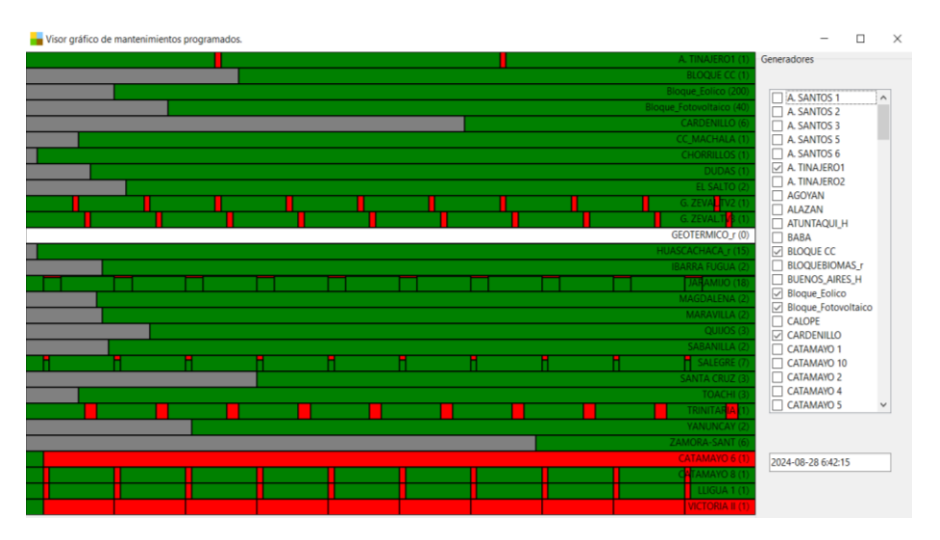

Figura 61 Resumen de los mantenimientos en general

# **Generadores hidráulicos simulados como térmicos**

Los generadores hidráulicos de pasada detallados en la Tabla 15 fueron simulados como actores térmicos por la falta de información sobre los caudales de abastecimiento a estos generadores. Se incorporaron fichas sobre dichos generadores con características de mantenimiento, sujetas a información de la energía histórica suministrada para suplir los caudales.

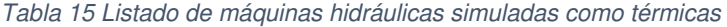

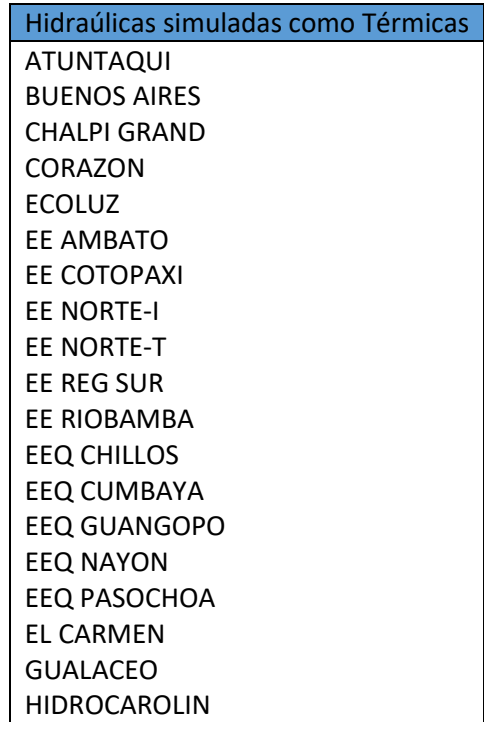

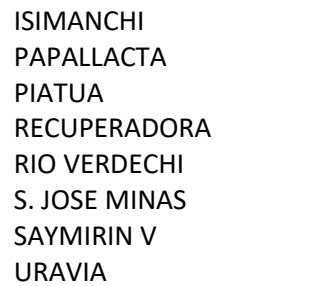

#### **Generadores renovables no convencionales simulados como térmicos**

El software SimSEE tiene la capacidad de modelar diferentes actores de generación entre hidráulica, térmica, eólica y solar puntualmente; sin embargo, el sistema consta de más tecnología de generación renovable no convencional como biomasa, biogás, y geotérmica que debe ser representada de alguna manera, por lo que al igual que en el SDDP, se representará la energía de la biomasa como una estructura térmica. La Tabla 16 muestra el listado de las tecnologias biomasa y biogas que son simuladas como actores térmicos.

Tabla 16 Listado de generadoras ERNC simuladas como térmicas

| <b>ERNC simuladas como Térmicas</b> |
|-------------------------------------|
| San Carlos (biomasa)                |
| Ecoelectric (biomasa)               |
| Ecudos (biomasa)                    |
| El Inga (biomasa)                   |
| Pichacay (biogas)                   |
| Bloque Biomasa (biomasa)            |

#### **SIMRES3**

Para desplegar resultados de interés se recurre a la programación sobre la plataforma auxiliar simres3, realizando cálculos basados en la información obtenida de optimización y simulación, accediendo a los índices de potencia de todos los actores. De acuerdo con este proceso, se determinó el valor de la energía, potencia, costo marginal del sistema uninodal, generando 205 variables crónicas para el almacenamiento de los resultados y varios histogramas para la presentación de diferentes probabilidades de excedencia.

Se extrajo la información de 192 índices de potencia, y un índice cmg referente al costo marginal uninodal,

Se construyeron 201 variables crónicas para el almacenamiento de la potencia por fuente y para el resultado del cálculo de la energía por generador y por fuente.

Se desarrollaron 201 operaciones crónicas, 192 de sumaProductoCondurpos para el

cálculo de la energía, esta operación realiza la multiplicación de los valores del índice de potencia por la duración del poste correspondiente, suma dichos productos y guarda el resultado en la variable crónica especificada:

$$
Energía = SumaProductoConDurpose = suma (IdxP[i] * DurPos[i]); i = 1..Npostes; \t(4.1)
$$

Se utilizó por 3 veces la operación sumaProductoCondurpos m para obtener la energía por fuente (hidroeléctrica, renovable y térmica), esta operación es una modificación para sumar la energía de múltiples variables

$$
Energyia = SumaProductoConDurposm = suma (IdxP[i,j] * DurPos[i,j]); i = 1..Npostes; j = 1..Nindices
$$
 (4.2)

Para el cálculo de costo marginal del nodo y las potencias de la demanda y de las máquinas de falla se utiliza la operación PromedioPonderadoConDurpos ya que esta operación realiza el promedio de los valores de los índices de potencia por la duración del poste correspondiente, suma dichos productos y divide luego por la duración del paso de tiempo.

$$
Potencia = PromedioPonderadoPorDurpos = \frac{[suma(Idx_{i}P_{[i]} * DurPos_{[i]})]}{DurPas}
$$
; i = 1..Npostes (4.3)

Para el cálculo de la potencia por fuente se dispuso de la operación PromedioPonderadoConDurpos\_m de múltiples variables.

$$
Potencia = PromedioPonderadoPorDurposm = \frac{\left[\text{suma} \left(\text{Idx}_{P[i,j]} * DurPos_{[i,j]}\right)\right]}{\text{DurPaso}}; i = 1..Npostes; j = 1..Nindices \tag{4.4}
$$

### **4.1.1. Resultados del caso base**

Se procederá a la presentación de los resultados del modelo de expansión de generación publicado en el PME, se ha incluido, a partir de los parámetros técnicos y restricciones de cada una de las centrales de generación, siguiendo el modelo del SDDP para su adecuada simulación. La Tabla 17 indica los datos introducidos para la simulación.

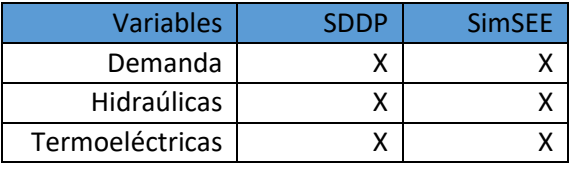

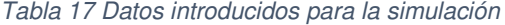

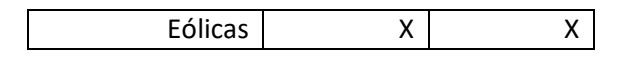

Hay que tener en cuenta que en la simulación por parte del programa SDDP se realizó en el año 2018, fecha en la cual se efectuaron restricciones específicas en el funcionamiento de varias generadoras, no obstante, esa información ha sido utilizada e introducida en la edición del programa SimSEE para obtener las condiciones de entrada lo mayor parecidas posibles.

La demanda base utilizada para la simulación en la plataforma SimSEE fue la registrada en el año 2020 con vectores de energía para el largo plazo descritos en el plan maestro de electrificación. La base de datos, características de las generadoras, series estocásticas de caudales y vientos fueron proporcionados por parte de la **ARCERNNR** y el **CENACE.**

A continuación, se presentarán los resultados obtenidos en el software SDDP y SimSEE como caso base

Indicando:

- El despacho de energía por el tipo de generación, hidráulica, térmica y renovable no convencional.
- Demanda
- Energía Hidráulica
- Energía renovable no convencional
- Energía Térmica

# **Despacho por tipo de energía generado en el software SDDP**

La Figura 62 muestra la energía generada por fuente corresponde a la simulación realizada por la **ARCERNNR**, donde se dispuso de particularidades, como el forzamiento de generación de las centrales térmicas por entrar a futuro, dotando de específica energía proyectos que se incorporan a través del tiempo.

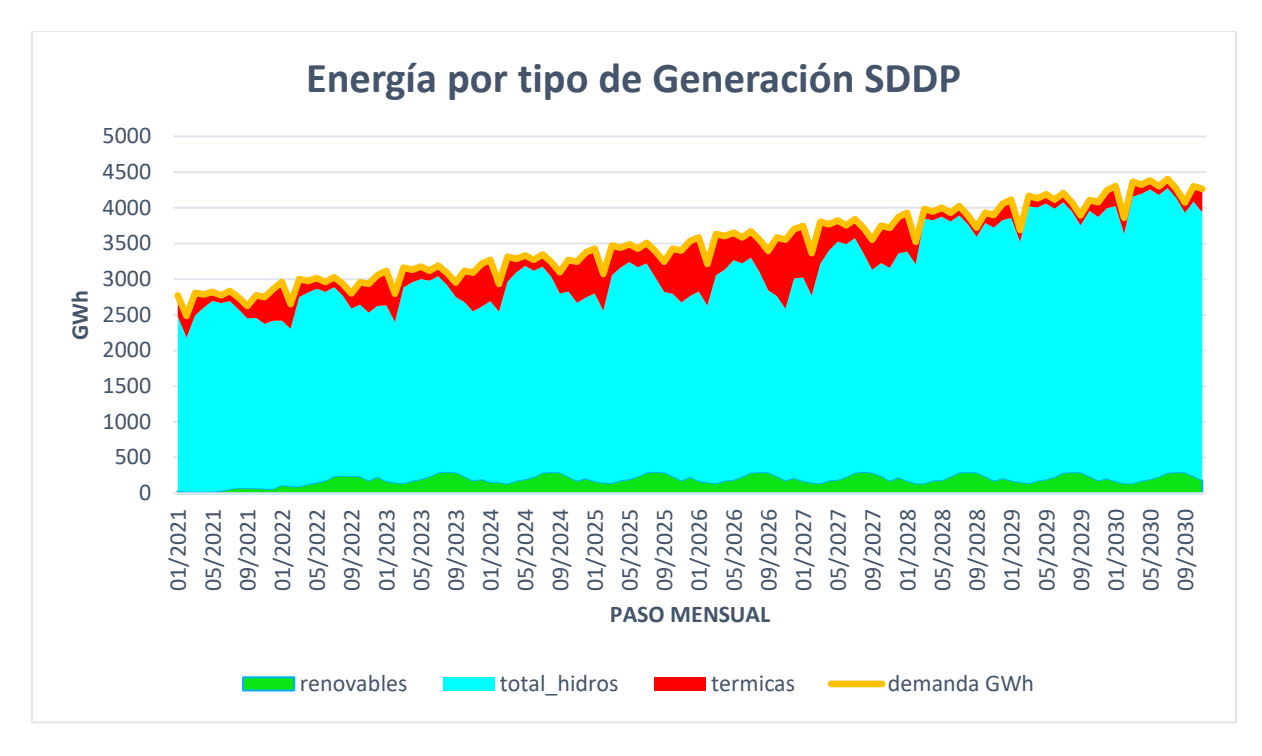

Figura 62 Despacho por tipo de energía en el software SDDP

#### **Despacho por tipo de energía generado en el software SimSEE**

El despacho de energía realizado por el SimSEE está programado para un lapso de 10 años desde el 2021 al 2030, en este intervalo de tiempo se incorporó la mayor parte de los proyectos eléctricos descritos en el plan maestro de electricidad. En la Figura 63 es posible observar el aumento de la producción de energía ERNC a partir del año 2022, con los datos obtenidos de energía es posible generar un contraste o comparación entre los dos programas, el dato de energía es el único dato por parte de la simulación del SDDP.

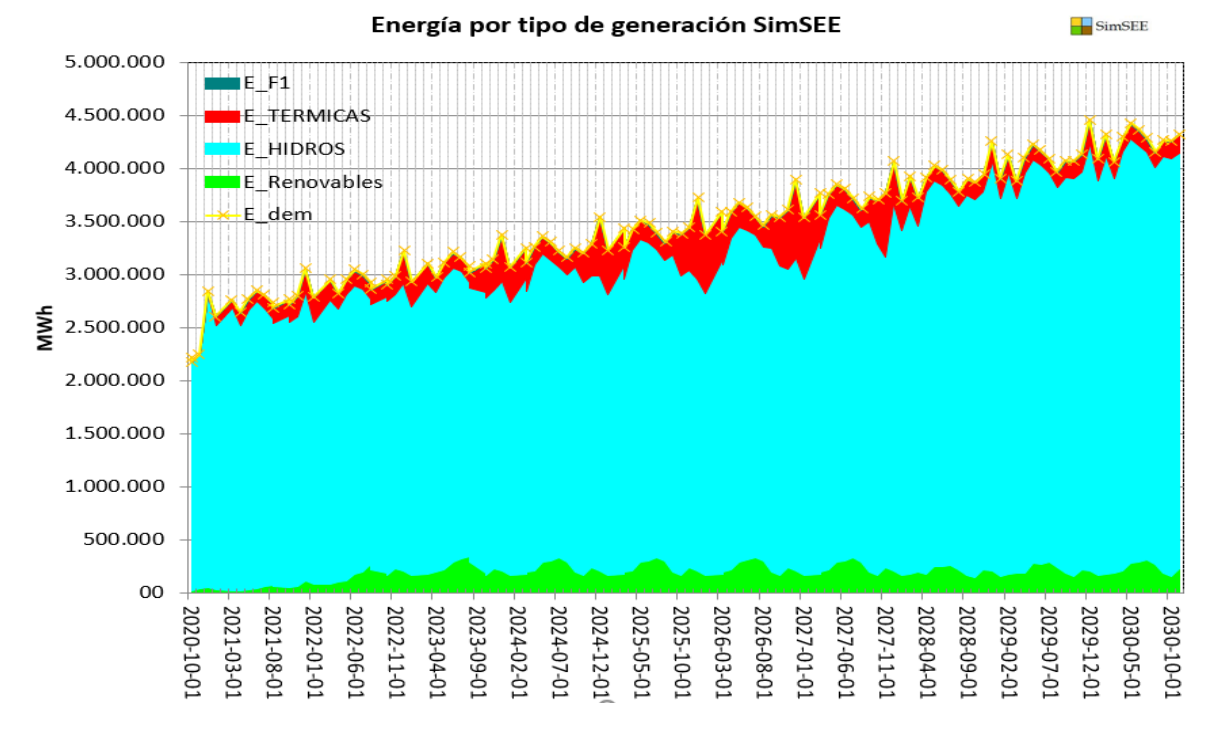

Figura 63 Despacho por tipo de energía en el software SimSEE

## **Comparación de la demanda**

La demanda correspondiente en la simulación del SimSEE fue compuesta a partir de los datos de la demanda de potencia del año 2020 con vectores de energía publicados en el plan maestro de electricidad. La Figura 64 presenta la comparación de la energía consumida por la demanda entre el software SDDP Y SimSEE.

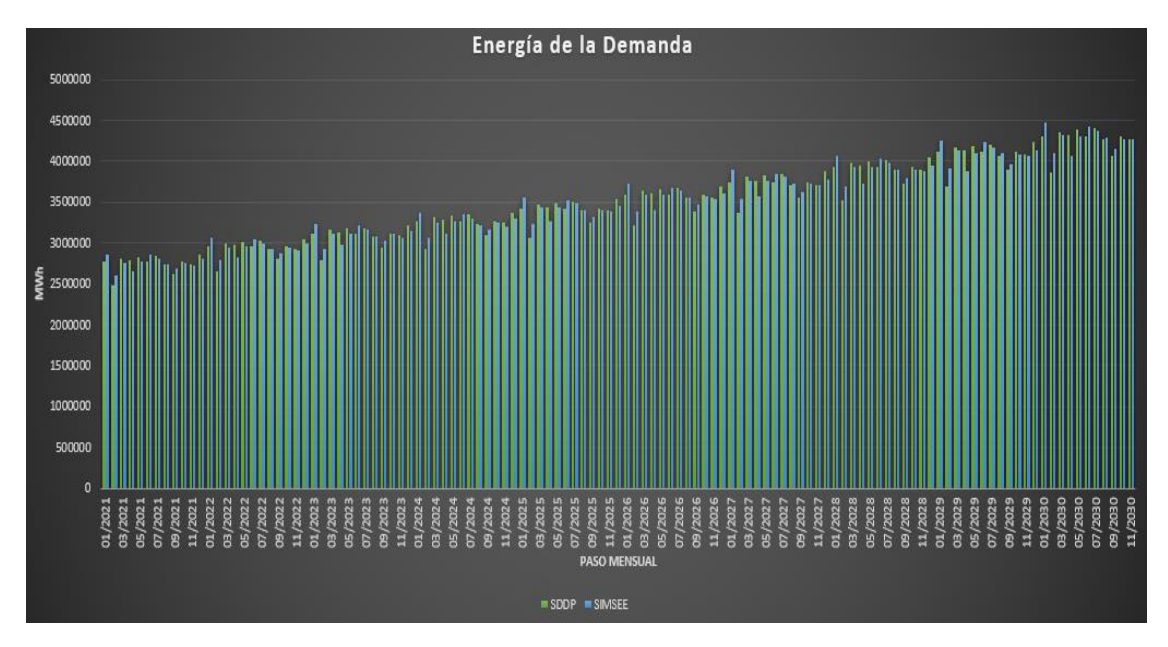

Figura 64 Comparación de valores de demanda entre el SimSEE y SDDP

#### **Error de la comparación de la demanda**

Para una mejor comprensión en la comparación se determinó el error porcentual al contrastar los despachos entre los dos programas, el error máximo no supera el 7% pero hay que tener en cuenta que el dimensionamiento de la demanda es altamente superior por lo que en consecuencia el error del suministro por fuente es aún mayor. La Figura 65 muestra el error porcentual en cada paso de tiempo.

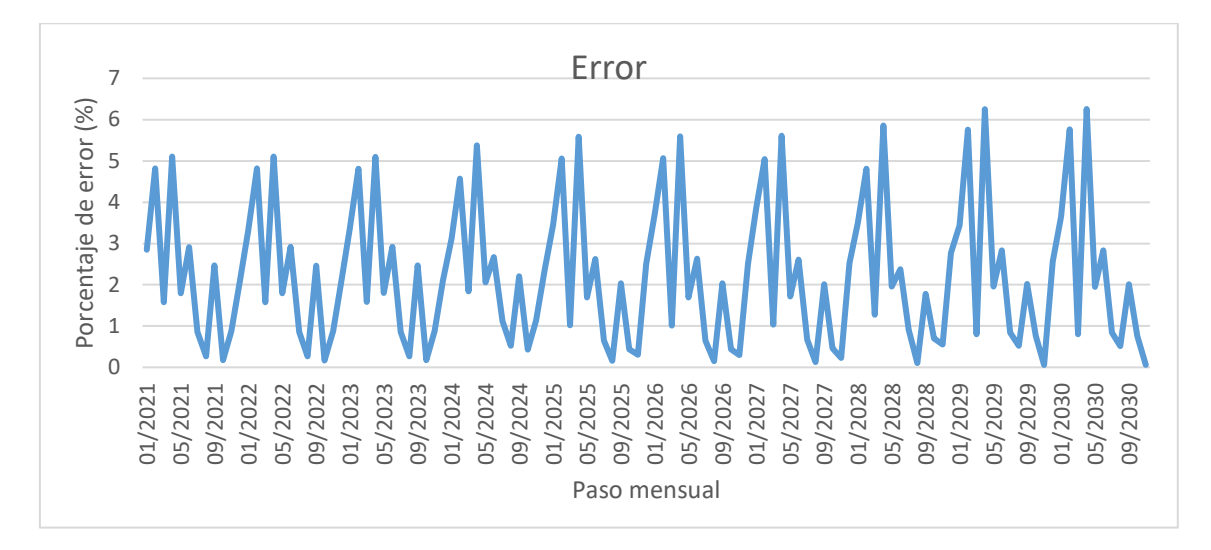

Figura 65 Error porcentual de la comparación de la demanda

### **Comparación de la generación hidroeléctrica**

La tendencia en la generación hidráulica es simétricamente igual entre los dos programas computacionales que crece a través de los años. La Figura 66 muestra la diferencia de energía hidraúlica generada como resultado de las simulaciones entre los dos programas.

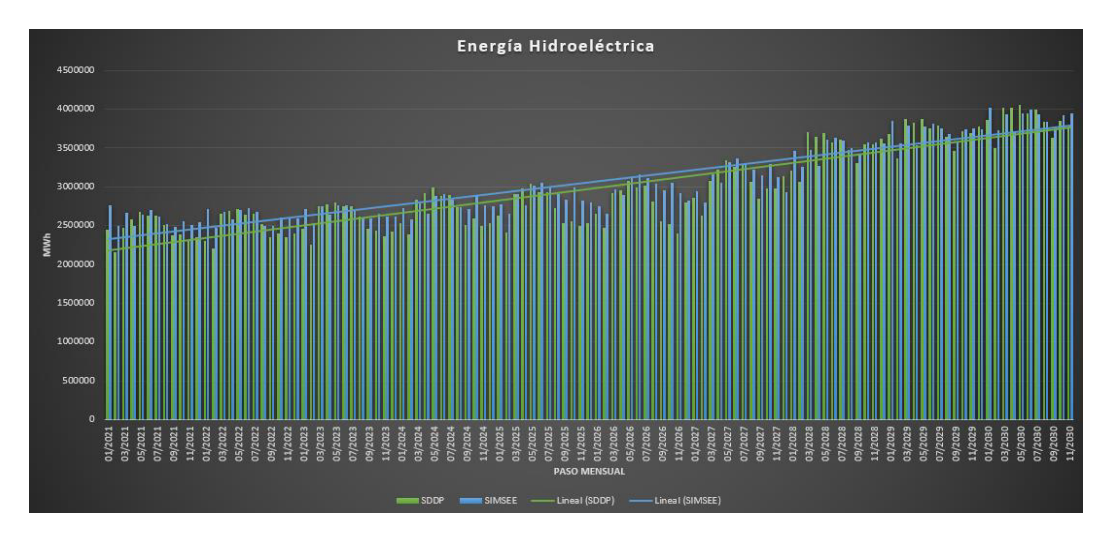

Figura 66 Comparación de la generación hidráulica entre el SimSEE y SDDP

### **Error de la comparación**

Es importante el cálculo del error porcentual que se muestra en la Figura 67. El error máximo no sobrepasa el 18% y se produce en los pasos de tiempo de los últimos meses del 2026 el programa SimSEE genera mayor cantidad de energía hidraúlica que la simulación del SDDP. Esto debido a su forma de operar en la que el SimSEE con su modelo CEGH norma este tipo de generación como indispensable, y al formar su política de operación con un punto de observación situado en el futuro logra tener una mayor percepción para acumular su energía en embalse y generar cuando más se lo convoque.

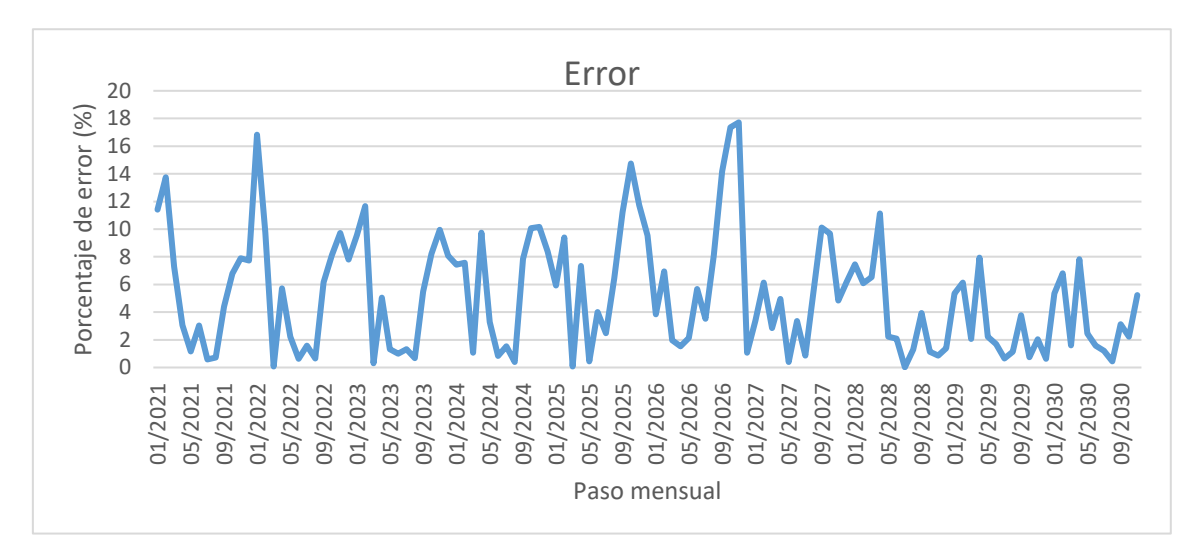

#### Figura 67 Error porcentual de la comparación de la generación hidráulica

La Figura 68 presenta la generación hidráulica generada por el programa SimSEE con corte de probabilidad de potencia y energía del 95% en excedencia (estiaje), 50% de excedencia, 5% excedencia (lluvioso) y promedio.

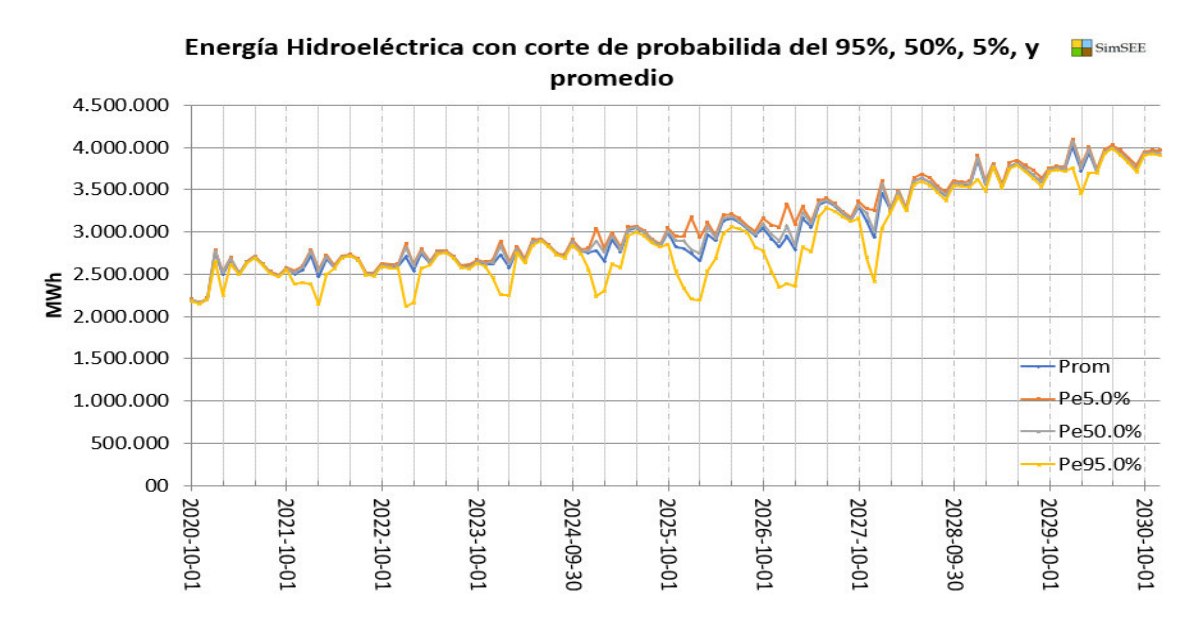

Figura 68 Energía Hidroeléctrica con probabilidades de excedencia a partir del SimSEE

## **Comparación de la generación de energía Renovable no convencional**

En la Figura 69 se compara la generación renovable que está compuesta por energía eólica, solar y biomasa, todos los actores están representados con modelos CEGH en el programa SimSEE, existe un valor de error en el primer año de simulación debido a que en los modelos CEGH no se montó algún valor de arranque de la fuente.

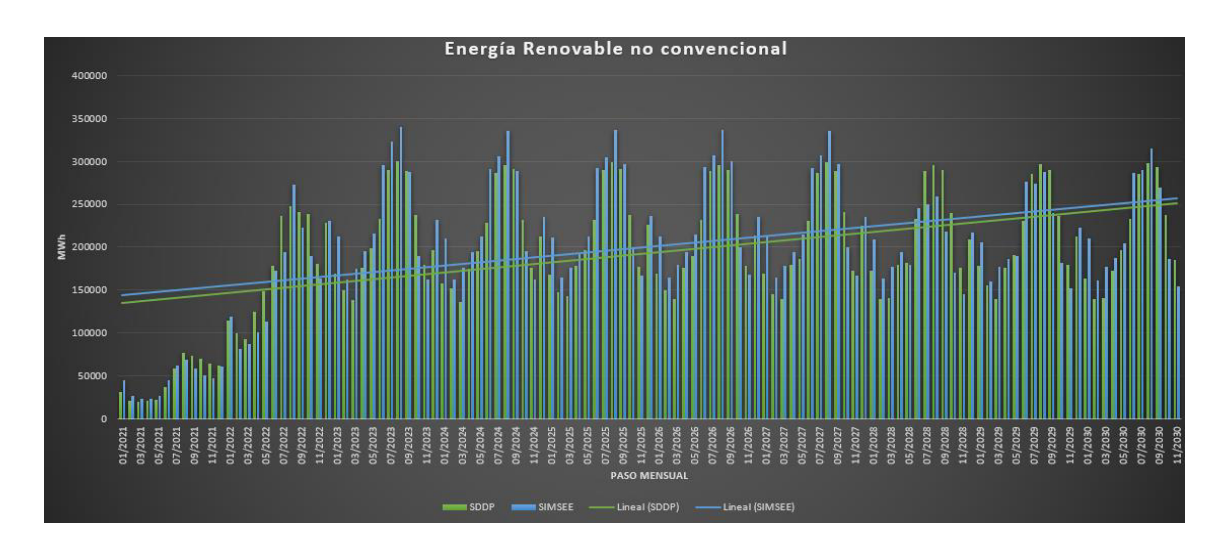

Figura 69 Comparación de la generación Renovable no convencional SimSEE-SDDP

### **Error de la comparación**

Existe un error en un pequeño periodo de tiempo al inicio de la simulación, debido a que

al utilizar los sintetizadores CEGH sin modificar de manera considerable los conos de probabilidad y valores iniciales de arranque, el inicio de las series produce valores elevados hasta estabilizarse y en promedio el error de la comparación no es desmedido. Existe otro error que sobresale en los pasos mensuales de inicio del 2028, produce una disminución de generación eólica provocado por la disminución de los recursos naturales o por un ''Curtailment o restricción de la energía renovable'' que es producido por un exceso de la oferta de energía renovable en todo el sistema esto debido al impacto de la central Santiago, hay que tener en cuenta que existen forzamientos de generación térmica de los nuevos proyectos ''Bloque cc'' y ''Ciclo combinado Machala'' al igual que la simulación del SDDP que ayudan a la conformación de este efecto. La Figura 70 muestra el error porcentual.

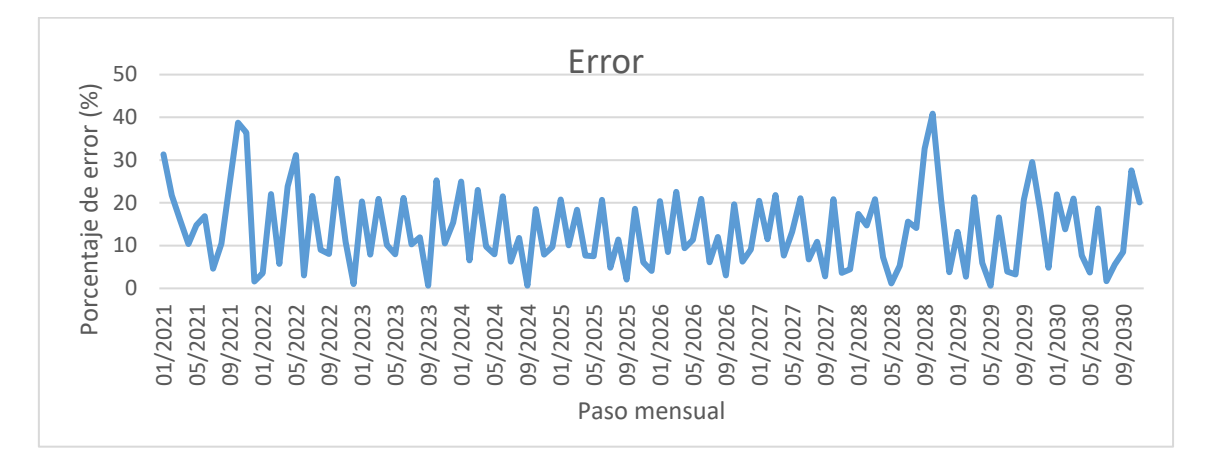

Figura 70 Error porcentual de la comparación de la generación renovable no convencional

Los conos de probabilidad se refieren a los pronósticos iniciales en la simulación de las magnitudes (velocidades, KT, temperaturas) que posee el CEGH arraigado al actor para empezar a emitir valores con los que pueda operar el actor y generar valores más reales de energía hasta encontrar un equilibrio entre la demanda por abastecer y la generación eléctrica de los actores. Normalmente, ese equilibrio de generación, extrayendo datos de las series de los CEGH, se produce a partir del segundo o tercer paso de tiempo, por lo cual es digno optimizar con una anterioridad en el tiempo de tres pasos de tiempo y simular con la fecha requerida. Esta situación se puede ver afectada en el error de los primeros pasos de tiempo de todas las generaciones por fuente.

Se muestra en la Figura 71 la energía renovable no convencional generada por el programa SimSEE con corte de probabilidad de potencia y energía del 95% en excedencia (estiaje), 50% de excedencia, 5% excedencia (lluvioso) y promedio.

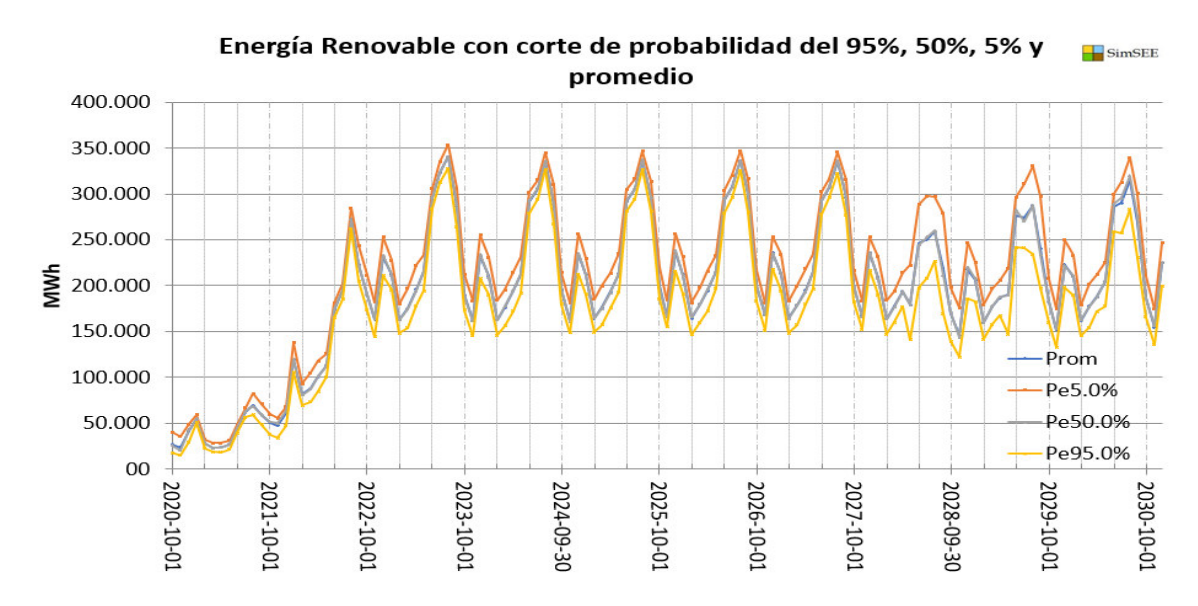

Figura 71 Energía Renovable no convencional con probabilidades de excedencia a partir del SimSEE

Un objetivo estratégico de la investigación es apreciar puntualmente la generación en las centrales eólicas y solares. La Figura 16 muestra el despacho energético de las centrales eólicas simuladas en el SDDP y el SimSEE. Al visualizar la energía despachada de las centrales eólicas y solares es notable que los valores de energía cumplen un patrón anual correspondiente a la estación meteorológica del Ecuador. Los resultados del SDDP claramente son producto de un estudio independientemente previamente hecho, para luego designar al SDDP la energía despachada en un año por las centrales eólicas y solares para que estos valores iteren idénticamente en todos los años.

En la Figura 72 se puede verificar el ciclo anual idéntico de despacho que tienen las centrales simuladas en el SDDP y por su parte en el SimSEE se nota variación en todos los pasos de tiempo, incluso existe una gran disminución de generación a finales del año 2027 por el impacto de entrada de la hidroeléctrica Santiago provocando un ''Curtailment'' o restricción de la energía renovable que es producido por un exceso de la oferta de energía renovable como se describió anteriormente en la sección del error de la generación renovable no convencional.

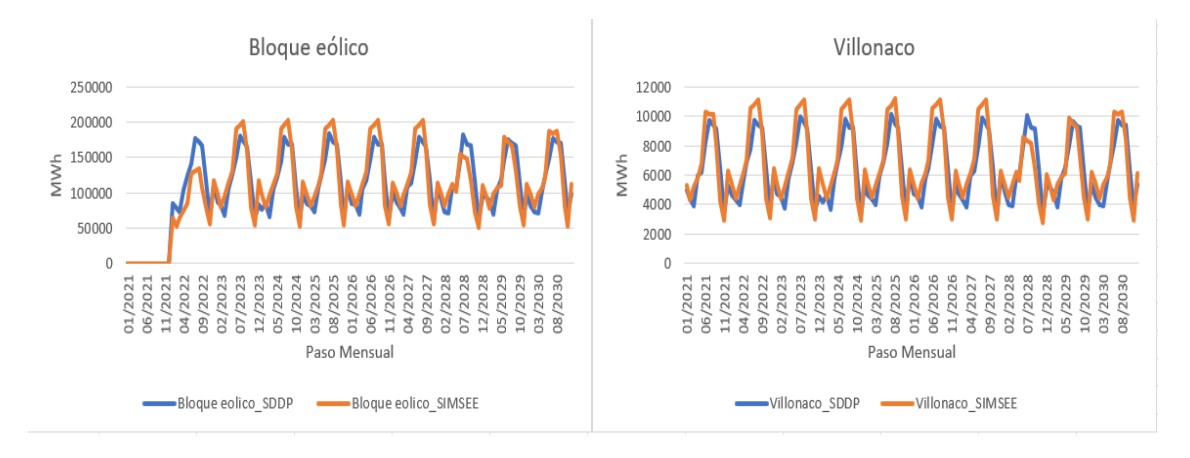

Figura 72 Despacho energético de las centrales eólicas simuladas en el SDDP y el SimSEE

Progresando aún más el análisis eólico se recurrió a la ejecución de un escenario anual para determinar la estación del año en que más energía se adquiere. Los valores mensuales de mayo, junio, julio, agosto y septiembre superan el promedio anual de energía, esto sucede para las centrales que están arraigadas a la fuente CEGH de Villonaco, el resultado será el mismo para cualquier actor que utilice esta fuente de viento. Es muy perceptible visualmente identificar que la mayor generación sucede en los meses descritos, pero sin duda no es lo que idealmente se preferiría en una meteorología ecuatoriana donde la mayoría de los caudales utilizadas por las hidroeléctricas suceden en la misma estación anual, produciendo un déficit a finales y comienzos de año compensada por las centrales térmicas. La Figura 73 se muestra los resultados de la ejecución anual de la generación eólica.

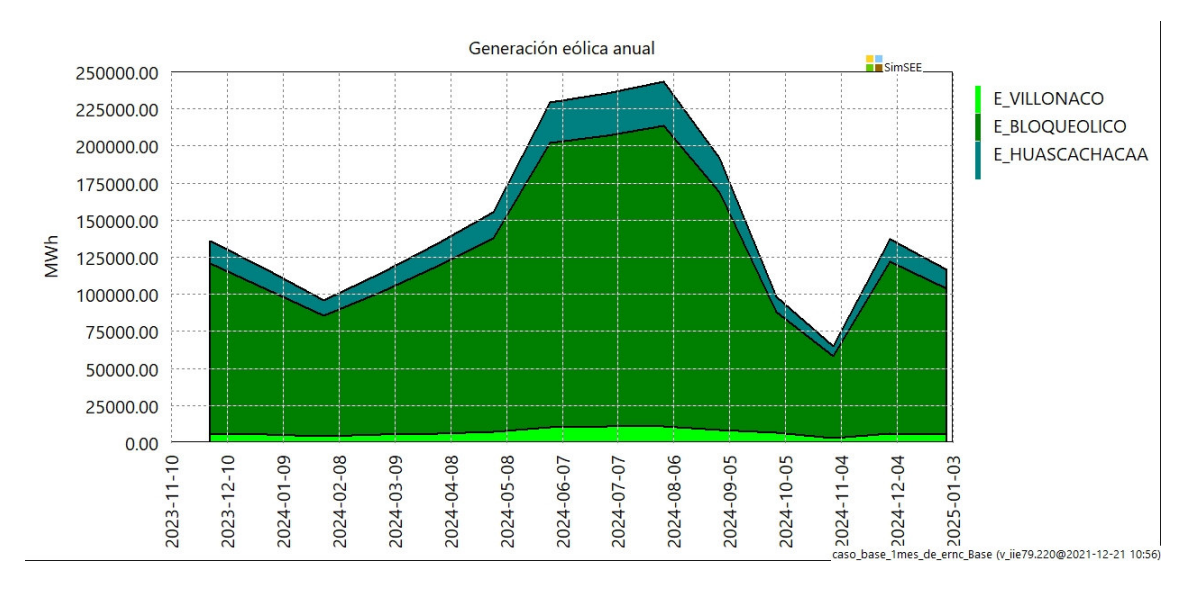

Figura 73 Generación anual de las centrales eólicas

El bloque fotovoltaico simulado se refiere al proyecto Aromo ubicado en Manta, se

construyó una nueva fuente CEGH con datos KT de la ciudad de Manta con datos provenientes de del programa Helioscope [41] obteniendo valores KT que encajen mejor con la ubicación del proyecto. Para demostrar que la variación de generación tiene una dependencia de las series KT y la posición geográfica en la Figura 74 se muestra la energía suministrada por la central fotovoltaica El Aromo en 3 escenarios diferentes, en la simulación con el programa SDDP, y en la simulación con el SimSEE con las series KT de Quito y Manta.

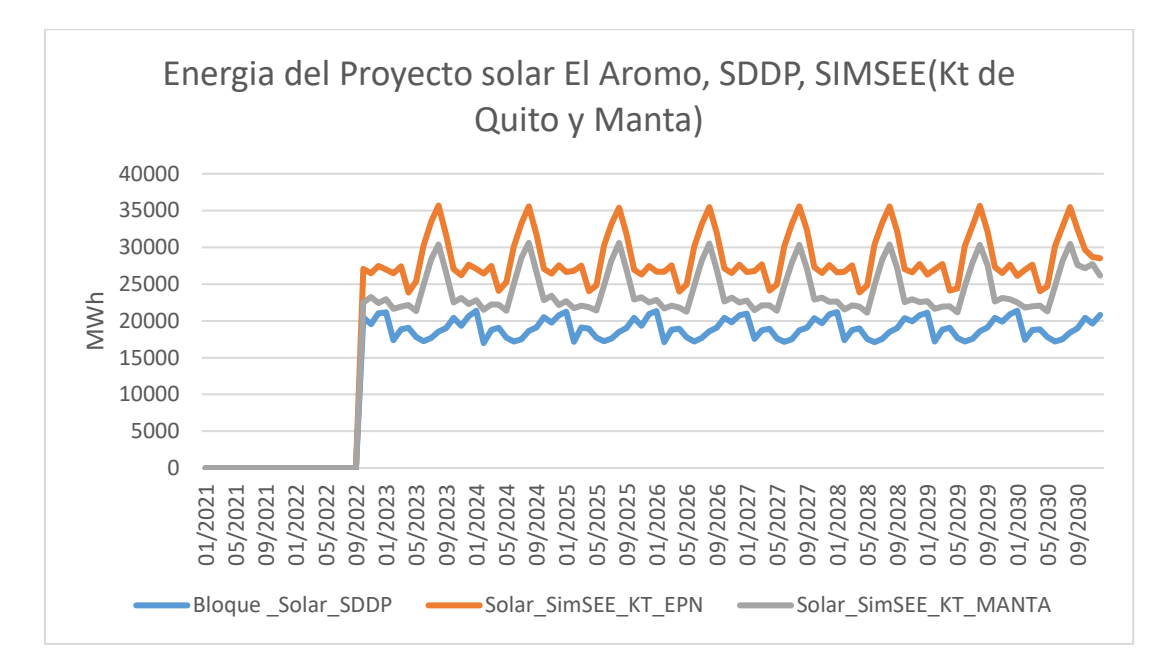

Figura 74 Energía del Proyecto solar El Aromo, SDDP, SIMSEE (KT de Quito y Manta)

En la exploración de la estación de mayor producción de energía proveniente del sol, se determinó que depende drásticamente de la ubicación geográfica de la central, aunque en comparación con los demás países el Ecuador es muy privilegiado de recibir extensa radiación solar por su ubicación global. Se visualiza la misma central, pero con dos diferentes coeficientes de nubosidad, con la serie KT de Quito genera con mayor cantidad y equilibrio a lo largo del año, mientras que con la serie KT de Manta la generación disminuye y se observa que existe pronunciadamente mayor generación en agosto. Para saciar el SNI se aventajaría con centrales solares ubicadas en las coordenadas de la ciudad de Quito, pero no es una afirmación concreta ya que es indispensable estudiar independientemente cualquier proyecto con series KT que mantengan una precisión geográfica adecuada. La Figura 75 muestra la energía producida por la central el Aromo con posicion geográfica y una serie KT perteneciente a Manta mientras que la Figura 76 muestra la energía de la misma central con posicion

## geográfica y una serie KT de Quito.

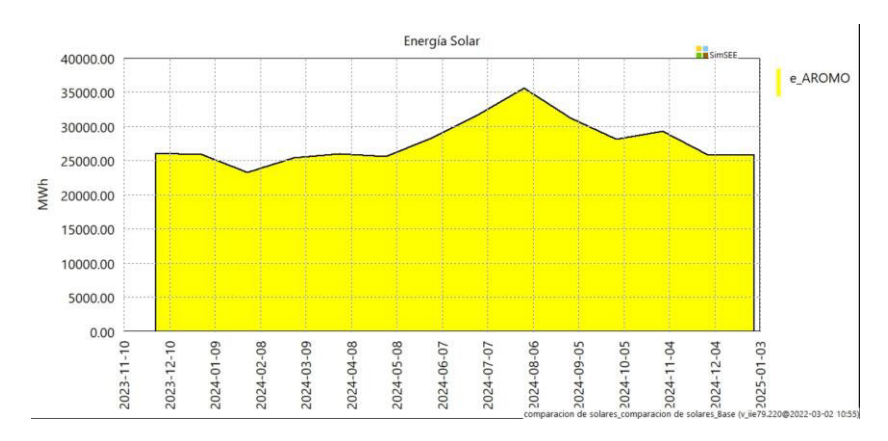

Figura 75 Energía anual de la central solar El Aromo con serie KT de Manta

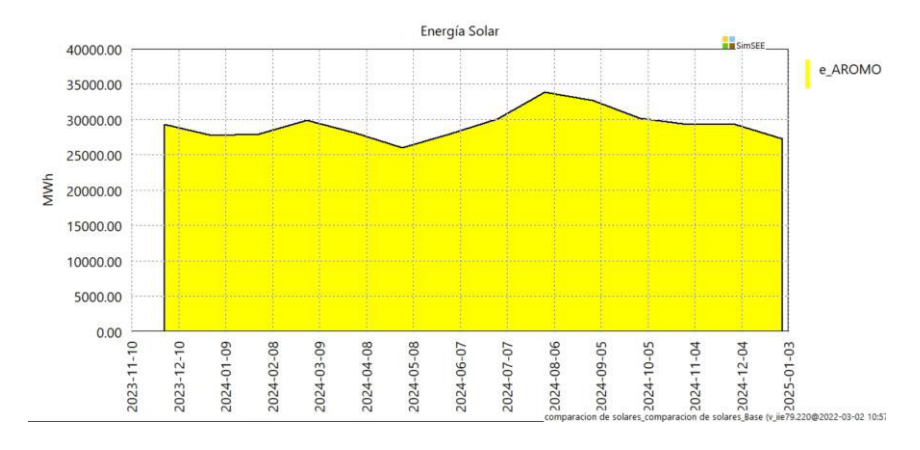

Figura 76 Energía anual de la central solar El Aromo con serie KT de Quito

#### **Comparación de la generación de energía térmica**

La tendencia en la generación térmica es simétricamente igual entre los dos programas computacionales, la cual decrece a través de los años, pero se entiende que la energía térmica es el soporte de la acumulación de los errores entre la demanda, la generación hidráulica y la energía renovable no convencional con lo que describe su figura el máximo error entre las tres tecnologías. La Figura 77 muestra la comparación de generación térmica entre el SDDP y el SimSEE.

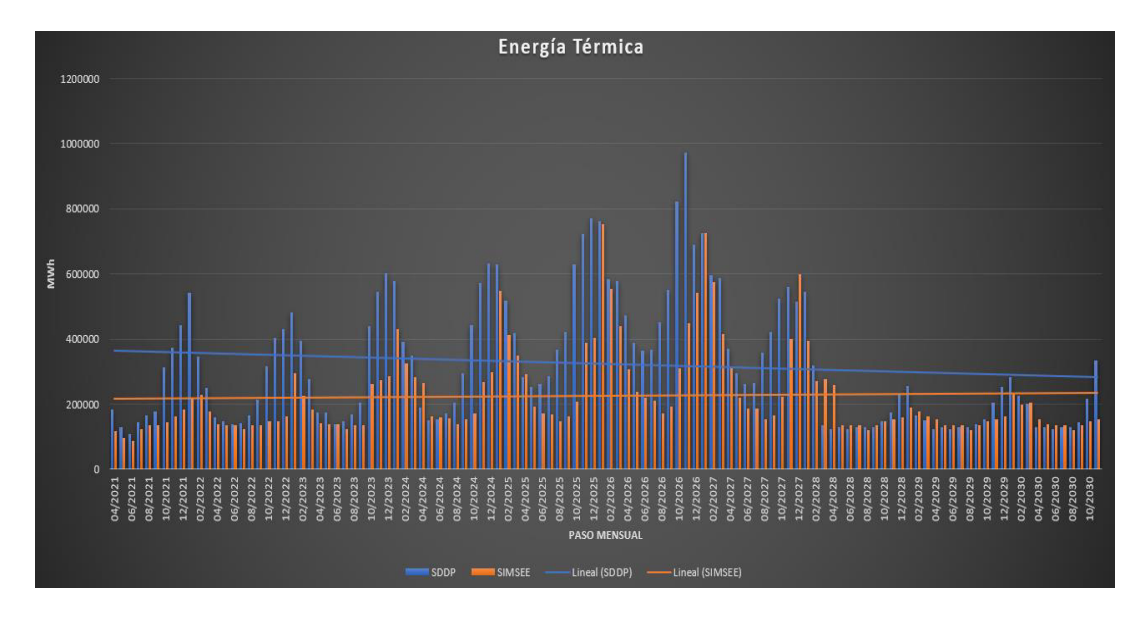

Figura 77 Comparación de la generación Térmica SimSEE-SDDP

## **Error de la comparación**

En el contraste de esta tecnología se obtiene el error más dimensionado por el soporte que conlleva su papel en el sistema de generación interconectado, la cual absorbe la desigualdad de la variación de la demanda, de la generación hidráulica y la generación renovable no convencional. La Figura 78 muestra el error porcentual al comparar las dos simulaciones, en gran parte se debe a la forma en el SimSEE produce su política de operación con un punto de observación situado en el futuro logra tener una mayor percepción para acumular su energía en embalse y generar más energía hidráulica que el SDDP, esto afecta considerablemente a la generación térmica en su variación ya que el dimensionamiento de generación hidráulica es muy superior al térmico.

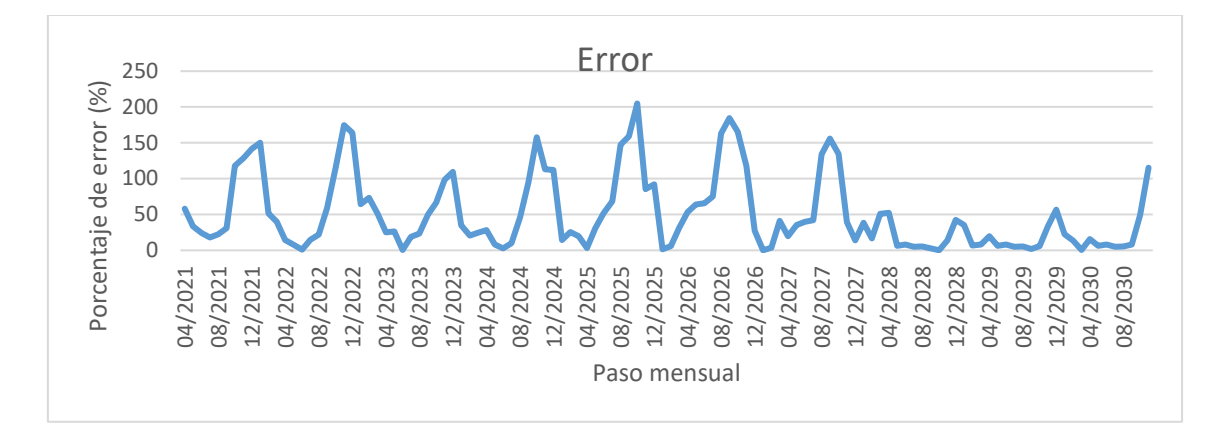

Figura 78 Error porcentual de la comparación de la generación térmica

En la Figura 79 se muestran las centrales térmicas con corte de probabilidad de potencia y energía del 95% en excedencia, 50% de excedencia, 5% excedencia y promedio.

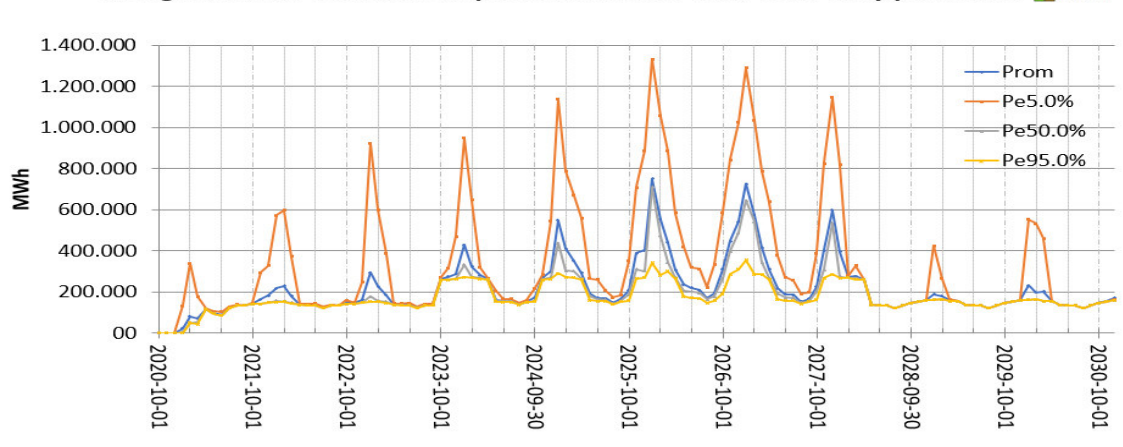

Energía Térmica con corte de probabilidad del 95%, 50%, 5% y promedio

Figura 79 Energía Térmica con probabilidades de excedencia a partir del SimSEE

En los presentes resultados se están tomado en cuenta los forzamientos que se han realizado por parte de la **ARCERNNR** en la simulación del SDDP, en generadores específicos se han dictado diferentes comportamientos, como el uso obligado de las nuevas centrales de generación térmicas o el forzamiento a la no generación por parte de distintos generadores térmicos a partir de fechas específicas, los resultados corresponden a una simulación en parte natural de la matemática interna del software SimSEE digna de su originalidad.

Al mirar la comparación del despacho entre las tres fuentes de generación, en porcentaje de error la generación hidráulica es la que menor valor produce al comparar los resultados entre el SDDP y SimSEE seguida por la tecnología ERNC y últimamente la generación térmica, pero la variación de energía en el paso de tiempo mensual más

erróneo de la fuente eólica no supera los 69 418.98 MWh con 40.86% de error en el paso de tiempo 10/2028 por la reducción de generación en el SimSEE al introducir la hidroeléctrica Santiago, a diferencia del SDDP que no reacciona o varía la generación ERNC por lo expuesto.

# **4.2. Caso 2 Sin proyectos ERNC**

A partir del caso base o caso 1 se crea un nuevo escenario en el cual se ha establecido parte del estudio de sensibilidad donde se eliminan todos los proyectos de ERNC planeados para entrar a operación desde el 2021. En este caso de estudio se pretende determinar los déficits de energía que existiría en el país si no se cumpliera con el plan de la incorporación de la energía no convencional.

En total se elimina 950 MW establecidos del 2021 al 2030.

- ERNC I de 500 MW
- ERNC II de 400 MW
- Geotérmico de 50 MW

En este escenario están involucrados todos los proyectos que se detallan en el plan maestro de electricidad excepto los proyectos ERNC. En la solapa de mantenimientos se puede observar de una manera resumida los proyectos con sus respectivos intervalos de tiempo en que no están disponibles. La Tabla 18 muestra el listado de proyectos incorporados en el caso Sin ERNC mientras que la La Figura 80 muestra como estan aislados los proyectos ERNC.

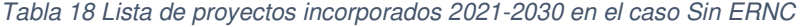

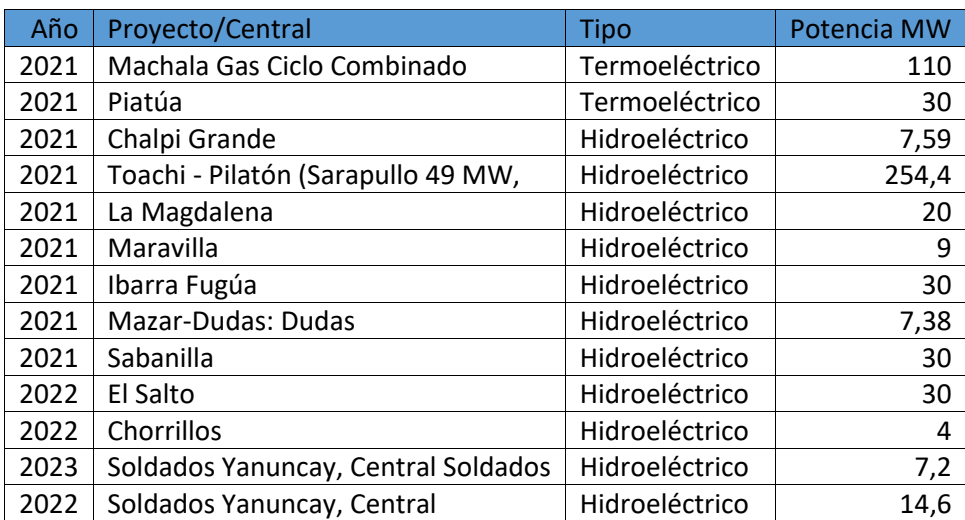

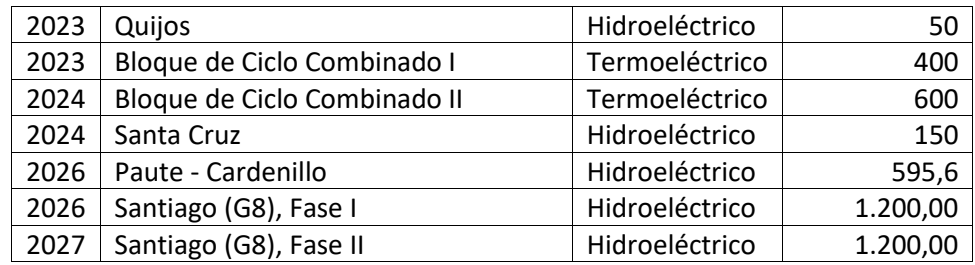

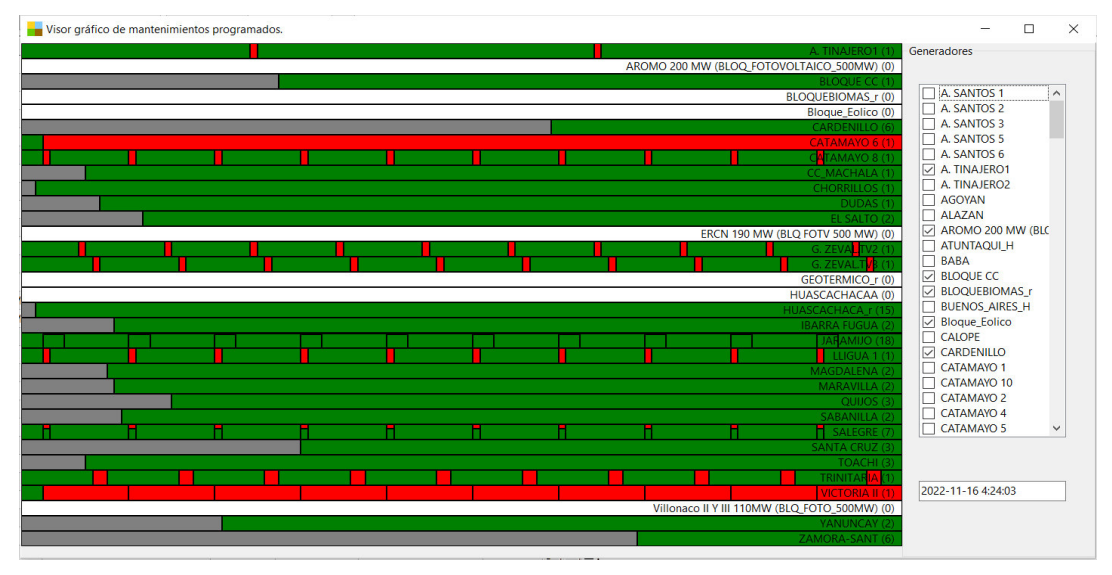

Figura 80 Resumen de mantenimientos en el caso Sin ERNC

## **4.3. Resultados del caso 2 (Sin introducción de proyectos de ERNC)**

En esta sección se presentan los resultados obtenidos en el software SimSEE, con la particularidad de no haber incluido los proyectos ERNC I, ERNC II y el proyecto geotérmico. En esta sala se podrá visualizar el déficit de energía para el abastecimiento de la demanda. La Figura 81 indica el despacho de energía por el tipo de generación, hidráulica, térmica y renovable no convencional.

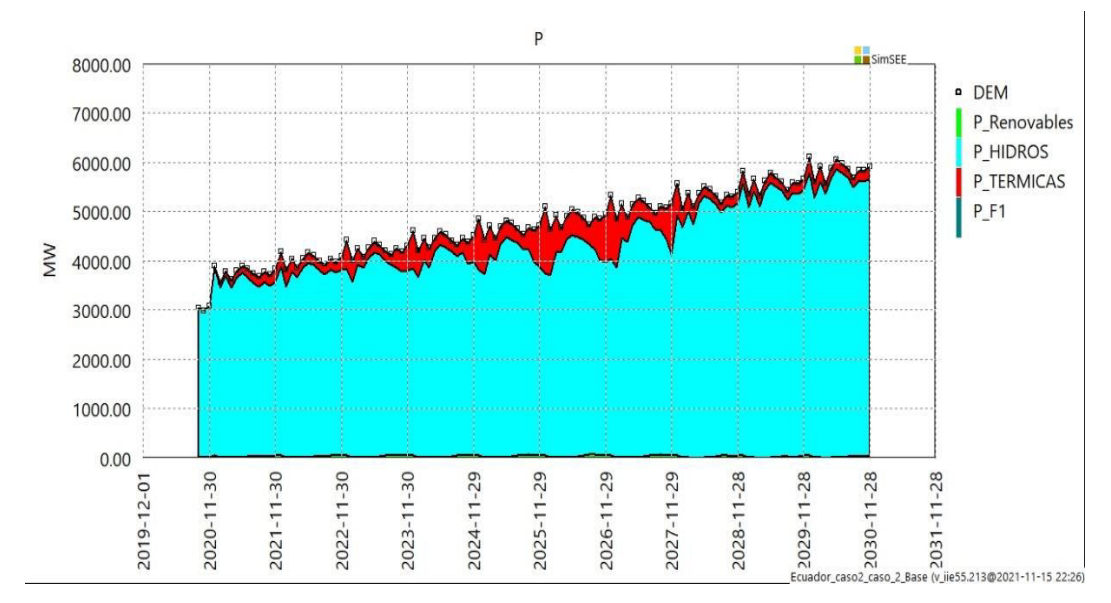

Figura 81 Energía por tipo de fuente en el caso Sin la introducción de proyectos ERNC

Se muestra en la Figura 82 la generación hidráulica establecida por el programa SimSEE con corte de probabilidad de potencia y energía del 95% en excedencia (estiaje), 50% de excedencia, 5% excedencia (lluvioso) y promedio.

Al tener un déficit de energía renovable, es irrebatible que se debe cubrir la demanda con el resto de generadores disponibles, pero en el caso de la generación hidráulica que es la que brinda el mayor aporte de energía en el sistema, no puede aumentar significativamente respecto al caso base ya que las condiciones hidrológicas son las mismas, teniendo un promedio máximo de 4 271 552,1 MWh.

La Figura 83 muestra la generación hidroeléctrica en el 95% de excedencia durante el periodo de 2024 a 2027 no logra ofrecer energía constantemente, ya que se intenta aportar la máxima energía posible, pero se debe efectuar racionalización de agua en ciertos lapsos de tiempo debido a las condiciones de estiaje lo que influye directamente en el despacho de energía.

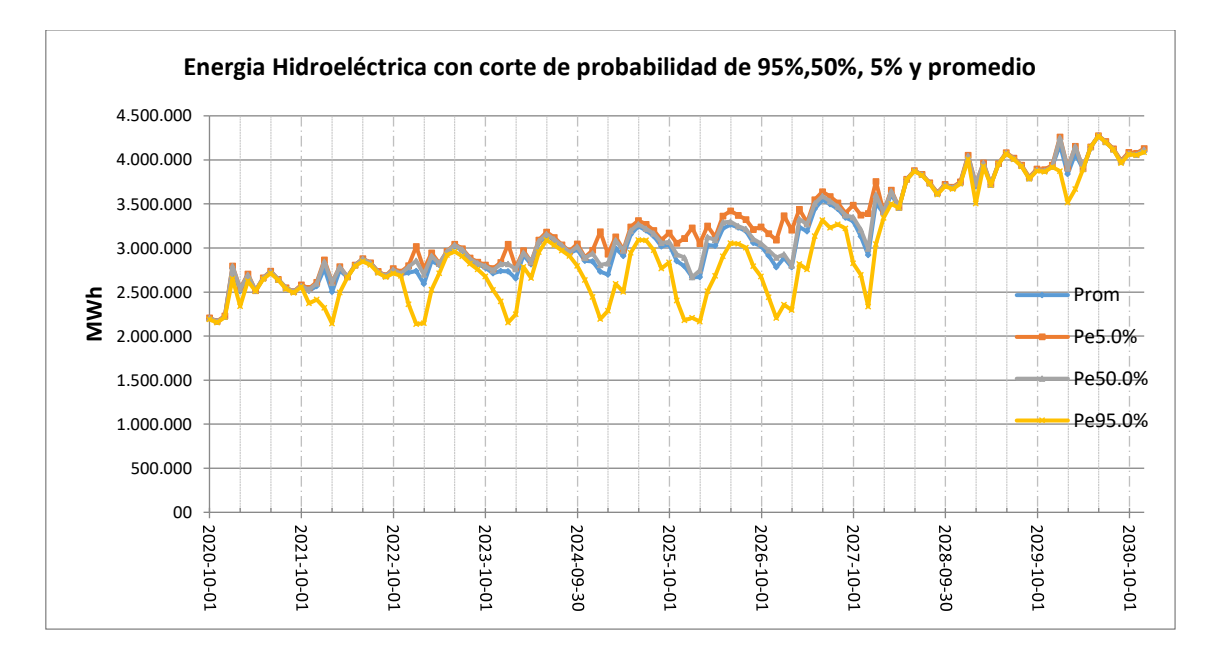

Figura 82 Energía hidroeléctrica con probabilidades de excedencia a partir del SimSEE

Al retirar los grandes proyectos de energía renovable se eliminan 950 MW que ofrecerían un gran aporte de energía al sistema en los 10 años, por lo que la energía renovable debe ser despachada en su máxima capacidad cada que se dispone de los recursos necesarios, existiendo periodos en los que al igual que la hidroeléctrica no logra aportar suficiente energía por escasez de recursos primarios (irradiación solar, viento), produciendo un déficit de energía en varios postes de tiempo.

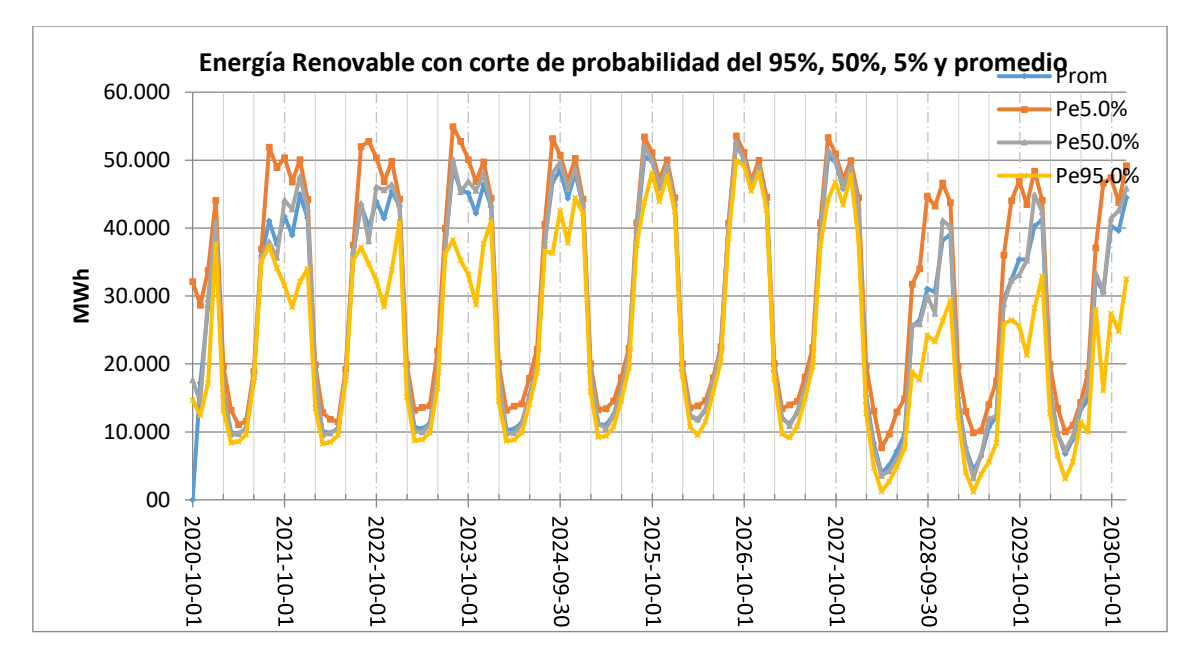

Figura 83 Energía renovable con probabilidades de excedencia a partir del SimSEE

La Figura 84 presenta la generación térmica establecida por el SimSEE con corte de
probabilidad del 95% en excedencia, 50% de excedencia, 5% excedencia y promedio, donde se muestra que al utilizar las hidroeléctricas y la poca energía renovable se necesita emplear energía térmica para satisfacer a la demanda.

Al observar la gráfica de energía térmica, la más alta generación de energía se da en unos instantes durante el 2024 y 2027, donde la generación hidroeléctrica sufre un déficit en el cual no logra aumentar su generación y al no tener un considerable aporte de energía renovable se opta por utilizar la máxima energía térmica posible en el sistema, obteniendo un valor máximo de 1 508 777,6 MWh en un paso mensual de tiempo.

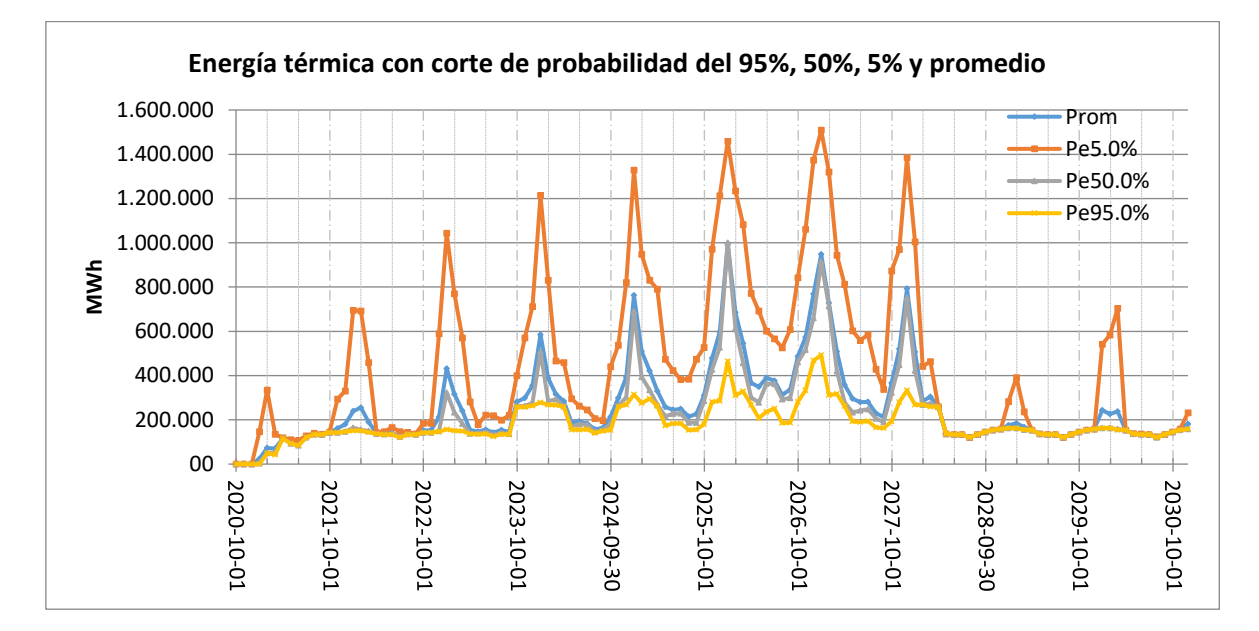

Figura 84 Energía Térmica con probabilidades de excedencia a partir del SimSEE

El déficit de potencia y energía se ha suministrado con la máquina de falla. Estos déficits de potencia se produjeron en seis pasos de tiempo en todo el análisis de 10 años, seis meses en determinados años no se logró suministrar energía dando un incremento en el costo marginal por el precio establecido \$/MWh de las máquinas de falla. La Figura 85 muestra los pasos de tiempo en los cuales existe déficit de potencia.

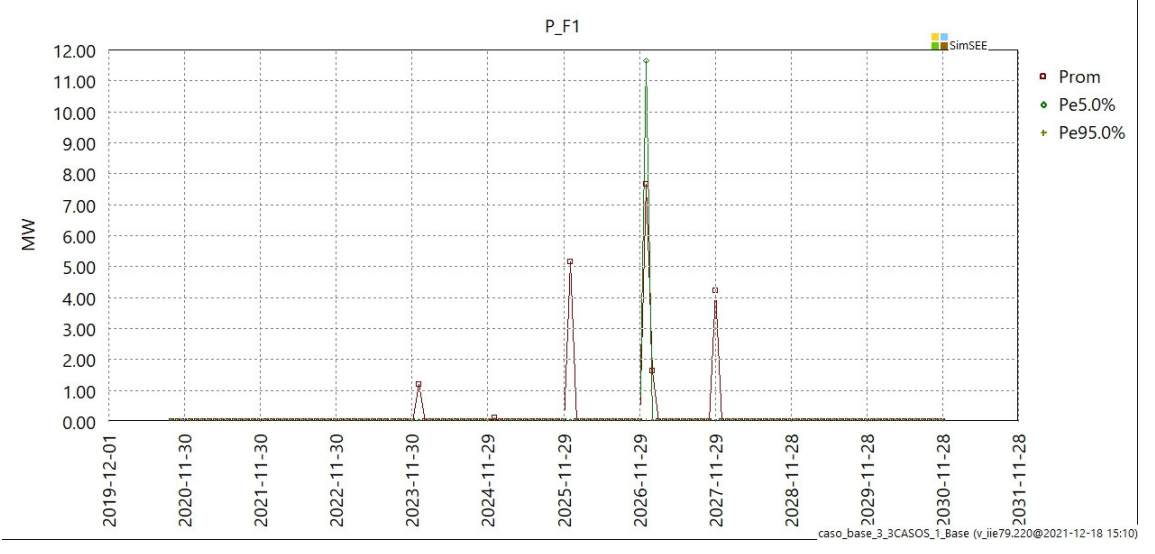

Figura 85 Déficit de potencia en el caso Sin la incorporación de proyectos ERNC

## **4.4. Caso 3 Introducción de todos los proyectos ERNC**

Sobre el escenario base desarrollado en el primer caso de estudio para llevar a cabo el análisis de sensibilidad, se implementarán los proyectos de ERNC, cumpliendo rigurosamente el plan maestro de electricidad 2018-2027. En este punto, se concederán valores específicos sobre las generaciones por fuentes, mediante un porcentaje de tecnología eólica y solar sobre los proyectos ERNC I y II, dado que a la fecha no se ha definido oficialmente con qué tecnología serán construidos los proyectos ERNC I y II .

En este escenario, además de la incorporación de los proyectos de ERNC descritos en el caso base, se añadirá el proyecto geotérmico de 50 MW, y el bloque solar de 300 MW faltante del bloque ERNC II teniendo así el total de proyectos ERNC descritos en el PME. La Tabla 19 enlista los proyectos incorporados y se subraya los ERNC.

| Año  | Proyecto/Central                   | <b>Tipo</b>    | Potencia MW |
|------|------------------------------------|----------------|-------------|
| 2020 | Huascachaca                        | Eólico         | 50          |
| 2021 | Machala Gas Ciclo Combinado        | Termoeléctrico | 110         |
| 2021 | Piatúa                             | Termoeléctrico | 30          |
| 2021 | Chalpi Grande                      | Hidroeléctrico | 7,59        |
| 2021 | Toachi - Pilatón (Sarapullo 49 MW, | Hidroeléctrico | 254,4       |
| 2021 | La Magdalena                       | Hidroeléctrico | 20          |
| 2021 | Maravilla                          | Hidroeléctrico | 9           |
| 2021 | Ibarra Fugúa                       | Hidroeléctrico | 30          |
| 2021 | <b>Mazar-Dudas: Dudas</b>          | Hidroeléctrico | 7,38        |
| 2021 | Sabanilla                          | Hidroeléctrico | 30          |
| 2022 | El Salto                           | Hidroeléctrico | 30          |
| 2022 | Chorrillos                         | Hidroeléctrico | 4           |

Tabla 19 Lista de proyectos incorporados

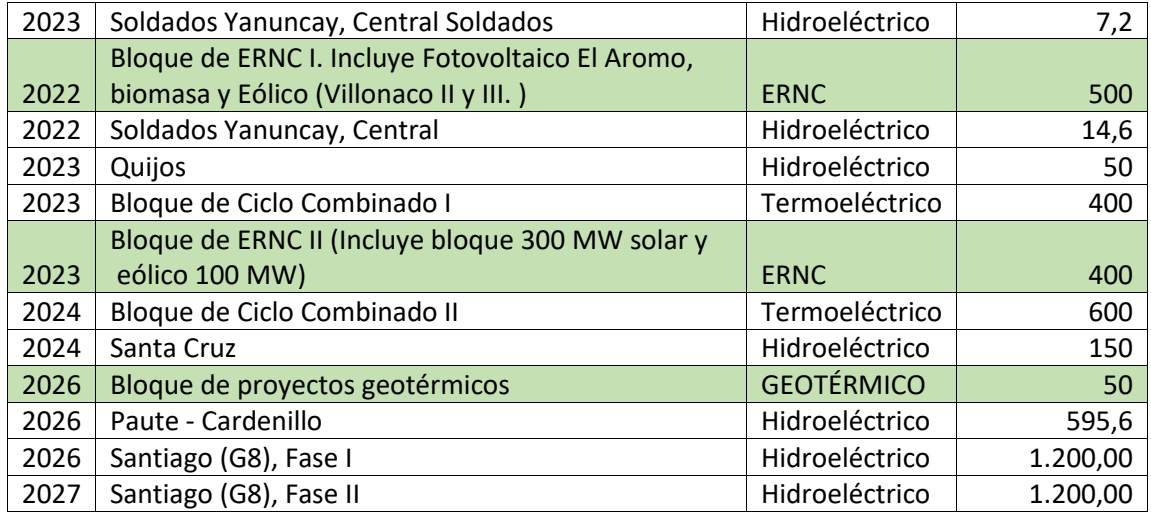

Solo en el proyecto ERNC I está definido cuanta potencia eólica, solar y biomasa aportará a todo el bloque, información propia de la simulación SDDP. No obstante, los demás proyectos de ERNC no se encuentran definidos, ni en tecnología, ni en porcentajes de la combinación de dicha tecnología con las que se ejecutarán para el suministro de la energía. Por lo tanto, se mantuvo el lineamiento de la base de datos que describe que existe 500 MW de generación solar y 300 MW de generación eólica entre los bloques ERNC I y II. En la Tabla 20 se identifica los valores de potencia anteriormente mencionado de generación solar y eólica.

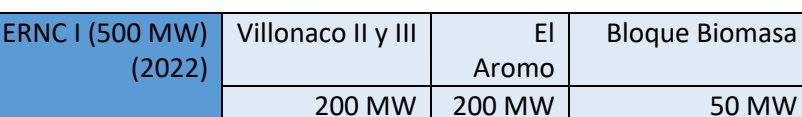

Bloque Eólico | Bloque

Solar

100 MW 300 MW -

total 300 MW 500 MW 50 MW

-

ERNC II (400 MW)

(2023)

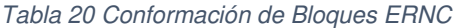

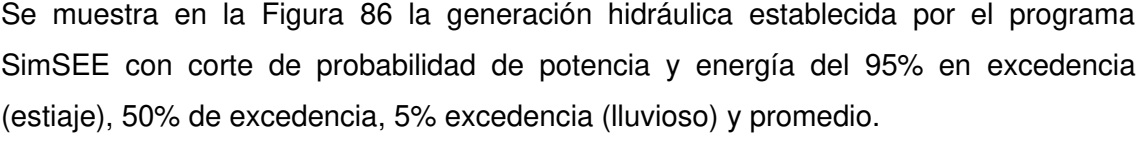

En este caso de estudio, al igual que los anteriores, las hidroeléctricas brindan el mayor aporte de energía al sistema, pero al poseer un significativo aporte de energía renovable aun se tiene una energía máxima en un paso mensual de 3 984 535,69 MWh.

La generación hidroeléctrica se comporta de manera similar en los cortes de

probabilidad, a excepción del 95% de excedencia donde más asimetría presenta, durante el periodo de 2024 a 2027 como en los casos anteriores, debido a que representa una época de estiaje y trata de aportar la máxima energía posible, pero sin descuidar el almacenamiento de agua para realizar un óptimo despacho de carga.

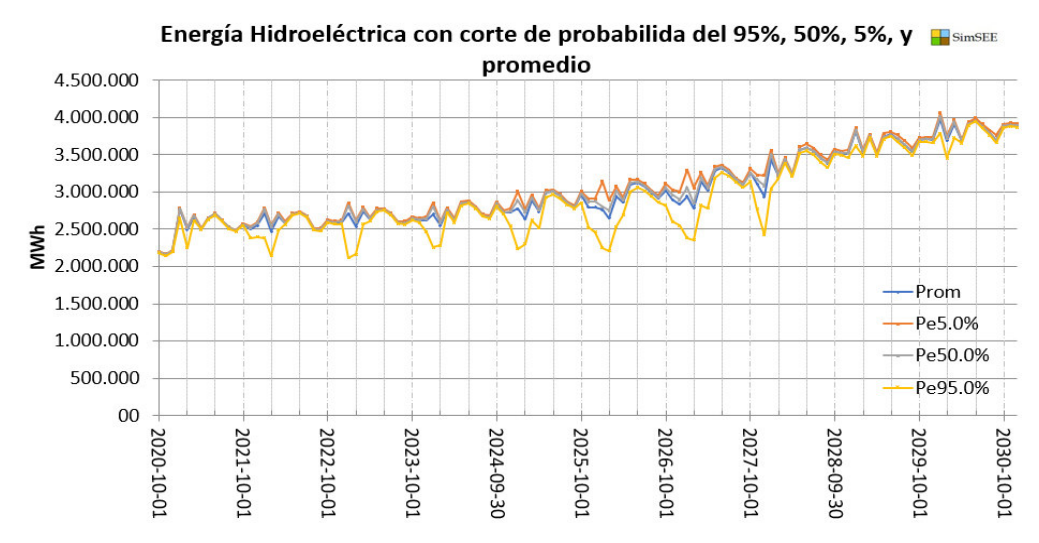

Figura 86 Energía Hidroeléctrica con probabilidades de excedencia a partir del SimSEE

La generación de energía renovable establecida por el programa SimSEE se muestra en la Figura 87 con corte de probabilidad de energía del 5% en excedencia, 50% de excedencia, 95% excedencia y promedio.

Al incluir los nuevos proyectos de energía renovable se añaden 950 MW de energía adicionales a los proyectos termoeléctricos e hidroeléctricos que se incorporan al sistema en los siguientes 10 años. La energía renovable despachada muestra su gran incremento a partir del año 2023, donde se incorporan los últimos 400 MW de ERNC, ya que el proyecto geotérmico es solo de 50 MW no muestra un gran aporte como la suma de los 2 proyectos ERNC.

La energía renovable despachada brinda un aporte significativo durante algunos pasos de tiempo en el periodo de 2024-2027 donde se necesita una capacidad de generación para cumplir con los requerimientos de la demanda, teniendo un valor máximo de 397 550.69 MWh. La energía renovable también posee periodos en donde no se despacha en gran cantidad, puede ser por dos razones: porque se compensa con el despacho de energía hidroeléctrica o no se dispone de los recursos para brindar una mayor generación.

En los cortes de probabilidad de excedencia de 5% ,50% ,95% se muestran valores cercanos durante los primeros 7 años y en los 3 últimos el corte de 5% indica un

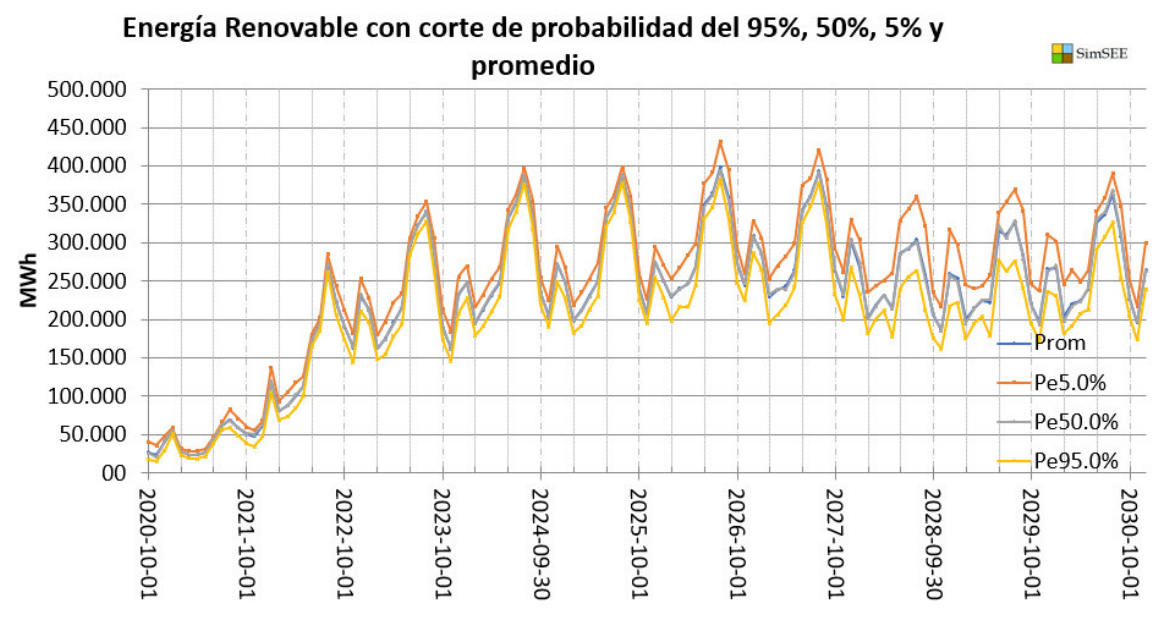

incremento significativo respecto al de 50% y 95% de excedencia.

Figura 87 Energía Renovable con probabilidades de excedencia a partir del SimSEE

La Figura 88 presenta el despacho de energía térmica con sus 3 cortes de probabilidad del 95% en excedencia, 50% de excedencia, 5% excedencia y promedio, donde se muestra que al utilizar las hidroeléctricas y la energía renovable no convencional se excluye considerablemente la generación térmica para satisfacer a la demanda.

La finalidad del despacho es minimizar el uso de energía térmica por su costo y por el efecto adverso al medio ambiente. Al utilizar la energía renovable no convencional en este caso de estudio se nota considerablemente la reducción de energía térmica respecto al caso 2 (sin ERNC). Teniendo el valor máximo para el caso 2 (sin ERNC) un valor de energía de 1 003 872.2 MWh respecto al actual caso (con todo ERNC) con un valor de 697 355.44 MWh.

En este escenario no se produce un déficit de potencia para satisfacer la demanda, el despacho es realizado con las generadoras disponibles del sistema por lo que el programa no utiliza máquinas de falla.

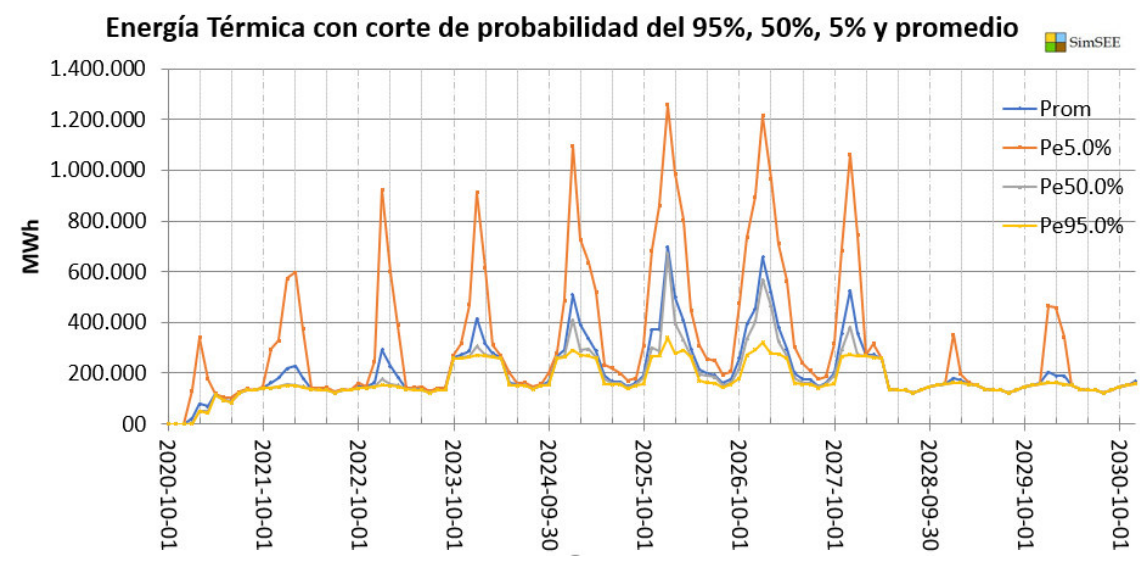

Figura 88 Energía Térmica con probabilidades de excedencia a partir del SimSEE

# **4.4.1. Energía Eólica y Solar**

Dentro de la generación de energía renovable no convencional se tienen 8 proyectos eólicos y solares simulados con su respectivo CEGH utilizando la velocidad de los vientos o el índice KT. La Tabla 21 se indica los proyectos eólicos y solares.

| <b>Eólicos</b>           | <b>Solares</b>                     |
|--------------------------|------------------------------------|
| Bloque Eólico (Villonaco | Aromo (Bloque fotovoltaico) 200 MW |
| II y III) 200 MW         |                                    |
| ERNC II Eólico 100 MW    | ERNC II 300 MW                     |
| Huascachaca 50 MW        | Fotovoltaico menor a 1 MW          |
| Villonaco 16 MW          | Salinas 2 MW                       |

Tabla 21 Proyectos Eólicos y Solares

La generación de energía solar brinda un gran aporte al sistema con la incorporación de los nuevos proyectos, la plataforma SimSEE permite analizar el comportamiento de las generadoras Solares, teniendo en cuenta que se utilizaron los índices KT correspondientes a la ubicación de los proyectos.

La generación solar actúa de una manera periódica de manera anual, esto se da porque los modelos CEGH permiten identificar en qué meses del año se puede brindar un gran aporte de energía solar y en cuáles las condiciones no permiten hacerlo. La Figura 89 indica la generación solar total para el presente caso de estudio.

La máxima generación de energía Solar se tiene entre los meses de mayo a octubre, los proyectos de ERNC II y Aromo son los que brindan la mayor parte de energía solar al sistema. El proyecto ERNC II es el que despacha la mayor cantidad de energía, produciendo 51 759.44 MWh en julio del 2024.

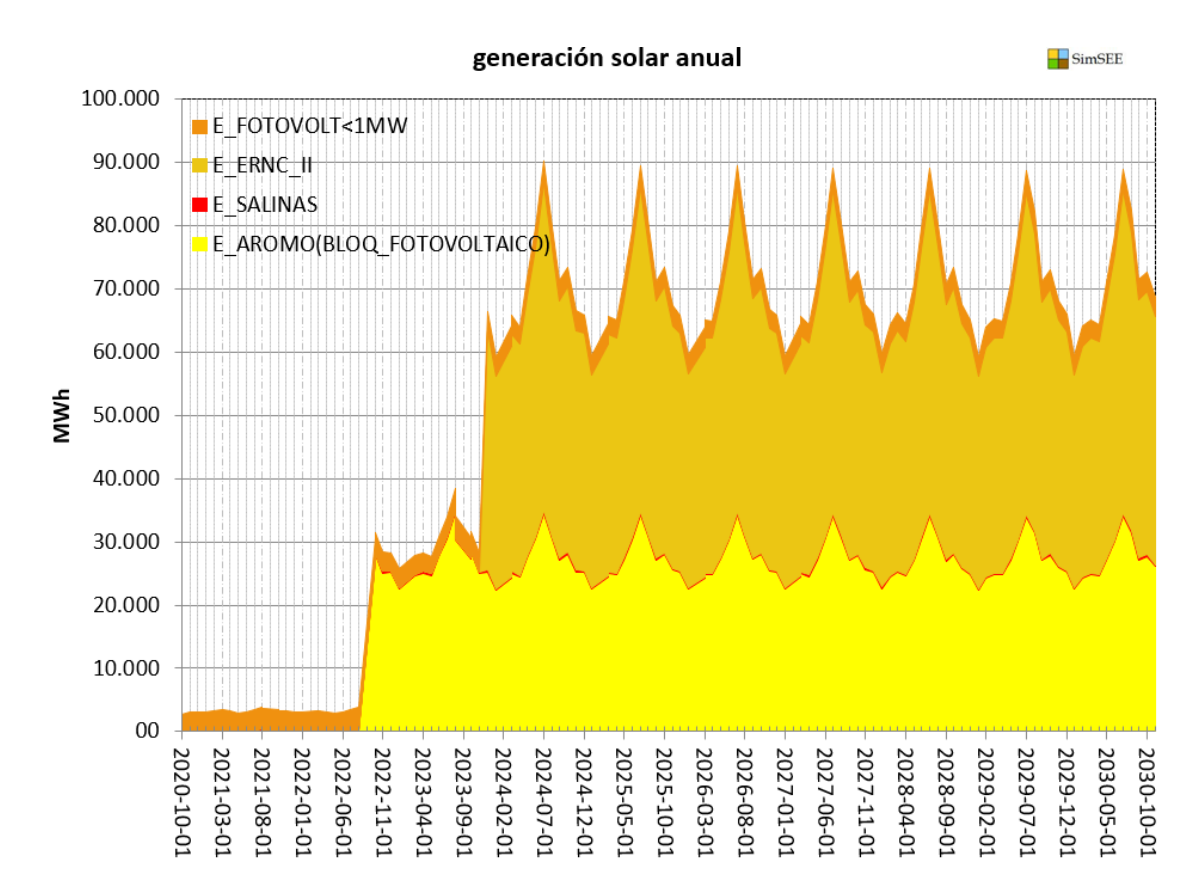

#### Figura 89 Generación Energía Solar

La energía Eólica tiene un comportamiento muy similar a la solar ya que actúa de manera periódica año a año, el gran impacto que tienen los bloques eólicos y solar de los proyectos ERNC se puede apreciar claramente en las gráficas donde se aumenta considerablemente la producción de energía a partir del año 2022 y 2023 donde se incorporan. La Figura 90 muestra la generacion eólica en el horizonte total de 10 años.

El periodo de tiempo donde se produce una mayor generación de energía eólica comprende los meses desde mayo a septiembre, en este periodo también se despacha la mayor cantidad de energía solar y esto se debe a las condiciones meteorológicas que se presentan en el Ecuador, produciendo una máxima energía eólica de 244 635,3 MWh en julio del 2025.

En los años donde más aporte de energía renovable se presenta son el 2024 y 2025, teniendo en el mes de julio los picos máximos de generación en el estudio de 10 años

#### a futuro.

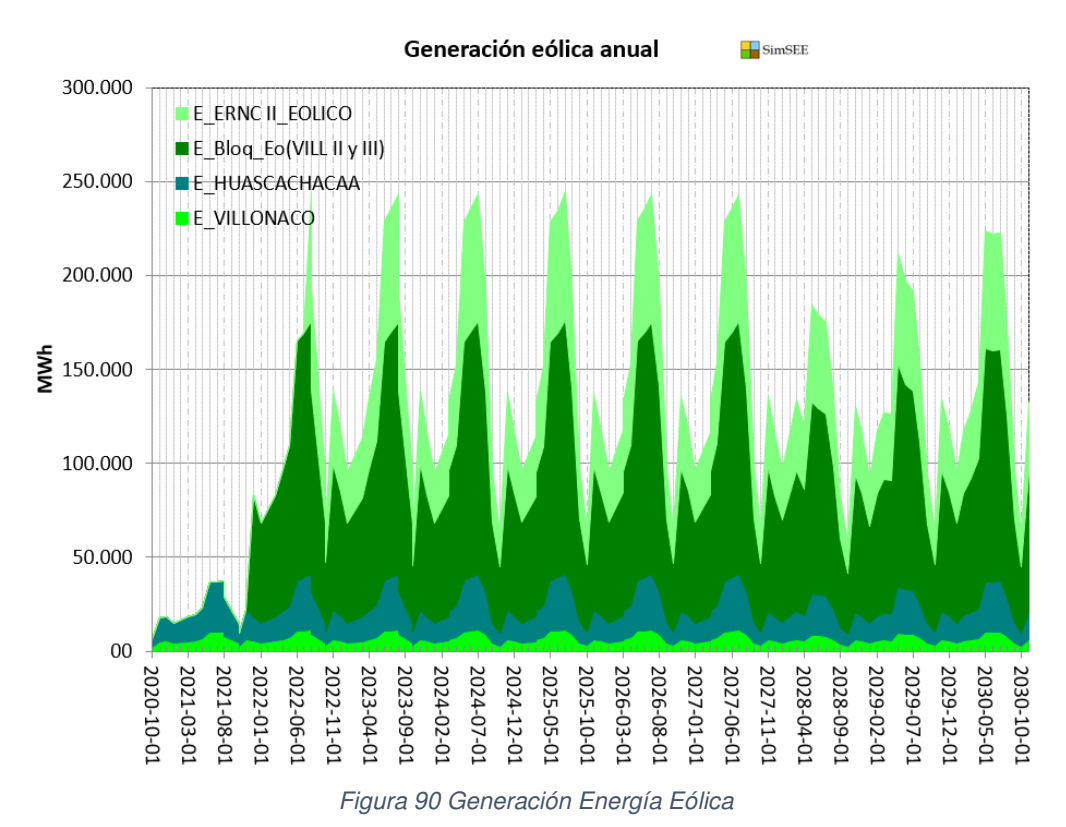

#### **4.5. Caso Sumidero**

En este escenario se utilizó un actor de tipo ''Internacional y otros'' posible modelar diferentes tipos de modalidades y capacidades de intercambios energéticos con los países vecinos, en el caso de estudio del SNI se utilizará como base la sala que posee todos los proyectos de ERNC y los futuros, ya que así se puede exportar el máximo de energía.

Al crear un sumidero interconectado al sistema nacional se está creando un actor al que se le exportará toda la energía remanente del sistema de esta manera se está obligando a todas las maquinas hidráulicas, solares, eólicas y térmicas suministrar su máxima potencia en cada paso de tiempo, el precio de exportación supera cualquier costo de generación de las maquinas involucradas en el despacho nacional. La Figura 91 muestra la potencia reserva al incorporar todos los proyectos ERNC.

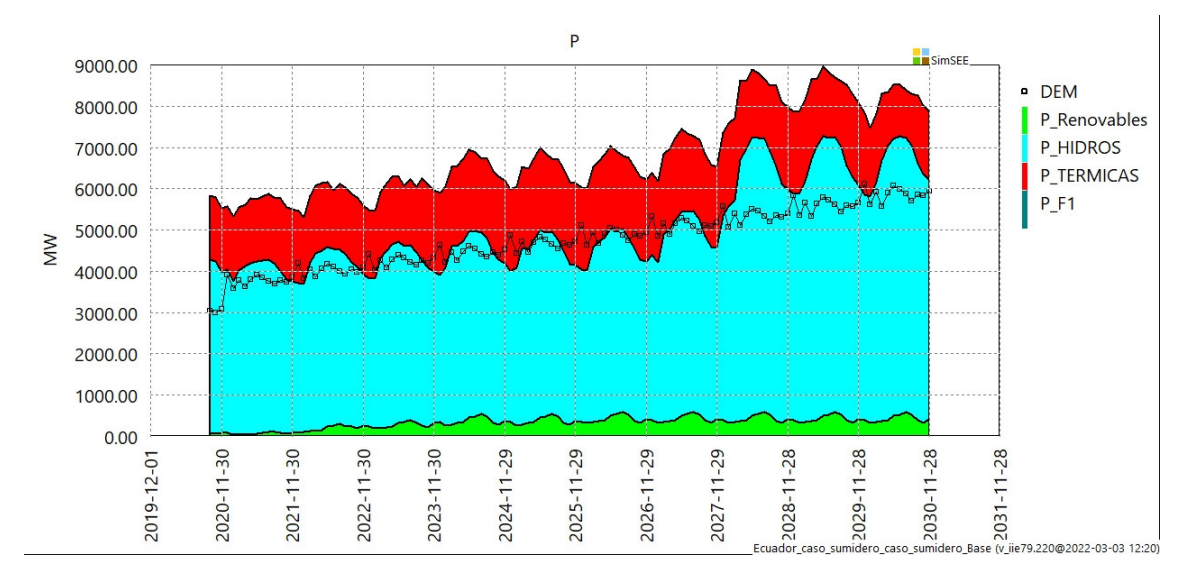

Figura 91 Potencia reserva del sistema Nacional al incluir todos los proyectos ERNC

# **4.6. Análisis de sensibilidad al introducir los proyectos ERNC**

El análisis financiero se realizará en base a la función de costo determinada por el programa luego de la optimización, ya que la implementación de los proyectos ERNC afecta directamente en la determinación del costo marginal uninodal, es decir el precio de la energía varía para todo el sistema nacional por la implementación de nuevos proyectos. Al establecer este pronóstico se presenta el análisis para determinar la factibilidad de la implementación de los proyectos de ERNC.

Para dar un criterio sobre cuál de las alternativas o combinación de proyectos de ENRC es más viable, se procederá al cálculo de indicadores financieros para destacar si existe un retorno considerable del valor de la inversión inicial. Esto para el periodo del 2021- 2030, considerando que los proyectos ENRC entran a producir energía a partir del 2022. Una vez que se ha modificado la política de operación, la cual contiene la función de costo que es la que dispone el despacho de energía en cada paso de tiempo, se determinará el ahorro total del sistema nacional al implementar cada uno de los proyectos.

## **4.6.1. Conceptos Generales de índices financieros (VAN, TIR, LCOE)**

# **Valor Actual Neto (VAN)**

Es una herramienta financiera muy utilizada para analizar la rentabilidad de un proyecto de inversión, indica los beneficios económicos del proyecto mediante la diferencia de flujos de ingresos y egresos futuros con la inversión inicial.

El VAN muestra el incremento de la inversión inicial del proyecto en un determinado tiempo, permite establecer si la inversión inicial del proyecto puede ser recuperada y si los ingresos son mayores a los egresos o viceversa.

Según sea el valor del VAN, se puede presentar 3 diferentes tipos de criterios para determinar si aceptar o rechazar el proyecto. [42]

- Si el VAN es mayor a cero, el proyecto es rentable y debería ser aceptado porque genera ganancias económicas además de cubrir el costo de la inversión inicial.
- Si el VAN es menor a cero, el proyecto no es rentable y debería ser rechazado debido a que con el paso del tiempo no se recuperará la inversión inicial y la tasa de interés disminuirá.
- Si el VAN es igual a cero, el proyecto debe ser reestructurado debido a que solo se logra recuperar la inversión sin generar ganancias.

Para el cálculo del VAN se utiliza la ecuación.

$$
VAN = \sum_{i=1}^{n} \frac{Vi}{(1+\gamma)^i} - c
$$
\n(4.5)

Donde:

 $n:$  Número de años o periodos.

Vi: Flujo efectivo en cada periodo.

- $y$ : Tasa de actualización.
- : Valor de desembolso inicial de inversión.

La tasa de actualización permite conocer el valor del dinero futuro en el presente.

## **Tasa Interna de Retorno (TIR)**

Es una herramienta financiera utilizada para calcular la rentabilidad o viabilidad de un proyecto arrojando el valor de ganancia o pérdida que tendrá para las partes involucradas.

La tasa interna de retorno obtiene el valor porcentual de los beneficios hacia el futuro mediante el valor de desembolso inicial y toma como referencia los flujos de caja de cada año. La TIR también es la tasa de descuento que permite que un proyecto no genere ingresos ni egresos, es decir que el VAN sea igual a cero.

Según el valor que posea la TIR, se pueden presentar 3 diferentes tipos de criterios que permitan determinar si se acepta o rechaza el proyecto. [42]

- Si la TIR es mayor a cero, el proyecto genera ganancias y es rentable por lo que se debería aceptar.
- Si la TIR es menor a cero, el proyecto genera egresos y debe ser rechazado.
- Si la TIR es igual a cero, el proyecto no genera egresos o ingresos.

Para el cálculo de la TIR se utiliza la siguiente ecuación.

$$
0 = C + \sum_{i=1}^{n} \frac{Vi}{(1 + TIR)^{i}}
$$
\n(4.6)

Donde:

Vi: Flujos de caja en cada periodo.

: Número de años o periodos considerados

: Valor de desembolso inicial de inversión.

# **Costo Nivelado de Energía (LCOE)**

El LCOE se utiliza para conocer el precio mínimo de comercialización de la energía que permita al propietario de la central eléctrica recuperar los costos de inversión, operación, administración del sistema y mantenimiento a lo largo de la vida útil del proyecto.

Se puede calcular como una división que tiene en la parte del numerador los distintos egresos de la planta y en la parte del denominador la producción de energía, la siguiente ecuación. [42]

$$
LCOE = \frac{Inversion + \sum_{i=0}^{n} \frac{Egress_{i}}{(1+\gamma)^{i}}}{\sum_{i=0}^{n} \frac{Production_{i}}{(1+\gamma)^{i}}}
$$
(4.7)

Donde:

LCOE: Costo nivelad de energía

- : Número de años o periodos considerados
- $y$ : Tasa de actualización

El costo nivelado de energía permite explicar las diferencias entre las distintas tecnologías de generación de energía mediante una cifra estándar de la energía conocida como megavatio-hora, por lo que se puede identificar cual instalación genera energía más barata.

# **4.6.2. Ejecución del análisis de sensibilidad**

Antes de proceder con el análisis financiero se deben considerar algunos aspectos que previamente el software SimSEE considera en los cálculos de valores de costos, en el análisis de largo plazo se ha establecido un horizonte de 10 años por lo cual se recurre a la especificación de la tasa de descuento de dinero del 4.27% [43] anual que corresponde a la tasa de actualización más baja proporcionada por el banco central del Ecuador. Es necesario aclarar que los precios de operación y mantenimiento son de carácter nulo en la aplicación de la energía renovable no convencional.

#### **Costo marginal**

El costo marginal de la energía eléctrica es uno de los factores que emiten una señal de su condición de adaptación entre oferta y demanda de la electricidad. En términos simples, representa el costo de suministrar 1 MWh adicional al sistema eléctrico [44].

#### **Inversión inicial**

En la siguiente tabla se detalla el costo de instalación por MW según la tecnología corresponda, los cuales se expresan en dólares estadounidenses. Los precios referenciales de \$/MW se han establecido en el plan maestro de electricidad en la información técnica de los proyectos eólico y solar (Villonaco I y II) y (El Aromo), respectivamente. El costo referencial del costo de la tecnología geotérmica en la región andina y Sudamérica incluyendo Ecuador las condiciones ambientales, sociales y estudios de los sitios en la alta cordillera elevan los costos. La experiencia en Chile indica costos alrededor de 6,5 MUSD/MW en el 2017 en el proyecto Cerro Pabellón, por lo que se aplicó a este valor una tasa de 4.27% para llevar esta cantidad al 2026 que se estima la entrada del proyecto. Para el costo de inversión de la tecnología de la biomasa se tomó el valor de 2,5 MUSD/MW [45] referencial de la valorización de externalidades de proyectos con biomasa seca y biogás dictada por la Organización de naciones unidas para la alimentación y la agricultura. La Tabla 22 muestra el costo aproximado de cada tecnología de generación mas vigente en Sudamérica.

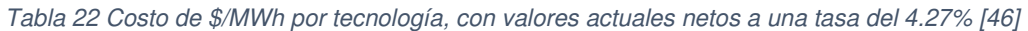

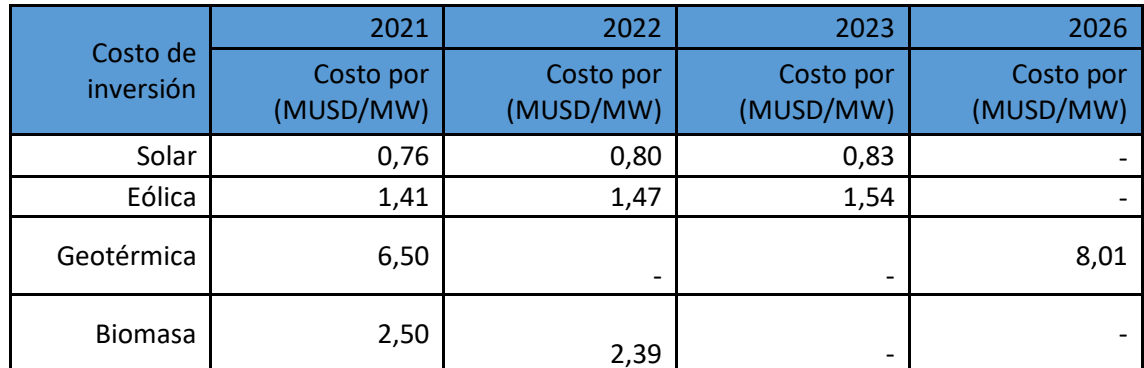

Se realizará el análisis financiero de la introducción de todos los bloques ERNC como un solo proyecto. La Tabla 23 indica el resumen de la inversión de costo de la introducción de todos los proyectos ERNC para un horizonte de tiempo de 10 años.

|                               | Huascachaca<br>2020 | <b>ERCN 12022</b>        |                  |                                 | <b>ERNC II 2023</b>     |                  |                                 | Geotérmico<br>2026 |
|-------------------------------|---------------------|--------------------------|------------------|---------------------------------|-------------------------|------------------|---------------------------------|--------------------|
| Energía<br>no<br>convencional | Proyecto            | Proyecto                 | Potencia<br>(MW) | Costo de<br>inversión<br>(MUSD) | Proyecto                | Potencia<br>(MW) | Costo de<br>inversión<br>(Musd) | Proyecto           |
| <b>EÓLICO</b>                 | 50MW                | Villonaco<br>$I \vee II$ | 200              | 295,4                           | <b>Bloque</b><br>Eólico | 100              | 154,00679                       |                    |
| <b>SOLAR</b>                  |                     | El Aromo                 | 200              | 160,0                           | <b>Bloque</b>           | 300              | 250,248                         |                    |
| <b>Biomasa</b>                |                     | <b>Biomasa</b>           | 50               | 119,9                           | Solar                   |                  |                                 | 50 MW              |
| SubTotal<br>(MUSD)            | 70,83(MUSD)         |                          | 575,28(MUSD)     |                                 |                         | 404,25(MUSD)     |                                 | 400,57(MUSD)       |

Tabla 23 costo de la inversión de los proyectos ERNC

Notablemente existe un encarecimiento de aproximadamente del 100% del sistema nacional al no incorporar los proyectos ERNC, esta señal de aumento es reflejada en el nivel que se proyecta en la curva del costo marginal de cada escenario, toman valores distintos al incorporar o quitar ERNC.

Esta variación del valor es muy pronunciada hasta el punto en que empieza a operar la hidroeléctrica Santiago a inicios del año 2028, por lo tanto, después de este acontecimiento no se refleja la gran diferencia la incorporación de los proyectos ERNC. La Figura 92 muestra la curva del costo marginal del sistema nacional, en el particular caso que se cumpliera con la introducción de todos los proyectos ERNC que describe el PME mientras que la Figura 93 indica la curva del costo marginal del sistema nacional en el hipotético caso que no entre a operar ningún proyecto ERNC descrito en el PME.

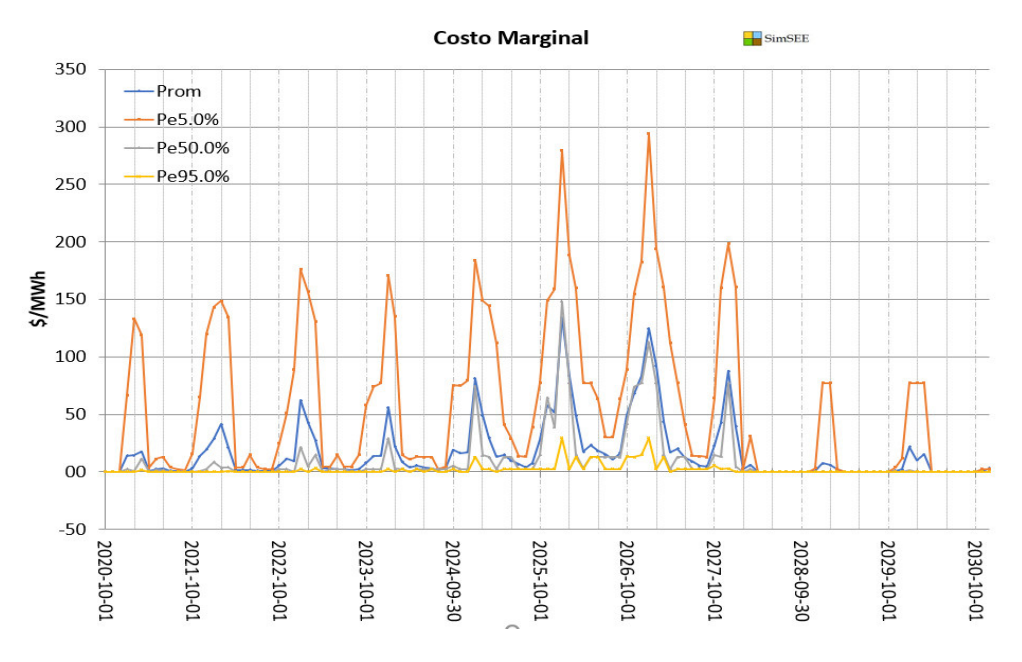

Figura 92 costo marginal al incorporar ERNC

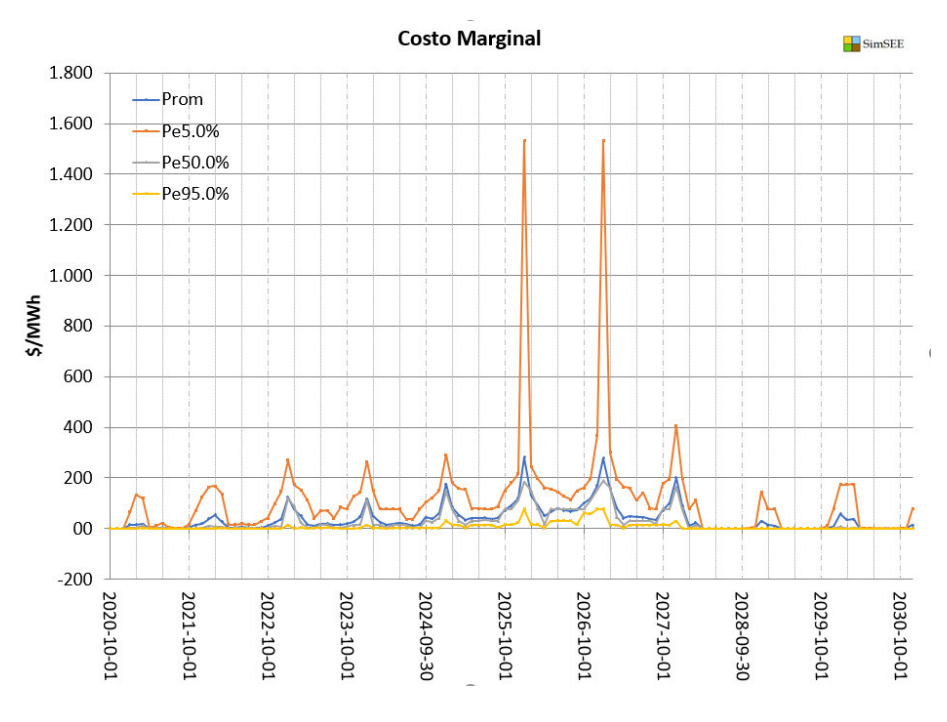

Figura 93 costo marginal al no incorporar ERNC

# **Análisis financiero**

Para el cálculo del indicador financiero VAN se considera el tiempo anual y una tasa de descuento de 4.27% emitida por banco central del Ecuador. Los datos necesarios

para el cálculo del VAN para cada uno de los escenarios es el valor de la inversión por proyecto, el tiempo de análisis del proyecto será de 10 años y no el tiempo de vida útil de las generadoras eólicas, solares y geotérmica, dado que el análisis de largo plazo se lo realizo del 2021 al 2030.

Por otra parte se ha utilizado una tasa de depreciación lineal del 4% **[47]**, que se usa cuando se ha tenido un mantenimiento adecuado, hay que tener en cuenta que la vida útil de las generadoras eólicas, solares son aproximadamente 25 años, para la tecnología geotérmica 30 años y para la biomasa correspondiente a 20 años **[46]**, por lo cual al finalizar el análisis financiero (10 años) aun tendrán vida útil y es posible vender los equipos usados además que este valor esta tomado en como valor residual.

La Tabla 24 muestra el tiempo de vida útil que disponen los proyectos ERNC después de los análisis financieros.

Tabla 24 Vida útil disponible de los proyectos ERNC luego del análisis financiero

| Proyectos      | Huascachaca<br>2021 | <b>ERNC</b><br>2022 | <b>ERNC II</b><br>2023 | Geotérmico<br>2026 |
|----------------|---------------------|---------------------|------------------------|--------------------|
| Eólicas        | 15 años             | 16 años             | 17 años                |                    |
| Solares        |                     | 16 años             | 17 años                |                    |
| Geotérmicas    |                     |                     |                        | 26 años            |
| <b>Biomasa</b> |                     | 16 años             |                        |                    |

La Tabla 25 indica el cálculo del indicador VAN y TIR para un periodo de tiempo de 10 años.

$$
VAN = C + \sum_{i=1}^{10} \frac{V_i}{(1 + 0.0427)^i}
$$

 $VAN = 398.2$ [MUSD]

$$
TIR=5\%
$$

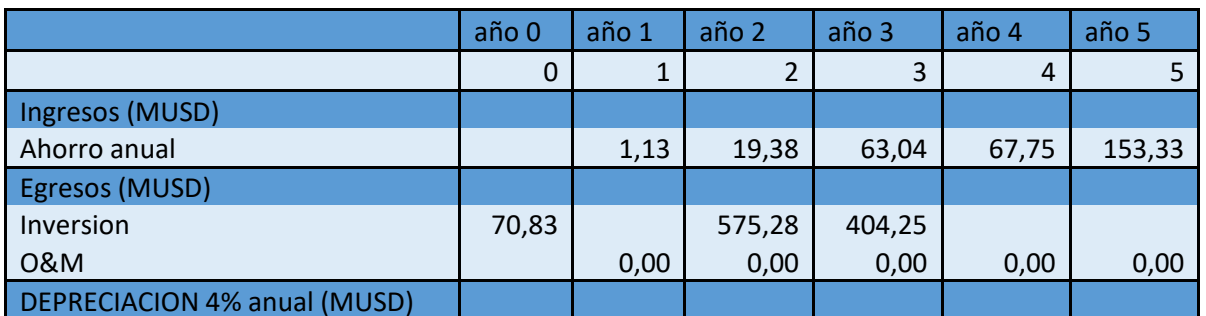

Tabla 25 Cálculo del VAN y el TIR para la introducción de proyectos ERNC

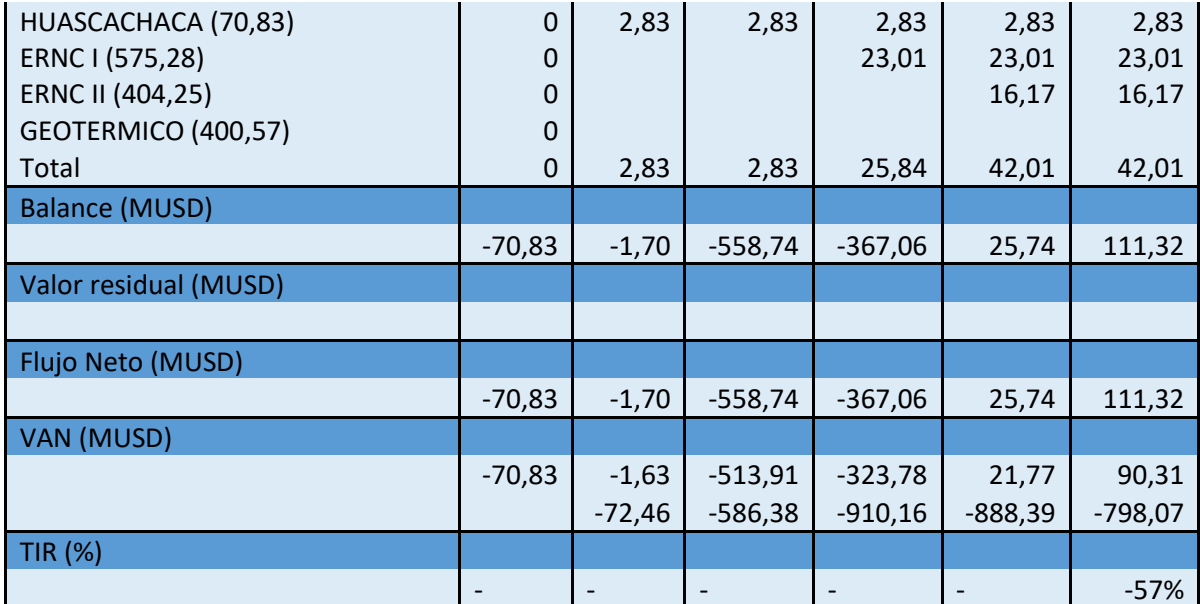

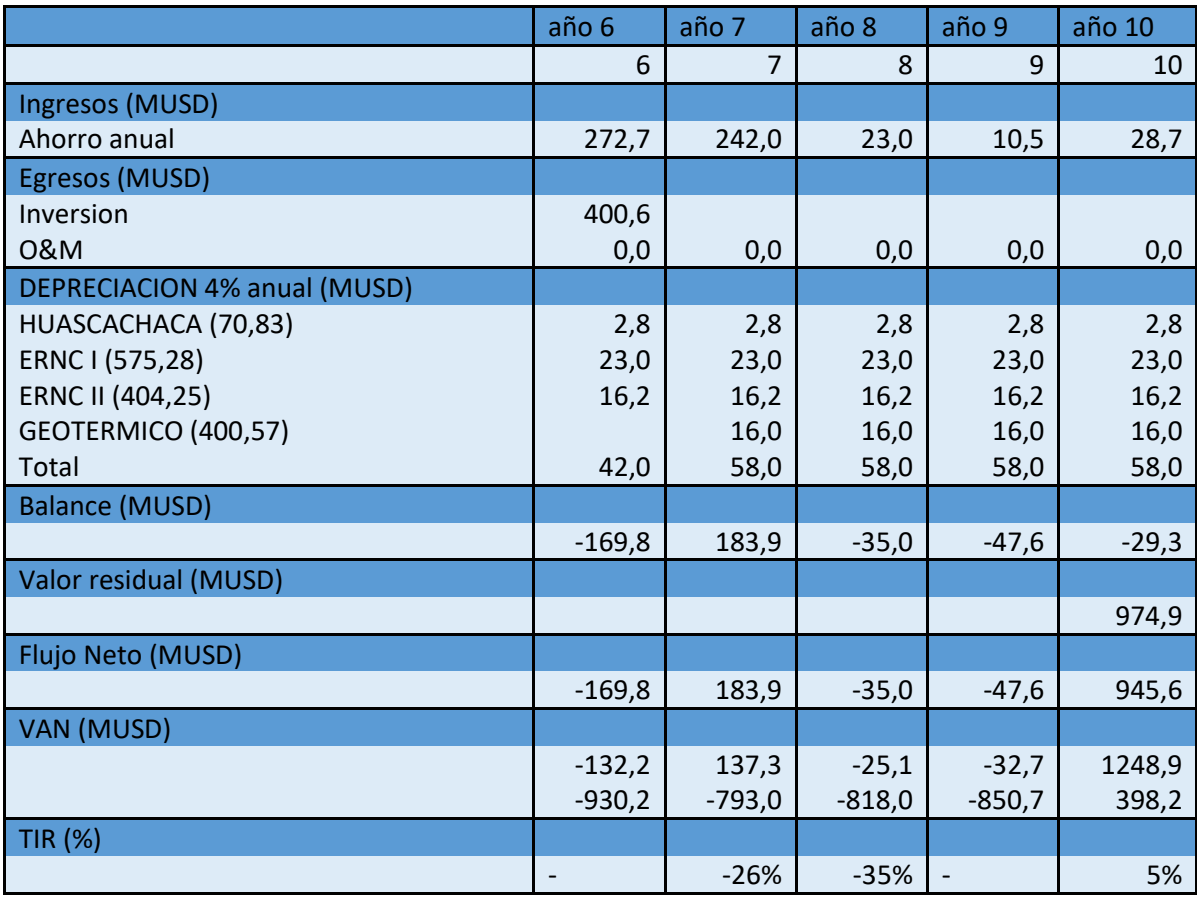

A continuación, en la tabla 26 se procede con el cálculo del LCOE para un periodo de

tiempo de 10 años, por la estructura del análisis se realizará el cálculo del LCOE en conjunto de los proyectos con una tasa de actualización del 4.27%.

La energía producida por las ERNC disminuye gradualmente durante su vida útil, por lo tanto se utilizo una tasa de 1.6% **[48]** de perdida de la producción energética al año para encontrar el valor residual de los proyectos.

$$
LCOE = \frac{I_o + \sum_{i=1}^{10} \frac{Egresos_i}{(1+r)^i}}{\sum_{i=1}^{10} \frac{Production_i}{(1+r)^i}}
$$

$$
LCOE = 0.022 \frac{USD}{KWh}
$$

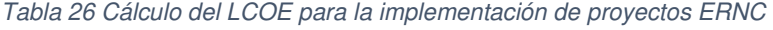

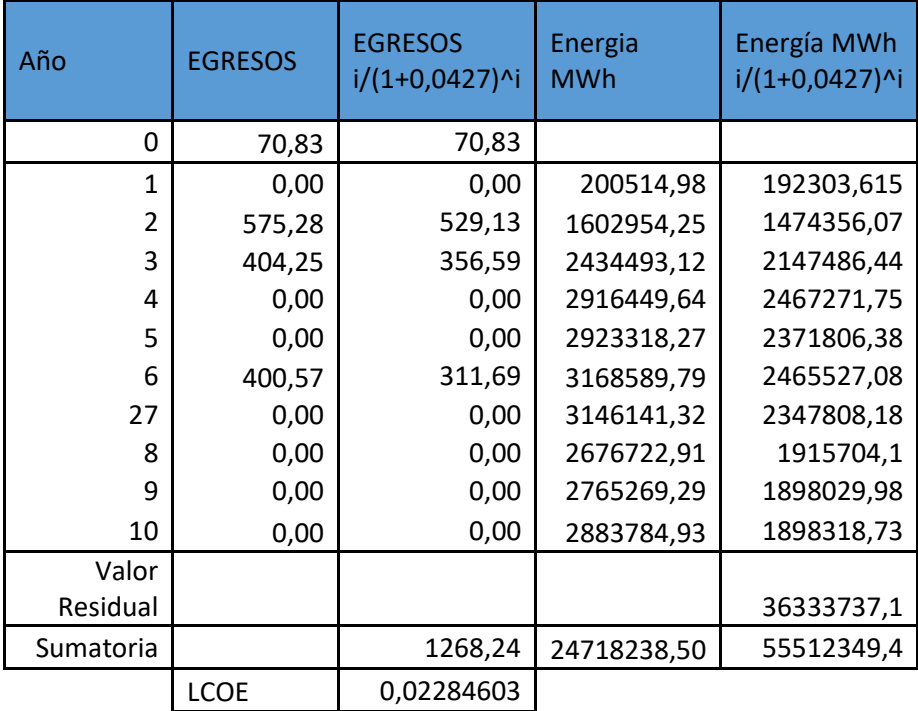

Tomando en consideración las fechas de inauguración de las centrales ERNC, la vida útil de estos proyectos es mucho más prolongada que el tiempo de análisis establecido, es decir se está evaluando menos de la mitad de la vida útil de las centrales,10 años del proyecto Huascachaca, 8 años del bloque ERNC I, 7 años por parte del bloque ERNC II y apenas 4 años del bloque geotérmico. La totalidad de inversión y depreciación con regresión a valor actual neto es de 1268.23 MUSD y 293.33 MUSD respectivamente datos con los que se ha obtenido el valor de salvamento al culminar el décimo año.

Con un VAN positivo de 398.2 MUSD y un TIR de 5%, la implementación de los proyectos ERNC es viable para el periodo de estudio 2021-2030. Para el periodo analizado las nuevas generadoras de ERNC brindan un apoyo fundamental para aliviar la generación térmica.

Finalmente, se aclara que el valor del LCOE determinado únicamente considera los costos de inversión de los proyectos ERNC, por lo que constituye una fracción aproximada del LCOE total. Esto se debe a que el análisis de sensibilidad realizado se enfoca únicamente en mostrar el beneficio de invertir en los proyectos ERNC.

# **CONCLUSIONES Y RECOMENDACIONES**

# **4.7. Conclusiones**

El Sistema Nacional Interconectado, en la actualidad, logra satisfacer la demanda aprovechando los recursos hídricos que posee el país, pero al tener que abastecer por completo la demanda creciente se utiliza energía térmica, ocasionando mayores gastos en operación y mantenimiento. El Ecuador se encuentra ubicado en una zona privilegiada de gran potencial solar lo que conlleva al desarrollo de nuevos proyectos y tecnologías de generación provenientes de fuentes no convencionales como la eólica, geotérmica y en especial la generación fotovoltaica.

Los proyectos de energía renovable no convencional contribuyen significativamente a la disminución del impacto ambiental negativo al reducir las emisiones de  $CO<sub>2</sub>$ , por lo que en el futuro la mayoría de las fuentes de generación deben ser de este tipo y el despacho de generación debe considerar todas las variabilidades de estas nuevas tecnologías para que se realice de manera óptima.

El SimSEE, al poseer un modelado detallado de la generación solar, eólica e hidráulica, logra realizar la óptima planificación de la operación del sistema, tanto para planificar inversiones o para utilizar los recursos de generación con todas las energías renovables que incluyen variabilidad y restricciones de red, pudiendo mirar hacia el futuro, incorporando toda la información que se posea.

Al usar el SimSEE para representar el Sistema Nacional Interconectado en el caso base el problema de optimización de despacho es de tipo hidrotérmico, ya que no existen proyectos de energía renovable no convencional que aporten una energía considerable por lo que existe una gran influencia asociada a la incertidumbre de los caudales para la determinación de la solución óptima. Los resultados que se obtienen con los modelos CEGH que posee el SimSEE concuerdan con los resultados de la programación dinámica dual estocástica presentando un error moderado.

Al utilizar la herramienta SimSEE para introducir los nuevos proyectos de generación de energía empleando sintetizadores CEGH para considerar la aleatoriedad e incertidumbre adecuada de cada tipo de tecnología, proporcionando unos resultados lo más aproximados a la realidad, a diferencia de la simulación en el SDDP que en los proyectos son modelados como unidades térmicas con un costo marginal de operación considerando todo el sistema.

En el análisis financiero realizado de los nuevos proyectos eléctricos que entrarán a futuro, se tiene en los indicadores que se logra obtener ganancias de los proyectos e incluso se consigue cubrir el precio de su inversión inicial, lo que posibilita la recuperación del capital y generar ganancias.

La plataforma SimSEE resulta ser una herramienta muy viable para efectuar la planificación y despacho de carga a largo plazo, no solo porque tiene implementado el método SDP clásico similar al que utiliza la plataforma SDDP, sino también por su gran capacidad de simulación de energías renovables, ya que en el futuro toda la energía térmica debe ser desplazada por la energía limpia, teniendo así un despacho en su mayoría renovable, como el caso de Uruguay que utiliza el SimSEE para realizar su despacho de generación que en su mayoría es de tipo Eólica. El SimSEE es de gran apoyo para realizar estudios sobre la implementación de nuevas tecnologías renovables de generación en un sistema de energía al usar este programa de código abierto y de manera gratuita.

#### **4.8. Recomendaciones**

El Simulador de sistemas de energía eléctrica SimSEE, al ser un programa que está en constante progreso y desarrollo, se actualiza periódicamente para eliminar errores que se encuentran en modelos de algunos actores o para añadir herramientas o parámetros, por lo que se debe siempre estar informado y trabajar en las últimas versiones del programa en la página oficial: https://adme.com.uy/imasd/simsee\_principal/simsee.php, ya que al realizar el proyecto se utilizó 3 distintas versiones para solucionar algunos inconvenientes encontrados en el programa.

## **5. Referencias**

- [1] D. Sontay, Optimización del despacho hidrotérmico estócastico del SNI para un estudio de largo plazo, Guatemala: Universidad de San Carlos de Guatemala, 2011.
- [2] C. Díaz, Despacho económico de cargas en sistemas eléctricos de potencia: modelado. simulación y análisis, Oviedo: Universidad de Oviedo, 2017.
- [3] CENACE, Informe Anual 2020, Quito, 2020.
- [4] C. Fullner y S. Rebennack, Stochastic dual dynamic programming and its variants - a review, 2021.
- [5] J. R. Birge y F. Louveaux, Introduction to stochastic programming. Springer Series in 3737 Operations Research and Financial Engineering., 2nd 3738 edition ed., Springer Science and Business Media, 2011.
- [6] J. L. Higle y S. Sen, «Stochastic decomposition: an algorithm for two-stage linear programs 3925 with recourse.,» Mathematics of Operations Research, vol. 16(3), pp. 650-669, 1991.
- [7] R. T. Rockafellar, R. J. Wets y B., «Scenarios and policy aggregation in optimization under 4135 uncertainty,» Mathematics of Operations Research, vol. 16(1), p. 119– 147, 1991 .
- [8] R. M. van Slyke y R. Wets, «L-shaped linear programs with applications to optimal control and stochastic programming,» SIAM Journal on Applied Mathematics, vol. 17(4), p. 638–663, 1969.
- [9] J. F. Benders, «Partitioning procedures for solving mixed-variables programming problems.,» 3715 Numerische Mathematik, vol. 4(1), p. 238–252, 1962 .
- [10] CENACE, Operador Nacional de Electricidad, Rendicion de cuentas Resumen Ejecutivo 2021, Cenace, 2022.
- [11] F. Palacio, P. Soubes y R. Chaer, Manuales de Usuario SimSEE, vol. Volumen 1 – Editor y Simulador, 2019.
- [12] A. Torres, Análisis de factibilidad energético financiero del proyecto Zamora Santiago G8, Quito, 2016.
- [13] I. Monroy, «Generacion de energia electrica y medio ambiente,» 2020 . [En línea]. Available: https://dialnet.unirioja.es/descarga/articulo/2887469.pdf.
- [14] E. Leal, Despacho económico de carga considerando restricciones en la red de

transporte con el uso de ténicas de programación lineal, 2015.

- [15] S. Daniel, Optimización del despacho hidrotérmico estocastico del SNI para un estudio de largo plazo, Guatemala: Universidad De San Carlos De Guatemala, 2016.
- [16] F. Chaer, P. Palacio y R. Soubes, «Manuales de usuario de SimSEE,» Septiembre 2019. [En línea]. Available: https://simsee.org/simsee/verdoc/vol1.php.
- [17] F. Palacio, P. Soubes y R. Chaer, Manual de usuario de SimSEE Volumen 3 Actores, Montevideo, 2019.
- [18] R. Oyanguren, Despacho de generación con energías renovables y su impacto en el medio ambiente - caso peruano, Callao: Universidad Nacional del Callao, 2014.
- [19] R. Chaer, Simulación de sistemas de energía eléctrica, Montevideo: Instituto de Ingeniería Eléctrica, 2008.
- [20] Oñate Landázuri Francisco Alexander, Mecanismos para la promoción de energias renovables no convencionales para la producción de energía eléctrica en el Ecuador, Quito, 2014.
- [21] N. Unidas, «Naciones Unidas,» 2021. [En línea]. Available: https://www.un.org/es/climate-action/un-issues-red-alert.
- [22] D. M. Romero, de Energía Solar Termoeléctrica, TABERNAS (Almería).
- [23] E. Fundation, «Centrales de generacion electrica funcionamiento,» 11 02 2018. [En línea]. Available: https://www.fundacionendesa.org/es/centrales-electricasconvencionales/a201908-central-termica-convencional.
- [24] R. LLugsi y P. Lupera, Electrónica Básica, Quito: Escuela Politécnica Nacional, 2017.
- [25] Roseguel ;Universidad de Chile, «Celdas Solares,» [En línea]. Available: https://users.dcc.uchile.cl/~roseguel/celdasolar.html.
- [26] J. Escudero, Manual de Energía Eólica, Mundi-Prensa, 2008.
- [27] M. V. López, Ingeniería de la Energía Eólica, Marcombo, 2012.
- [28] S. M. Manrique, M. L. Ojeda, José María y M. J. Sánchez, Sistemas de biomasa y bioenergía: Casos ejemplares en iberoamérica, Programa de ciencia y tecnología para el desarrollo (CYTED), 2021.
- [29] «SimSEE,» [En línea]. Available: https://simsee.org/simsee/introduccion.html.
- [30] F. Palacio, P. Soubes y R. Chaer, Manual de usuario de SimSEE Volumen 5

Analisis Serial, Montevideo, 2019.

- [31] C. Ruben, Fundamentos de modelo CEGH de procesos estocásticos multivariables, Montevideo, 2013.
- [32] R. Chaer, Artist, Fundamentos de modelo CEGH de procesos estocásticos multivariables. [Art]. SimSEE, 2019.
- [33] MATLAB, Artist, Gráfica de cono de salida de un proceso estocastico. [Art]. 2019a.
- [34] F. Palacio, P. Soubes y R. Chaer, Manual de usuario de SimSEE Volumen 2 Fuentes, Montevideo, 2019.
- [35] F. Palacio, P. Soubes y R. Chaer, Manual de usuario de SimSEE Volumen 1 Editor y Simulador, Montevideo, 2019.
- [36] F. Palacios, R. Chaer y P. Soubes, Manual de usuario SimSEE Volumen 4 SimRes3, 2019.
- [37] Ministerio de Energia y Recursos Naturales No Renovables., Plan Maestro de Electricidad, 2018.
- [38] Bautista Carrascosa Inmaculada, «Cálculo de la radiación solar extraterrestre en función de la latitud y la declinación solar,» Universidad Politécnica de Valencia.
- [39] L. Aulestia y M. Celi, «Implementacion de un sistema de paneles solares fotovoltaicos con capacidad de 20kW/mes para ser utilizados en instalaciones industriales,» Quito, 2017.
- [40] DIRECTORIO DEL CONSEJO NACIONAL DE ELECTRICIDAD RESOLUCION No 025/11, Aprobacion del Estudio '' Estimacion Referencial del CENS en Ecuador'',Sesion del Directorio del 14 de abril del 2011, 2011.
- [41] F. Labs, «HelioScope,» [En línea]. Available: https://www.helioscope.com/.
- [42] P. Sanchez, «ANÁLISIS FINANCIERO Y SU INCIDENCIA EN LA TOMA DE DECICIONES EMPRESARIALES,» UNIVERSIDAD TÉCNICA DE AMBATO, 2015.
- [43] Banco Central Ecuador, «TASAS DE INTERÉS ACTIVAS EFECTIVAS VIGENTES,» [En línea]. Available: https://contenido.bce.fin.ec.
- [44] I. SIKORA, J. CAMPOS y J. BUSTOS, «DETERMINANTES DEL PRECIO SPOT ELECTRICO EN EL SISTEMA INTERCONECTADO CENTRAL DE CHILE,» Santiago, 2017.
- [45] Organización de naciones unidas para la alimentación y la agricultura , «Valorización de externalidades de proyectos con biomasa seca y biogás,» 2019.

[En línea]. Available: http://www.probiomasa.gob.ar/\_pdf/12-valoracionexternalidades-biomasa-seca-biogas.pdf.

- [46] Ministerio de Energía y Recursos Naturales No Renovables, «Proyectos Bloque ERNC I 500 MW Energía Renovable no convencional».
- [47] D. C. Olivares, Estudio de factibilidad y económica, plan de negocios, parque eólico Limari, Santiago de Chile : Universidad de Chile, 2013.
- [48] I. Staffell y R. Verde, ¿Cómo disminuye el rendimiento de los parques eólicos con la edad?, Londres: Imperial College Business School, Imperial College London, Londres SW7 2AZ, Reino Unido, 2014.
- [49] I. Bautista Carrascosa, Cálculo de la radiación solar extraterrestre en funcion de la latitud y la declinación solar, Valencia: Universidad Politecnica de Valencia.
- [50] T. W. Power, «the wind power, Wind Energy Market Intelligence,» 13 09 2021. [En línea]. Available: https://www.thewindpower.net/turbine\_es\_439\_goldwind\_gw70- 1500.php.